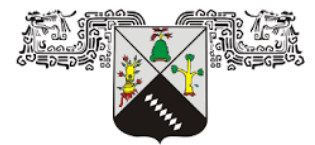

**UNIVERSIDAD AUTÓNOMA DEL ESTADO DE MORELOS** 

UNIVERSIDAD AUTÓNOMA DEL ESTADO DE MORELOS

LICENCIATURA EN INGENIERÍA INDUSTRIAL

#### **DISEÑO, ELABORACIÓN Y EVALUACIÓN DE UN PROTOTIPO PARA LA AUTOMATIZACIÓN DEL PROCESO DE EMPAQUETADO DE OBLEAS A PEQUEÑA ESCALA**

## **T E S I S**

QUE PARA OBTENER EL GRADO DE

**INGENIERO INDUSTRIAL**

PRESENTA

**ALEJANDRO NERI DÁVILA** 

**DIRECTOR**: DR. FIDEL BENJAMÍN ALARCÓN HERNÁNDEZ. **CODIRECTORA:** DRA. MARÍA DEL CARMEN FUENTES ALBARRÁN.

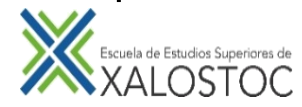

AYALA, MORELOS JUNIO 2021

Secretaría de Docencia

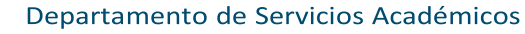

 **Asunto:** Voto Aprobatorio

#### **DRA. JOSEFINA VERGARA SÁNCHEZ DIRECTORA DE LA EESX P R E S E N T E**

, **PEQUEÑA ESCALA**. Que ha realizado el pasante **Alejandro Neri Dávila** de la Por medio del presente, los revisores de la tesis que lleva por título **DISEÑO, ELABORACIÓN Y EVALUACIÓN DE UN PROTOTIPO PARA LA AUTOMATIZACIÓN DEL PROCESO DE EMPAQUETADO DE OBLEAS A**  Licenciatura en **Ingeniería Industrial** otorgamos el **voto aprobatorio** para la impresión de la Tesis, por haberse realizado las correcciones consideradas pertinentes de nuestra parte:

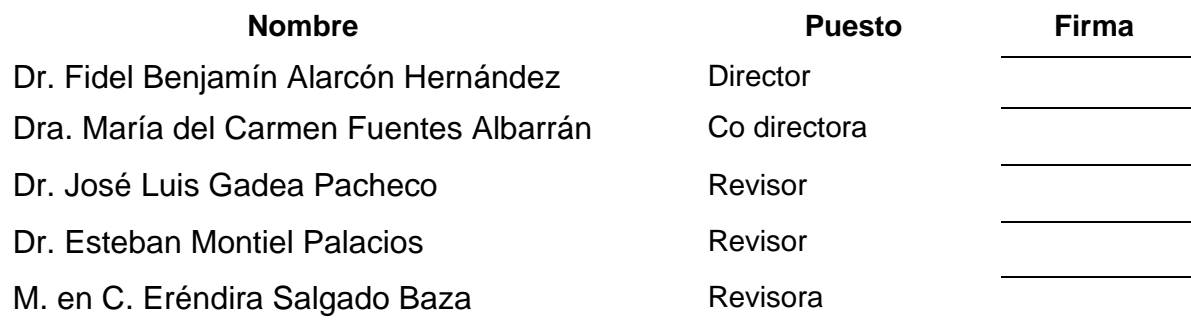

Atentamente *Por una humanidad culta Una universidad de excelencia* 

C.c.e. Alejandro Neri Dávila Para su conocimiento. Archivo.

Av. Nicolás Bravo S/N, Interior Parque Industrial Cuautla, Ayala, Morelos. C.P. 62715 Tel: (777) 329 7981 Ext. 6500 y 6501 Email: eesxalostoc@uaem.mx

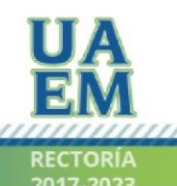

Una universidad de excelencia

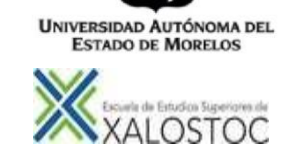

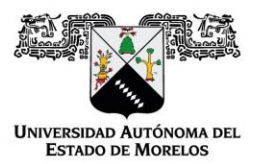

27 27 de abril del 2020. Se expide el presente documento firmado electrónicamente de conformidad con el ACUERDO GENERAL PARA LA CONTINUIDAD DEL FUNCIONAMIENTO DE LA UNIVERSIDAD AUTÓNOMA DEL ESTADO DE MORELOS DURANTE LA EMERGENCIA SANITARIA PROVOCADA POR EL VIRUS SARS-COV2 (COVID-19) emitido el

El presente documento cuenta con la firma electrónica UAEM del funcionario universitario competente, amparada por un certificado vigente a la fecha de su elaboración y es válido de conformidad con los LINEAMIENTOS EN MATERIA DE FIRMA ELECTRÓNICA PARA LA UNIVERSIDAD AUTÓNOMA DE ESTADO DE MORELOS emitidos el 13 de noviembre del 2019 mediante circular No. 32.

#### Sello electrónico

#### **FIDEL BENJAMIN ALARCON HERNANDEZ | Fecha:2021-04-29 08:13:17 | Firmante**

lSAU9aLFCv1Qmg5JojaKHDJ5Dclw39k9cSqK0xyTyiY90OfVvfqLCxnjtYqOCRZHJ1ZmEgjZutNo2XC+ddurYoyStUgwVNTgLaG7aQl8puFq1bpdS9lVREUMZXGpnLc7eQmZJedT sUrwZNC4uYUzp9aGWAIdJt3wLHByp4T+Obd4ACznPIurzen57XaZgf6l8QO1VhQC4K32lou4sgMfY/smaEwsRnC1kGjAmb5wLP9AFgsL/mshV6s8CtXVIhWrAMcvaCi8B5hFCS6 REF00Nyoxl922hJTrKn/BUnqumqRkkGUffQ7qm2RQOeg107dbw6BmLh2Zz7rNz1TTb8/7Rg==

#### **MARIA DEL CARMEN FUENTES ALBARRAN | Fecha:2021-04-29 10:30:04 | Firmante**

Kj5iC/N/N0VnNY/rMx62fI9aXPRBl7xhpzbf6rY8Pjbt65CVaYHXishA4ManWZ2Q34nFmK6FxLccdPh4+rbHftje6fZSB2McKgWEly4JUen9FZIT30bndfNwLwnL+7bExtQP0jqtOhQJy A7FmCw5xFG0O7Y2/DrVlSBfV0vkajGMbojduQG5q8yh1jttF0bOrZ+Uajsb8OB5g0Wv61a/aatCwHpGnQufzIYWPivqPzOpxpzWMwwGjtOyBkisZYsgC+PX6mnEabUFoY3SJl4Co M4ersgNdlrEqHg3+d2K9JJ8ieTgtd3kMzABh7k/L9+fLZTjA/RXrbT4tsUGPpREdw==

#### **JOSE LUIS GADEA PACHECO | Fecha:2021-04-29 12:41:20 | Firmante**

VM3KyeMD44tsgs+umONV59yw75fk1I19zyng3Ownoq1FdZAgAwqV6hphpFF9xFwWWllMnSU9c7zoFEWK9ENyuHGGUDL/ml9h5ldbz2d5JKrtdcIJNFJemKcTEtEVH2sYjApbOo L54u4rV7hL0LRRb/8CsRJGcu+TWtAkf++88iNgbcIdoSgHjot6GGONS1euTw5Y83ypRugJhhB4s2tTjY0eDXNqpD4bSHPuTyiHIgDDLs8s54nmvf8uP4nBDAI/XBIi66Au40P2jr2j7D c51MN891vPxGbtmX0e7hBWPUduTIg9p4vDt/+ZMaBa74UMBT31HnCTwl7vbkKeuv8SwA==

#### **ESTEBAN MONTIEL PALACIOS | Fecha:2021-04-29 19:44:12 | Firmante**

1i8AFPb60yYilsQgAup6mRwCWKZaU0opsw8L2GJJ3/x9S2OlFvEj1VtSoanaieSI0K6QYCGIH7jTutZuc5g5IrLeZ/eGQDNOEmwlWXAdGzhGIYTqM7D26IQtFSMRsqqm8cpYMrU XWpCbZP/ecUpLyi8sfEp7mxNfhFpHgbQHxnPlLvgtGnVtl5QEBzoGzjJ9QHpql4j/QCSJdCmG0Y2VG5awbx5g4oedM4W/9n6JA2ZFAAWU05zsp0vmsi/uKOPPyHAIKM/sGVa0aml N+l5EpeohWt7qujA9KTuSyJ+ERkSf0VTN4g5HHvtVeRW6PxvNLYhVWmh7DjCrcJGUlCgCUA==

#### **ERENDIRA SALGADO BAZA | Fecha:2021-05-03 11:24:20 | Firmante**

bsOnGIj3c7OsaYpduclMf81HzhjFK0NfbnGn86Lc8kZE9YSHad14MPuR5vb6mFrNWMiBn70OfCtFmqPd0CFGrv17a2CN9BnsoznXlg8W1jS4YTVYOMCJZxXo5X58fRLZy4G6Aw +S8DBcv+2bI28ODgV2ezZ1FLicygWgGIXU2T0W8pyk87tXWCIbLnYU5pBK6LcNhpp7ARyr4P9/NoU2tkyDKmOt0SjH+r4xGlxw3I8C2crHLmubE4grvDULgm2ikokOeNOCWCqZF DVv9WRUM+ME14h9khthKFcgzF8V86O3igNCev0DP7Uus2B8YWtkAPeCL+GLji3pywlZHntOHA==

#### **Puede verificar la autenticidad del documento en la siguiente dirección electrónica o**

**escaneando el código QR ingresando la siguiente clave:** 

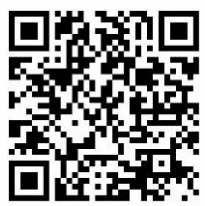

**bI5rue**

https://efirma.uaem.mx/noRepudio/uLRUIn2TWx5RibJFQRhJlhtMrUD9LAF3

,,,,,,,,,,,,,,,,,,,,,,,,,,,,,,,,,,,,,,

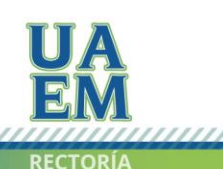

Una universidad de excelencia

# ÍNDICE GENERAL

# **Contenido**

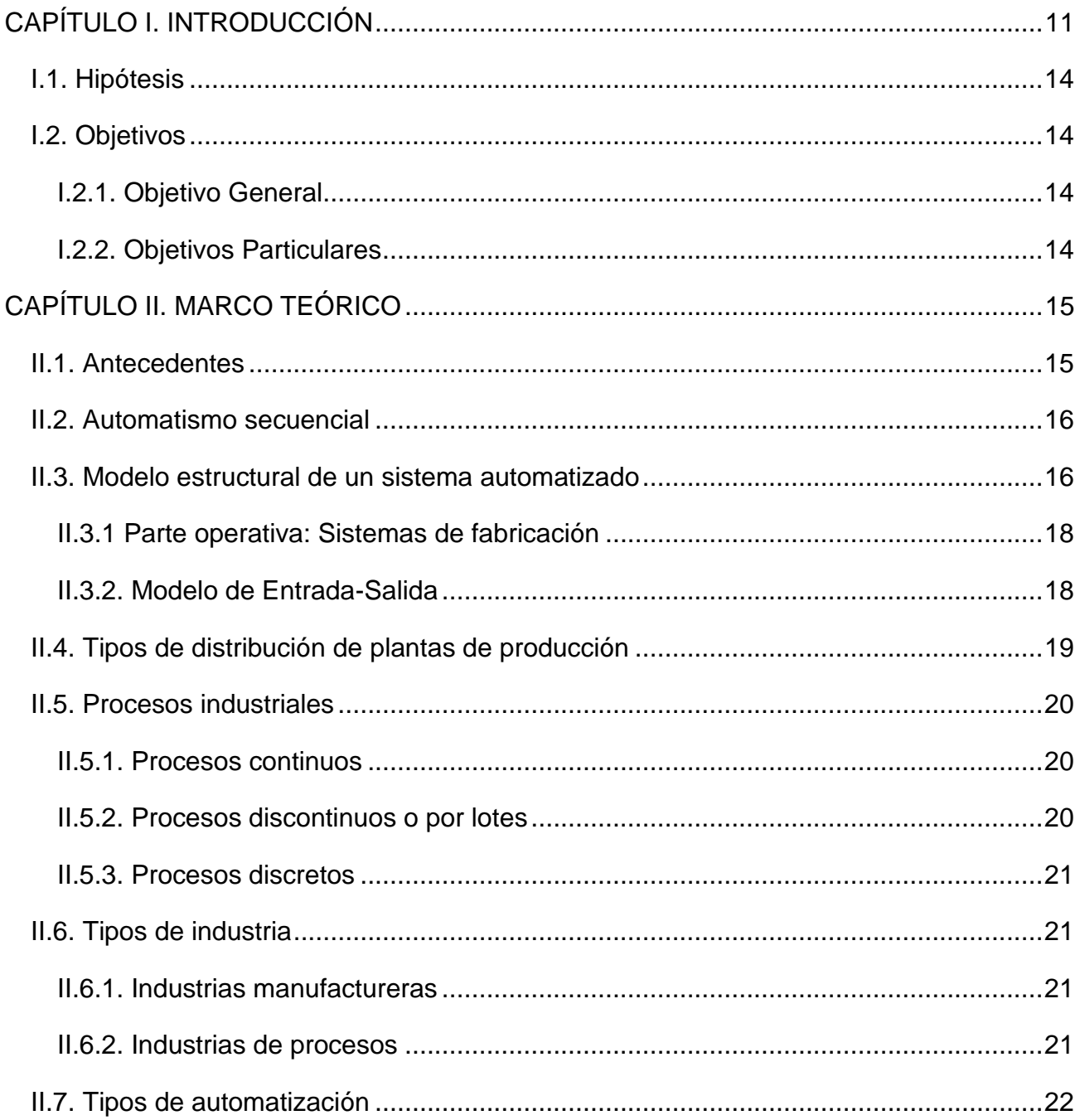

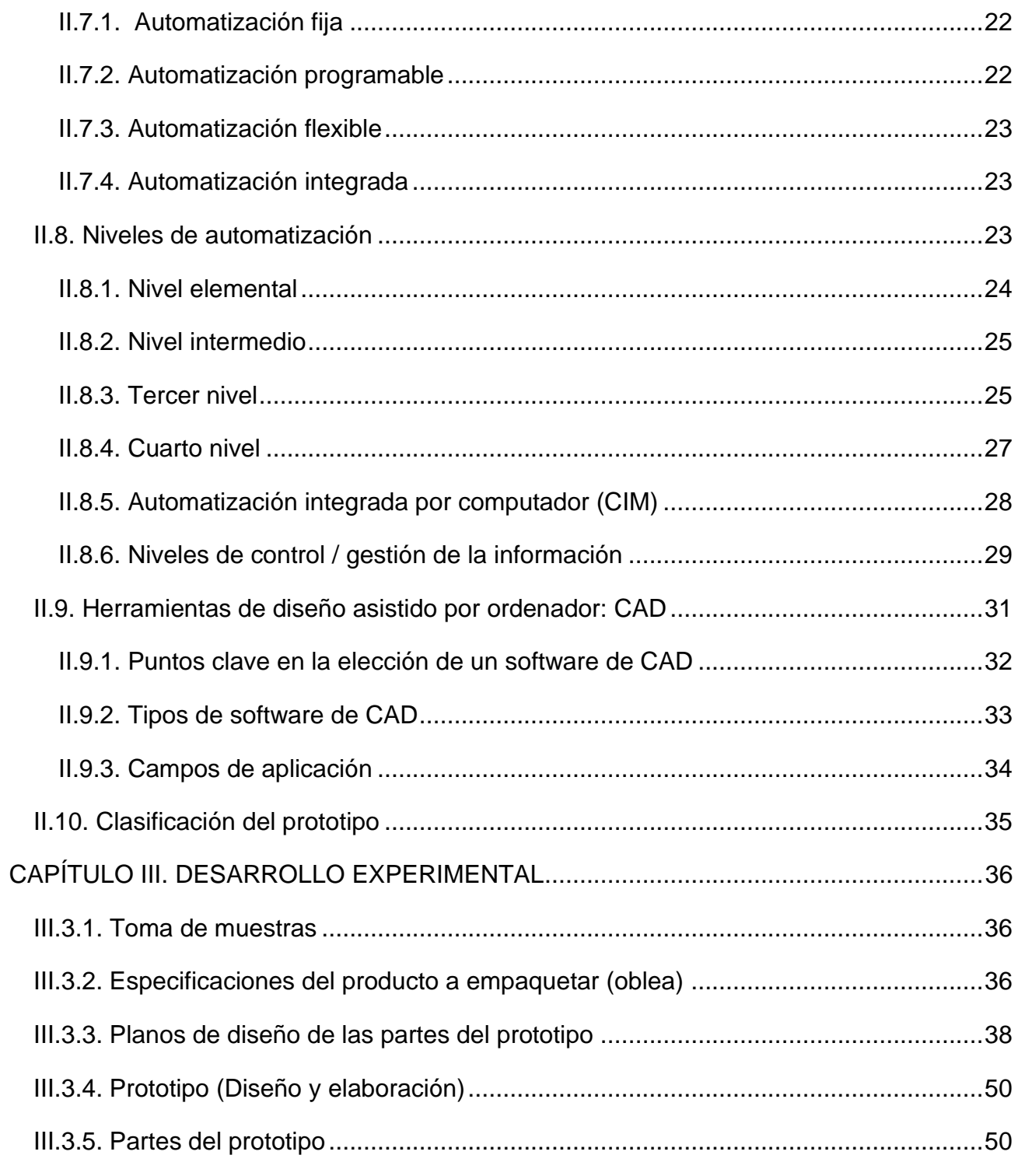

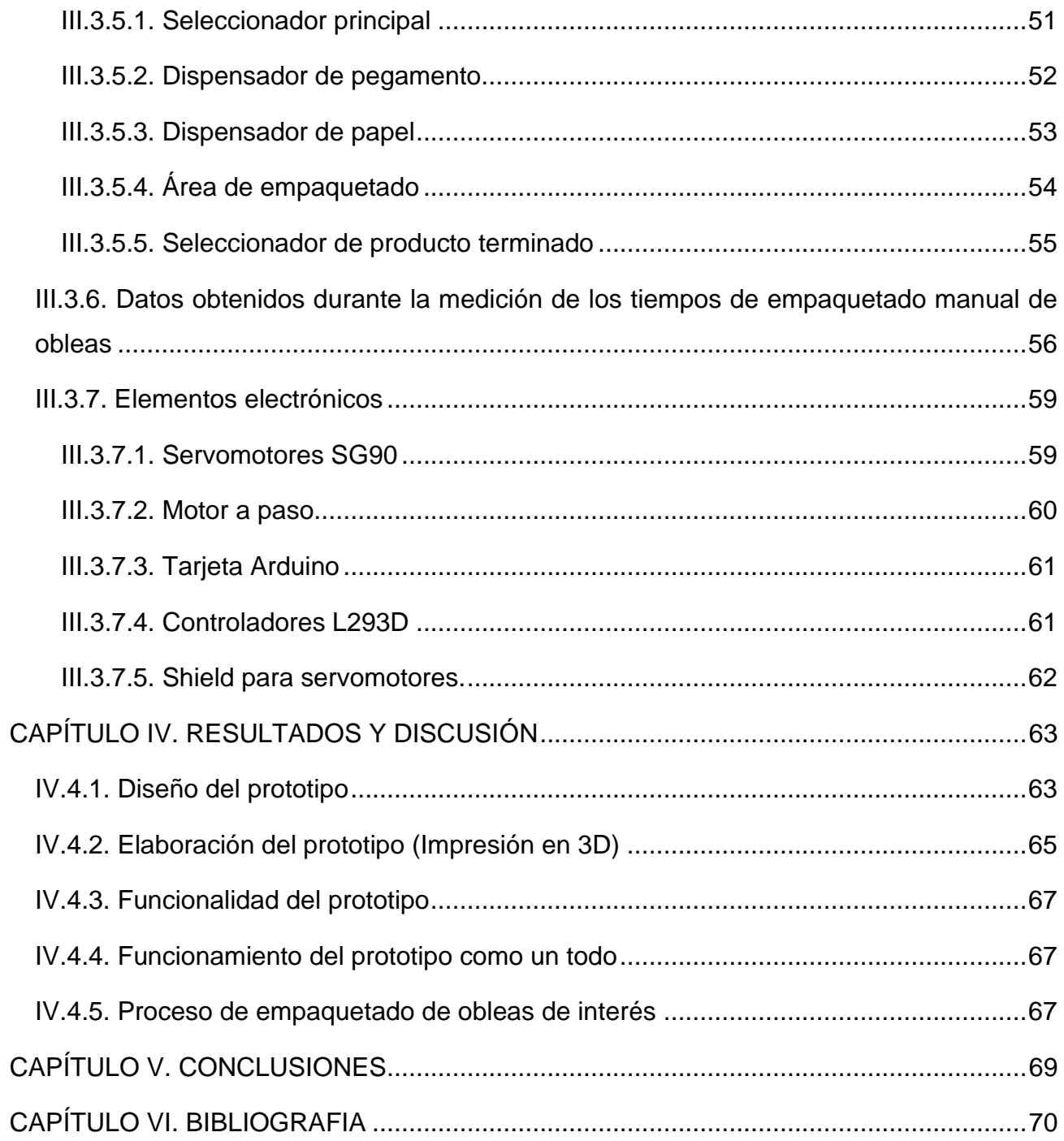

# **LISTA DE FIGURAS**

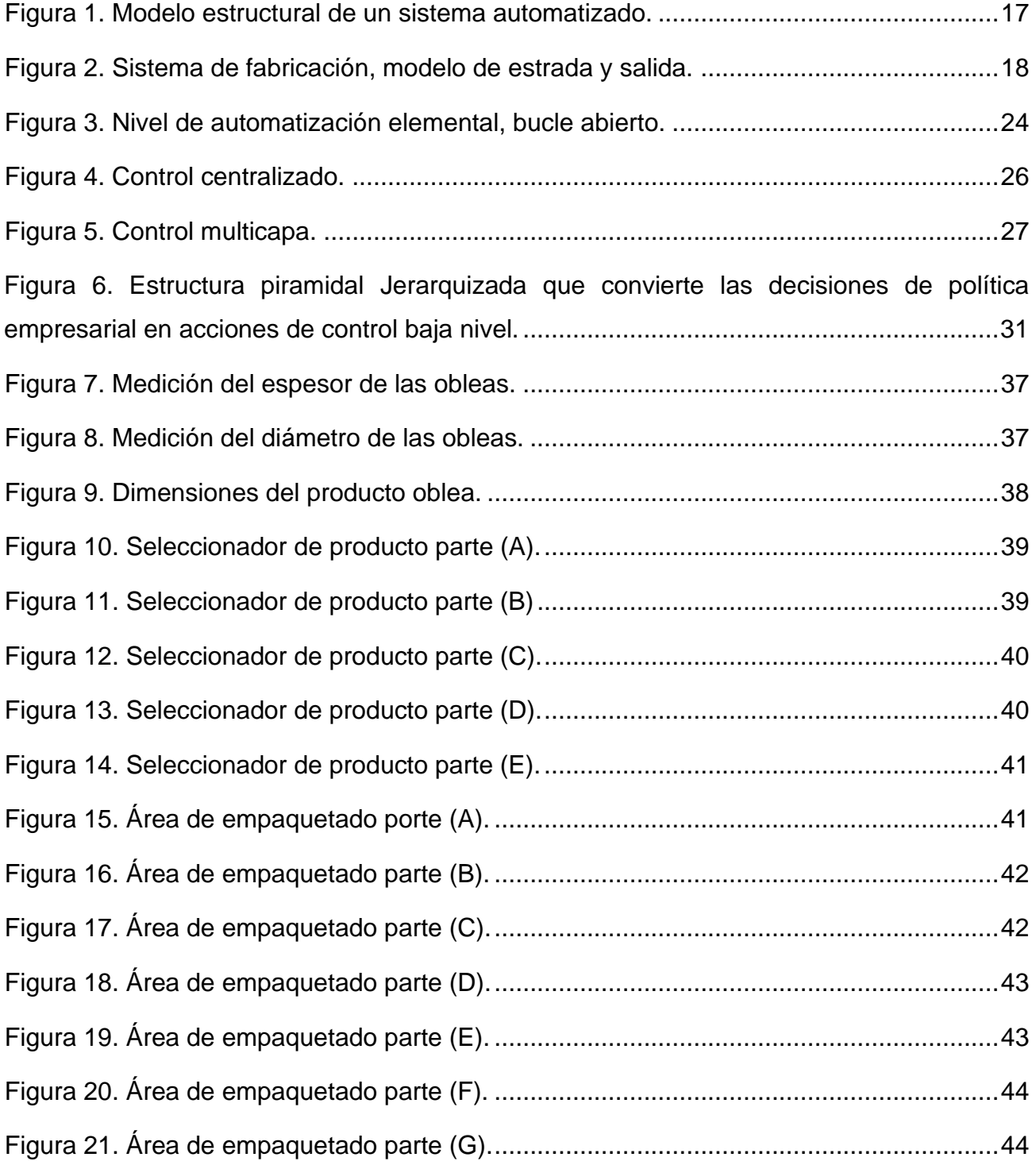

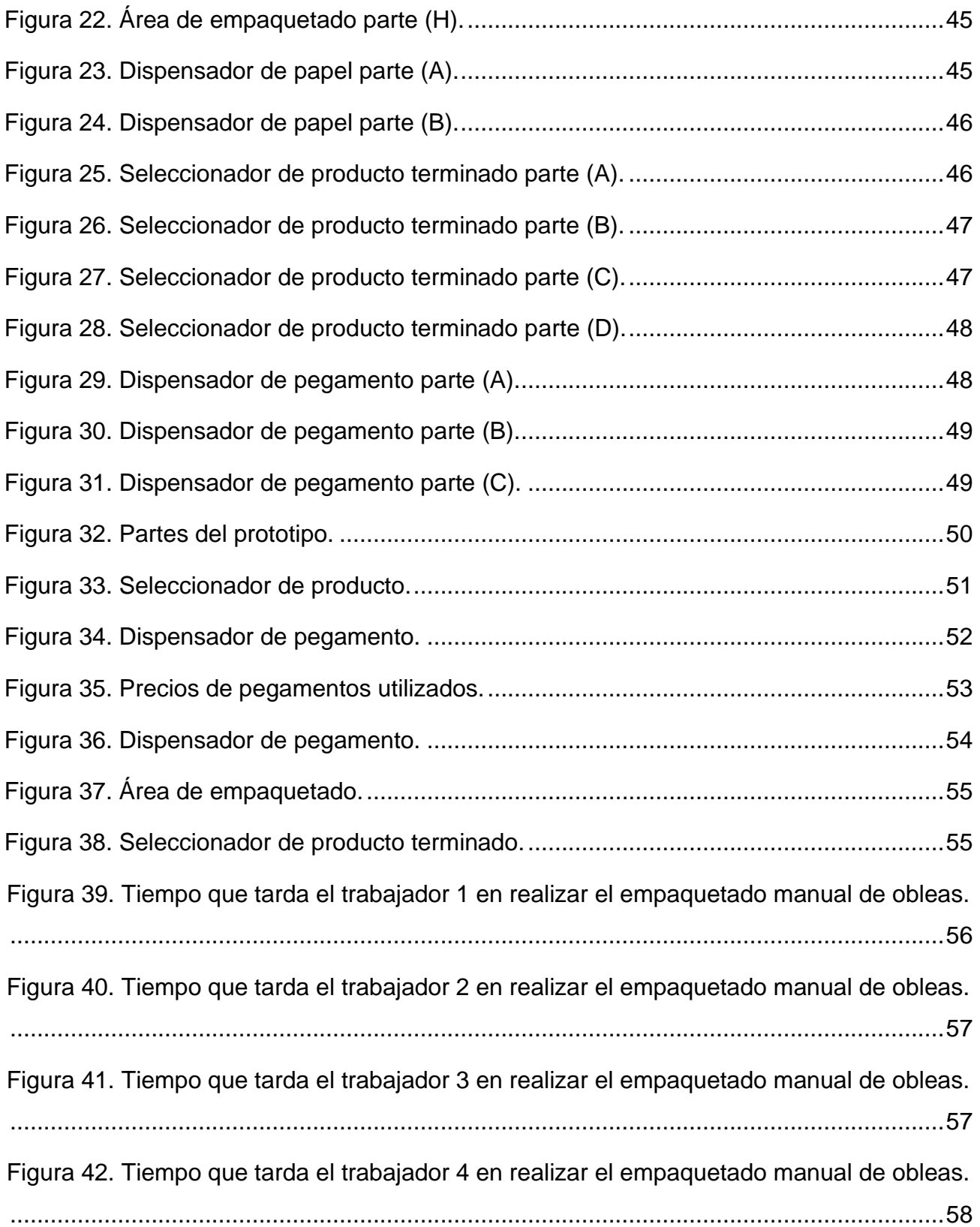

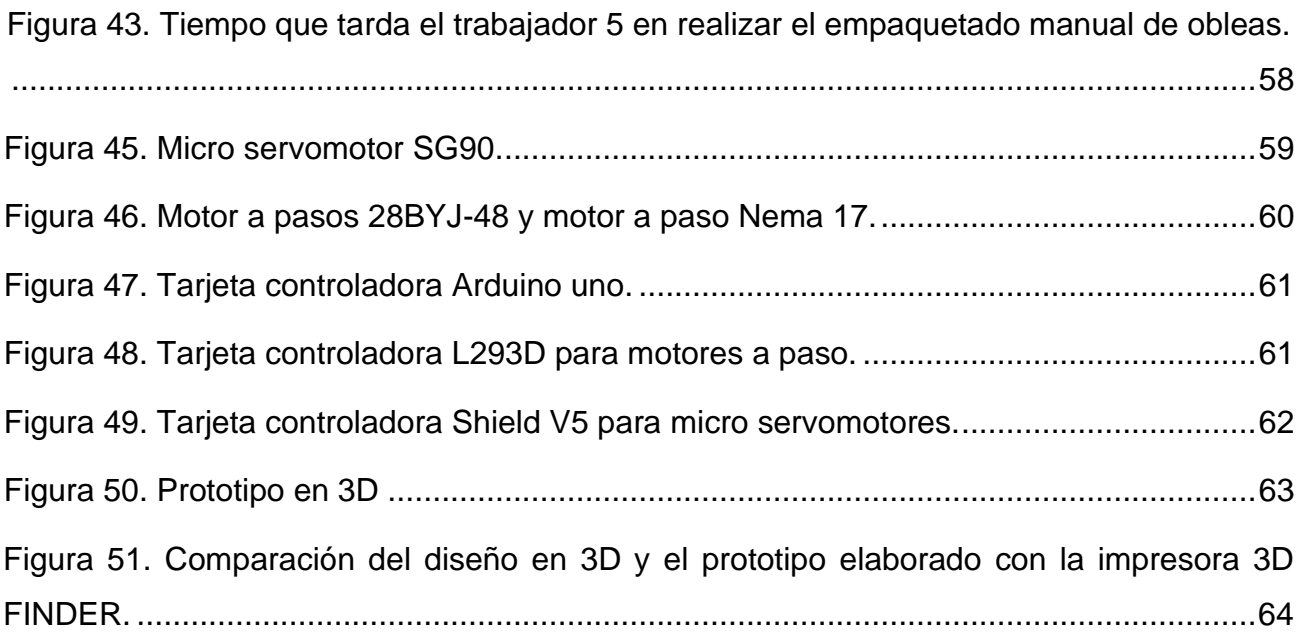

# **LISTA DE ABREVIATURAS**

- DCS: Sistema de control distribuido
- PLC: Controlador lógico programable
- CAM: Fabricación asistida por ordenador
- CIM: Fabricación integrada por computadora
- MIS: Sistema de gestión de la información
- CAD: Diseño asistido por computadora
- CAE: Ingeniería asistida por ordenador
- PLA: Ácido poliláctico

# **CAPÍTULO I. INTRODUCCIÓN**

<span id="page-10-0"></span>En la actualidad las industrias han dado un gran paso hacia un futuro autónomo para cumplir con las necesidades de la demanda creciente en el mercado, así como el buscar métodos eficientes que ayuden al ahorro de materias primas, aumentar la calidad de los productos y la reducción de los tiempos de procesos. Todas estas mejoras son realizadas en gran parte por la automatización de los procesos.

La era moderna de la automatización comienza con la aparición, en 1775 de la máquina de vapor de simple efecto inventada por James Watt. La máquina de doble efecto de 1784 provista de dos automatismos: el distribuidor de vapor y el regulador de bolas, que mantenía constante la velocidad de árbol de salida a pesar de las fluctuaciones de la carga. (Moreno, 1999)

En el contexto actual, la automática se define como la ciencia y técnica de la automatización, que agrupa el conjunto de las disciplinas teóricas y tecnológicas que intervienen en la concepción, la construcción y el empleo de los sistemas automáticos. (Moreno, 1999)

La automatización industrial es un conjunto de técnicas basadas en sistemas capaces de recibir información del proceso sobre el cual actúan, realizar acciones de análisis, organizarlas y controlarlas apropiadamente con el objetivo de optimizar los recursos de producción, como los materiales, humanos, económicos, financieros, etc. La automatización de una empresa dependiendo del proyecto puede ser parcial o total, y se puede ajustar a procesos manuales o semiautomáticos.

La automatización de las plantas industriales es un aspecto muy importante en el crecimiento de las empresas ya que se ven en la necesidad de:

- Incrementar la demanda del producto.
- Ofrecer productos de mejor calidad.
- Optimizar el consumo de energía.

La principal razón de automatizar es el incremento de la productividad, ello se logra racionalizando las materias primas e insumos, reduciendo los costos operativos, reduciendo el consumo energético, incrementando la seguridad de los procesos, optimizando el recurso humano de la empresa y mejorando el diagnóstico, supervisión y control de calidad de la producción. (Velásquez, 2004)

La automatización de los procesos de producción persigue los objetivos:

- Mejorar la calidad y mantener un nivel de calidad uniforme.
- Producir las cantidades necesarias en el momento preciso.
- Mejorar la productividad y reducir costos.
- Hacer más flexible el sistema productivo (facilitar los cambios en la producción).

Estos objetivos se han convertido de hecho en requisitos indispensables para mantener la competitividad, por lo que el aumento del nivel de automatización de los procesos es simplemente una necesidad para sobrevivir en el mercado actual.

Se pueden distinguir varios niveles en la automatización de un proceso productivo:

- Nivel de máquina. En este nivel se considera la automatización de una máquina que realiza una tarea productiva simple determinada.
- Nivel de célula (de grupo). En este nivel se considera el control automatizado de un conjunto de máquinas que trabajan conjunta y coordinadamente para realizar un proceso de producción más complejo.
- Nivel de planta. En este nivel se considera el control automatizado de toda la planta de producción que trabaja de forma coordinada para cumplir los objetivos de producción global de la fábrica.

Los procesos industriales se conocen como procesos continuos, procesos discretos y procesos batch. Los procesos continuos se caracterizan por la salida del proceso en forma de flujo continuo de material, como por ejemplo la purificación de agua o la generación de electricidad. Los procesos discretos contemplan la salida del proceso en forma de unidades o número finito de piezas, siendo el ejemplo más relevante la fabricación de automóviles.

Finalmente, los procesos batch son aquellos en los que la salida del proceso se lleva a cabo en forma de cantidades o lotes de material, como por ejemplo la fabricación de productos farmacéuticos o la producción de cerveza. (Asencio, 2005)

En general la automatización es una herramienta fundamental para cualquier industria, ya que el principal objetivo es hacer que los procesos sean más rápidos y que a su vez generen mayores ganancias.

Se pretende realizar un prototipo que permita el empaquetado de obleas con ayuda de software de diseño y herramientas como la impresora 3D. Estas herramientas son esenciales para realizar la mejora al proceso ya que permiten simular las condiciones a las que el prototipo estará sometido y se podrán analizar los resultados que permitirán decidir si el proceso obtiene una mejora significativa.

## <span id="page-13-0"></span>**I.1. Hipótesis**

Es factible el diseño y la elaboración de un prototipo que permita la automatización del proceso de empaquetado de obleas a una pequeña escala.

## <span id="page-13-1"></span>**I.2. Objetivos**

## <span id="page-13-2"></span>**I.2.1. Objetivo General**

Diseñar, elaborar y evaluar el funcionamiento de un prototipo que permita la automatización del proceso de empaquetado de obleas a pequeña escala, en la industria artesanal de la región.

### <span id="page-13-3"></span>**I.2.2. Objetivos Particulares**

- Diseñar un prototipo de un dispositivo con ayuda del software AutoCAD SolidWorks, que permita la automatización del proceso de empaquetado de obleas a pequeña escala en la industria artesanal de la región.
- Elaborar el prototipo del dispositivo con ayuda del software AutoCAD y SolidWorks, así como con la utilización de una impresora 3D, que permita la automatización del proceso de empaquetado de obleas a pequeña escala.
- Evaluar el funcionamiento del prototipo elaborado para el empaquetado de obleas.

# **CAPÍTULO II. MARCO TEÓRICO**

#### <span id="page-14-1"></span><span id="page-14-0"></span>**II.1. Antecedentes**

La automatización de los procesos industriales constituye uno de los objetivos más importantes de las empresas en la siempre incesante tarea de la búsqueda de la competitividad en un entorno cambiante y agresivo. La automatización de un proceso industrial (máquina, conjunto o equipo industrial) consiste en la incorporación al mismo, de un conjunto de mecanismos tecnológicos que aseguren su control y buen comportamiento.

Los principales objetivos de la automatización son: reducir costos de fabricación, proporcionar un producto que se apegue a los objetivos de calidad específicos y que esta calidad sea constante y librar al ser humano de realizar tareas tediosas, peligrosas e insalubres.

Desde los años 60 debido a la alta competitividad empresarial y a la internalización creciente de los mercados, estos objetivos han sido ampliamente acrecentados. Téngase en cuenta que, el entorno competitivo provoca que cualquier empresa se vea sometida a grandes y rápidos procesos de cambio en búsqueda de su adecuación a las demandas de mercado, hacer frente a los avances de su competencia, o simplemente como maniobra de cambio de estrategia al reducirse el ciclo de vida de alguno de sus productos. La competición por el mercado obliga a mantener, medios de producción adecuados que posean una gran flexibilidad y que puedan modificar oportunamente la estrategia de producción.

La tecnología de la automatización se centra en el conocimiento de los dispositivos tecnológicos utilizados en la implementación de los automatismos, tales como transductor, preaccionadores, dispositivos funcionales de aplicación específica (temporizadores, contadores, módulos secuenciadores etc.) y los dispositivos lógicos de control (autómatas programables industriales).

#### <span id="page-15-0"></span>**II.2. Automatismo secuencial**

Un automatismo secuencial, es un sistema cuyo funcionamiento emplea una secuencia de fases claramente diferenciadas, según un conjunto de reglas preestablecidas. En el caso más sencillo, el final de cada fase detectado por un captador apropiado, da paso al inicio de la fase siguiente. Las condiciones de transición entre fases adoptan la forma de condiciones lógicas más o menos complejas provocando cambios de estado del sistema controlado. Los automatismos secuenciales pueden funcionar ya sea sobre la base lógica cableada, de forma específica mediante los denominados armarios de relés, que fue la implementación más común de un gran número de instalaciones industriales, ya sea sobre la base de un programa registrado mediante ordenadores, autómatas programables o sistemas basados en microprocesador.

#### <span id="page-15-1"></span>**II.3. Modelo estructural de un sistema automatizado**

La estructura de un sistema automatizado puede clasificarse en parte operativa, formada por un conjunto de dispositivos, máquinas o subprocesos, diseñados para la realización de determinadas funciones de fabricación, en particular pueden tratarse de máquinas herramientas para la realización de operaciones de mecanizado más o menos complejos o bien de subprocesos dedicados a tareas tales como destilación, fundición etc. Por otro lado, se tiene la parte de control de mando, que independientemente de su implementación tecnológica electrónica, neumática, hidráulica etc., es el dispositivo encargado de realizar la coordinación de distintas operaciones encaminadas a la parte operativa bajo control.

La supeditación de la parte operativa se logra mediante el mantenimiento continuo de un intercambio entre ésta y la parte de control o mando. Dicho intercambio se establece a través de los captadores binarios, transductores analógicos y digitales y los dispositivos de preaccionamiento. A partir de los dos primeros se recoge información de los valores de las magnitudes físicas a controlar, así como de sus cambios de estado, enviando dicha información a la parte de control para su tratamiento. Tras el tratamiento de la información se envían acciones de mando a través de los preaccionadores. Los preaccionadores son dispositivos que permiten el control de grandes potencias mediante las señales de pequeña potencia que son emitidas por la parte de control.

<span id="page-16-0"></span>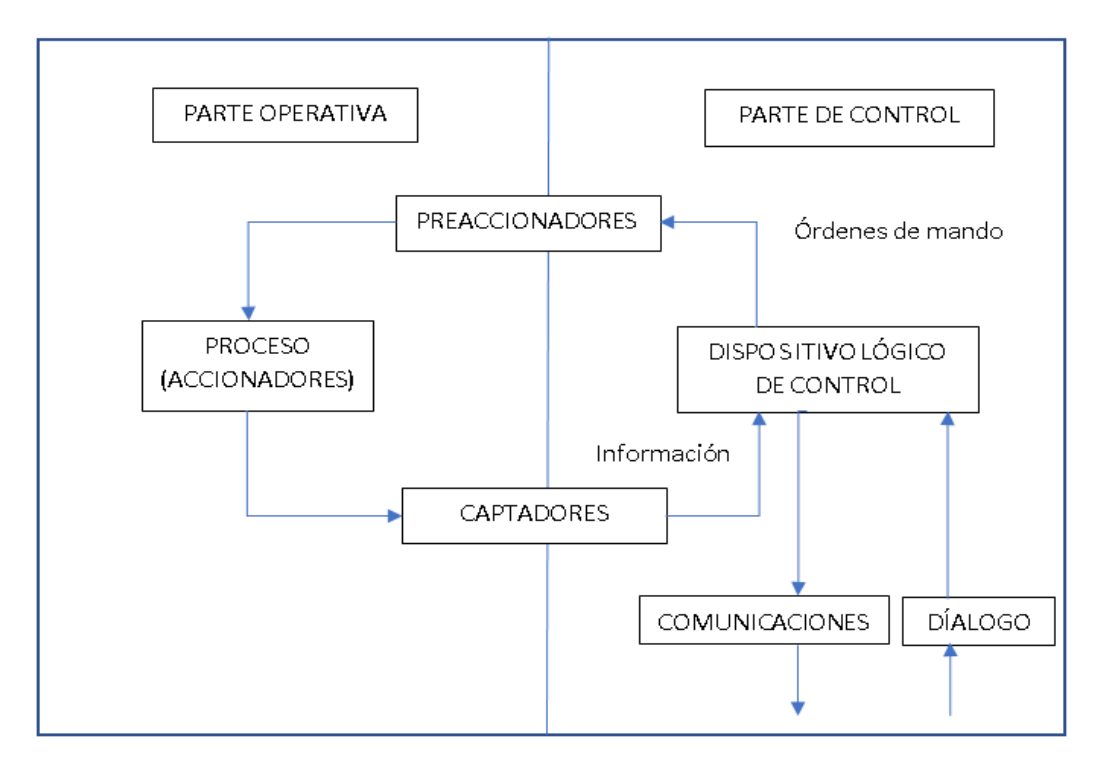

*Figura 1. Modelo estructural de un sistema automatizado.*

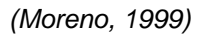

La automatización de un proceso industrial (máquina, conjunto o equipo industrial) consiste en la incorporación al mismo de un conjunto de elementos y dispositivos tecnológicos que aseguren su control y buen comportamiento.

Uno de los objetivos deseables es que el automatismo sea capaz de reaccionar frente a las situaciones previstas de antemano y también que, frente a imponderables, tenga como objetivo situar el proceso y a los recursos humanos que lo asisten en la situación más favorable.

### <span id="page-17-0"></span>**II.3.1 Parte operativa: Sistemas de fabricación**

La fabricación es un proceso de transformación mediante el cual el material en bruto, el trabajo, la energía, y el equipamiento se reúnen para producir mercancías de alta calidad. Las mercancías deben tener un valor económico mayor que el de los componentes utilizados y deben poderse vender en un entorno competitivo. El proceso de trasformación generalmente conlleva una sucesión de pasos llamados operaciones de producción. Cada operación de producción es un proceso de cambio de entradas en salidas mediante la aportación de un valor añadido. Hay operación que añaden valor al producto y otras que no lo hacen, entre estas últimas se tienen el trasporte, el almacenamiento e inspección. En general es necesario minimizar, si no eliminar las operaciones que no añaden valor.

#### <span id="page-17-1"></span>**II.3.2. Modelo de Entrada-Salida**

Un sistema de fabricación puede ser representado por el modelo de entrada-salida. En éste, las entradas están constituidas por material, trabajo, energía y tecnología. El material en bruto se convierte en un producto final de calidad. Son diversas las operaciones de trabajo desarrolladas por los operarios y personal que elaboran en oficinas necesarias para el diseño del producto, para operar sobre el equipo, para la carga y la descarga de piezas, la inspección, etc. La tendencia reciente es automatizar la mayoría de estas funciones y elevar el papel del operador humano al de monitor y supervisor. (Moreno, 1999)

<span id="page-17-2"></span>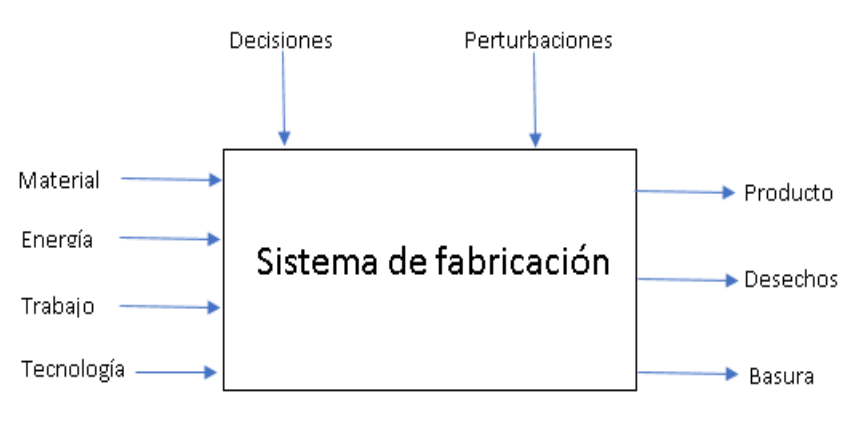

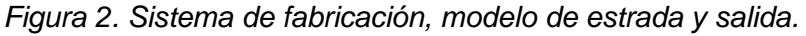

*<sup>(</sup>Moreno, 1999)*

La tecnología de fabricación representa la complejidad y flexibilidad de equipamiento, y el objetivo de la integración del flujo de material y la información en el sistema. Un sistema de fabricación puede ser manual o totalmente automatizado, altamente dedicado o totalmente flexible, un conjunto de máquinas-herramientas o un sistema de producción totalmente integrado. Es el nivel de tecnología lo que determina si un sistema es un sistema de fabricación en serie, un taller de trabajo (Job Shop), un sistema de producción por lotes, o un sistema totalmente flexible de fabricación. La tecnología también determina si las economías son del tipo escala o del tipo alcance.

Las economías de escala describen el comportamiento de los costos de acuerdo con una variación en los productos y otras variables relacionadas con el tamaño (por ejemplo, número de suscriptores, longitud de red). Por otra parte, las economías de alcance se dan cuando los costos de la producción conjunta de dos o más productos son menores a los costos de producción por separado de cada producto. (Revollo, 2010)

El proceso de fabricación produce tres resultados: la pieza completa, con una calidad de producto que debe satisfacer las especificaciones de ingeniería requerida; desperdicios y basura. La basura es inevitable debido a las operaciones de mecanizado del metal. El desperdicio es de dos tipos: el primer tipo de desperdicio es representado por las herramientas gastadas, el producto rechazado por durante la inspección etc.; el segundo tipo de desperdicio es generado por el uso de los recursos del sistema en operaciones que no agregan valor. (Moreno, 1999)

# <span id="page-18-0"></span>**II.4. Tipos de distribución de plantas de producción**

Los tipos clásicos de distribución son tres:

Distribución por posición fija. Se trata de una distribución en la que el material o el componente permanecen en un lugar fijo; todas las herramientas, maquinarias y otras piezas de material concurren a ella. Todo el trabajo se hace o el producto se ejecuta con el componente principal estacionado en una misma posición.

Distribución por proceso o distribución por función, en ella todas las operaciones del mismo proceso están agrupadas. Las operaciones similares están agrupadas de acuerdo con el proceso o función que llevan a cabo.

Producción en cadena, en línea o por producto. En ésta un producto o tipo de producto se realiza en un área, pero al contrario de la distribución fija, el material está en movimiento. Esta distribución dispone cada operación inmediatamente a lado de la siguiente. Es decir, cualquier equipo (maquinaria) usado para conseguir el producto, sea cual sea el proceso que lleve a cabo, ésta ordenado de acuerdo con la secuencia de las operaciones, se trata de la producción en línea o en cadena. (Muther, 1970)

#### <span id="page-19-0"></span>**II.5. Procesos industriales**

Los procesos industriales, en función de su evolución con el tiempo, pueden clasificarse en algunos de los siguientes grupos.

#### <span id="page-19-1"></span>**II.5.1. Procesos continuos**

Un proceso continuo se caracteriza porque las materias primas están constantemente entrando por un lado del sistema, mientras que en el otro extremo se obtiene de forma continua un producto terminado. (Nistrial, 2007)

#### <span id="page-19-2"></span>**II.5.2. Procesos discontinuos o por lotes**

Se reciben a la entrada del proceso las cantidades de las piezas discretas que se necesitan para realizar el proceso. Sobre este conjunto se realizan las operaciones necesarias para producir un producto acabado o un producto intermedio listo para un procesamiento posterior.

### <span id="page-20-0"></span>**II.5.3. Procesos discretos**

El producto de salida se obtiene a través de una serie de operaciones, muchas de ellas con gran similitud entre sí. La materia prima sobre la que se trabaja es habitualmente un elemento discreto que trabaja de forma individual. (Nistrial, 2007)

### <span id="page-20-1"></span>**II.6. Tipos de industria**

#### <span id="page-20-2"></span>**II.6.1. Industrias manufactureras**

Son aquellas que están relacionadas con la presencia de máquinas herramienta de control numérico por ordenador como sistema de fabricación flexible (una misma máquina puede fabricar diferentes productos según se programe).

En esta industria destaca el uso de estaciones robotizadas para realizar tareas de montaje, soldadura, pintura, entre otras.

Actualmente la necesidad de automatización es elevada para fabricar productos de calidad en un ambiente de alta competencia.

- Una de las dificultades en esta industria es la planificación y la gestión.
- Asignación de tareas a máquinas
- Sistemas flexibles de fabricación de diferentes productos
- Políticas de optimización.

#### <span id="page-20-3"></span>**II.6.2. Industrias de procesos**

Son aquellas que están relacionadas con la fabricación de productos de naturaleza más o menos continua, como la industria petroquímica, cementera, alimentación, farmacéutica, entre otras.

Dentro del proceso de fabricación de estas industrias se investiga en nuevas tecnologías para obtener nuevos catalizadores, bioprocesos, microrreactores, entre otros.

En este tipo de industrias destacan la aplicación de algoritmos de control avanzado, como es el control predictivo, o el uso de simuladores.

En este tipo de industrias se utiliza sistemas de control distribuido (DCS) principalmente por su complejidad (alto número de señales a controlar) y sistemas redundantes ante fallos. (LAB, 2011)

#### <span id="page-21-0"></span>**II.7. Tipos de automatización**

Se pueden identificar varios tipos de automatización cada tipo está dirigido al nivel de producción de la empresa.

#### <span id="page-21-1"></span>**II.7.1. Automatización fija**

Las restricciones que presentan los equipos de fabricación van a condicionar la secuencia de producción. Este tipo de automatización presenta las siguientes características. .

- Está constituida por una secuencia sencilla de operaciones.
- Requiere una gran inversión debido a la demanda de equipos muy especializados.
- Posee unos elevados ritmos de producción.
- No se adapta a variaciones de la demanda.

#### <span id="page-21-2"></span>**II.7.2. Automatización programable**

Se aplica en sistemas de fabricación donde el equipo de producción está diseñado para realizar cambios en la secuencia de operaciones según los diferentes productos. Es adecuada para la fabricación por lotes y no permite realizar cambios en la configuración de los productos. A continuación, se muestran sus características.

- Existencia de un periodo previo para la fabricación de los distintos lotes o para realizar lotes de productos distintos.
- Se introducen cambios en el programa y en la disposición física de los elementos.
- Se realiza una gran inversión en equipos de aplicación general como por ejemplo las máquinas de control numérico. Un ejemplo de este tipo de automatización son los PLC (Controladores lógicos programables) y los robots. (Lledó)

### <span id="page-22-0"></span>**II.7.3. Automatización flexible**

Surge con el objetivo de subsanar algunas de las deficiencias presentadas por la automatización programable. Está capacitada para producir cambios en los programas y en la relación existente entre los elementos del sistema de fabricación. Un ejemplo de automatización flexible son las máquinas de control numérico.

## <span id="page-22-1"></span>**II.7.4. Automatización integrada**

Su objetivo es la integración dentro del sistema productivo de los distintos tipos de automatización. Presenta las siguientes características.

- Se reduce el tamaño de los lotes.
- Existe una mayor diversificación del producto en muchos casos superior a la automatización flexible.
- Permite agilizar los plazos de entrega del producto.
- Su implantación está justificada en procesos de producción discretos y en continuos. Por ejemplo, tiene una gran implantación en industrias químicas. (Lledó).

#### <span id="page-22-2"></span>**II.8. Niveles de automatización**

El grado de automatización de un proceso está determinado fundamentalmente por factores de tipo económico y tecnológico, por ello hay una gama muy amplia y variada, dependiendo de los objetivos a alcanzar. (Moreno, 1999)

#### <span id="page-23-0"></span>**II.8.1. Nivel elemental**

Se corresponde con el asignado a una máquina sencilla o parte de una máquina asignándole tareas de vigilancia de tiempos muertos, posicionamiento de piezas y funciones de seguridad. Enel nivel elemental, se distinguen tres grados de automatización que es vigilancia, guía operador y mando.

El modo operación de vigilancia se realiza en bucle abierto y consiste en la toma por parte del dispositivo automático de medidas a una serie de variables, procesando dicha información y emitiendo partes diarios de servicios y balances. (Moreno, 1999)

El método operación guía operador consiste en una variante de la anterior, pero de un mayor grado de elaboración, con la conclusión de tareas de asistencia mediante propuestas al operador, según criterios prefijados. Se suele realizar en un bucle abierto (Bucle abierto, es aquel sistema en el cual la acción de control es, en cierto modo, independiente de la salida. Este tipo de sistemas por lo general utiliza un regulador o actuador con la finalidad de obtener la respuesta deseada). (Gaviño, 2010)

<span id="page-23-1"></span>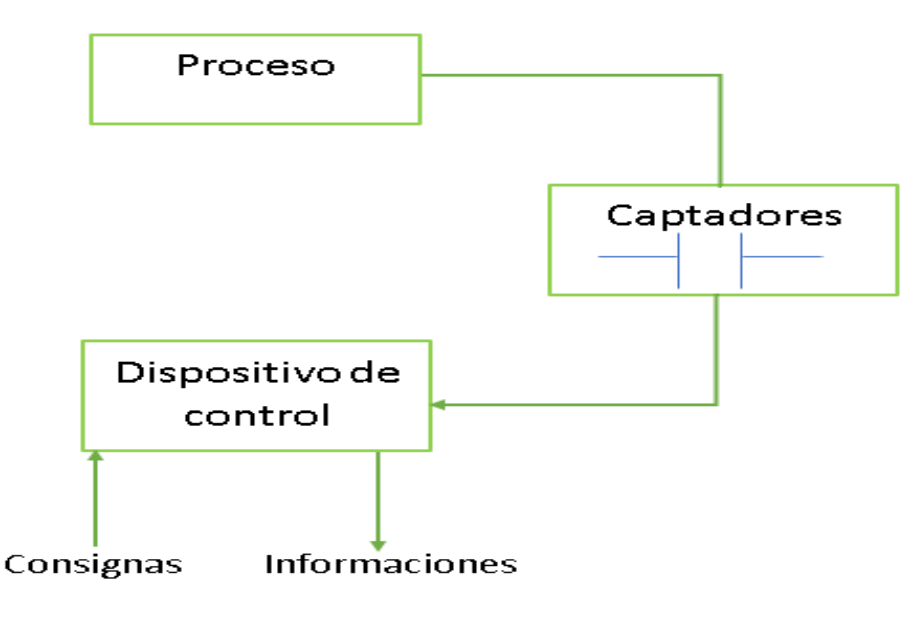

*Figura 3. Nivel de automatización elemental, bucle abierto.*

*(Moreno, 1999)*

El modo operación de mando consiste en la toma de información, procesamiento, toma de decisiones y ejecución sobre el proceso de acciones de control. Se corresponde con una estructura clásica de bucle cerrado donde la intervención humana queda excluida salvo para las tareas de supervisión. (Moreno, 1999)

#### <span id="page-24-0"></span>**II.8.2. Nivel intermedio**

Se corresponde con la explotación de un conjunto de máquinas elementales o bien una máquina compleja. Este ha sido el dominio clásico de la automatización industrial. (Moreno, 1999)

#### <span id="page-24-1"></span>**II.8.3. Tercer nivel**

Se caracterizan por ser de un proceso complejo, e intervienen además del control elemental del proceso, otros aspectos importantes tales como la supervisión, optimización, gestión de mantenimiento, control de calidad y seguimiento de la producción. Para la consecución de estos objetivos se ha ido evolucionando desde distintas estructuras de automatización y control. (Moreno, 1999)

**Control centralizado:** El sistema está constituido por una computadora, una interfaz de proceso y una estación de operador. Esta estructura se ha aplicado tanto a procesos de variable continua como a procesos de carácter secuencial, esta arquitectura ha permitido realizar aplicaciones industriales con variables de tipo continuo y secuencial de forma combinada.

Las ventajas y desventajas de esta arquitectura se derivan precisamente de sus características estructurales. Por una parte, sus ventajas se concentran en que se arquitectura facilita el flujo de información y se hace posible que los objetos de optimización global del proceso puedan ser alcanzados. Por otra parte, sus ventajas se centran en que la fiabilidad de un sistema centralizado depende de la fiabilidad del computador de forma que si el computador falla todo el sistema queda sin control. (Moreno, 1999)

*Figura 4. Control centralizado.*

<span id="page-25-0"></span>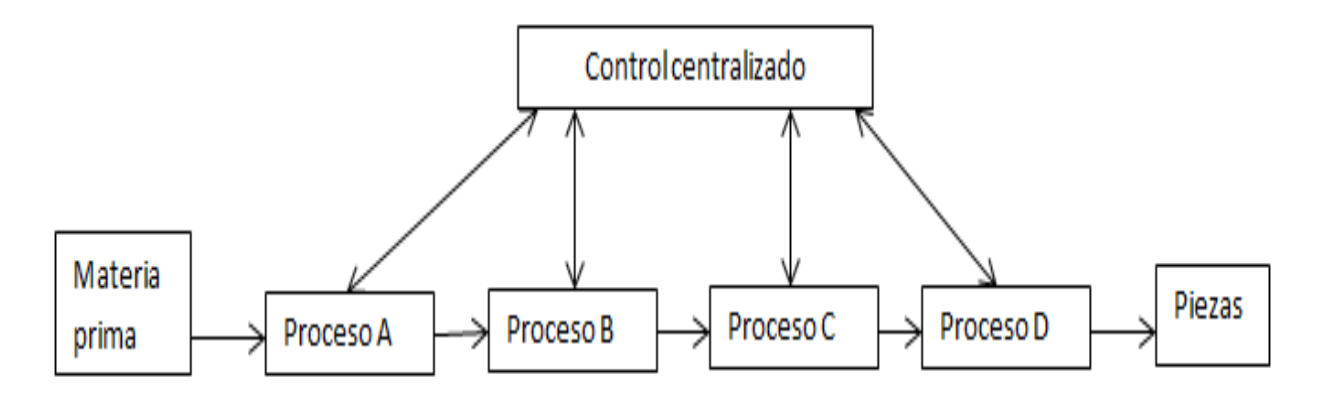

#### *(Moreno, 1999)*

**Control multicapa:** Se puede establecer un cierto compromiso entre las ventajas y desventajas de la arquitectura completamente centralizada, conformando una variedad de control jerarquizado de dos niveles.

El nivel más bajo se constituye mediante controladores locales para el control de lazos específicos y subprocesos del sistema. Éstos se ocupan de atender a las tareas de control con restricciones temporales de carácter crítico.

El nivel superior está constituido por una computadora central que supervisa y establece órdenes de consigna a los controladores locales. Además, atiende a las tareas de optimización de largo alcance, de procesamiento de información global y monitorización del sistema. En caso de que la computadora central falle el control de las variables del proceso quedan garantizado. (Moreno, 1999)

*Figura 5. Control multicapa.*

<span id="page-26-1"></span>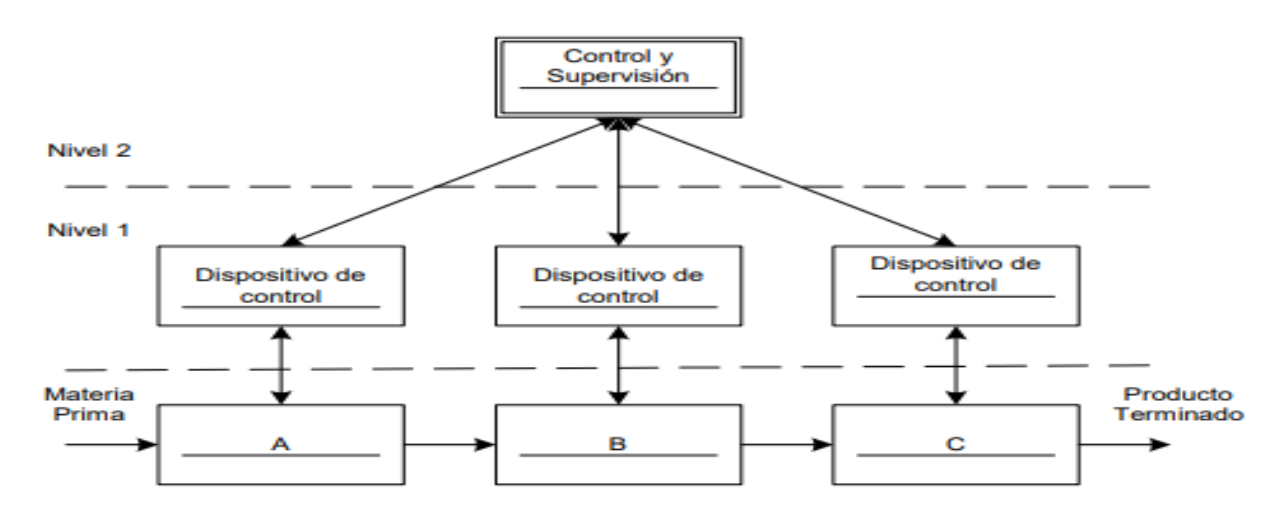

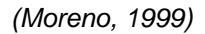

**Control jerárquico:** Esta estructura aparece como consecuencia de desarrollo del concepto de control multicapa y de la ampliación de las tareas de control a los conceptos de planificación y gestión empresarial y la correspondiente asignación a niveles superiores en la jerarquía de control.

**Control distribuido:** A diferencia de la estructura de control jerárquico donde diferentes tareas están asignadas a diferentes niveles, en el control distribuido se asumen otras consideraciones que son:

- Existen varias unidades de control y fabricación que desarrollan las mismas tareas.
- En falla o sobrecargas se transfieren tareas a otras unidades. (Moreno, 1999)

#### <span id="page-26-0"></span>**II.8.4. Cuarto nivel**

Se corresponde con el concepto de Fabricación Integrada por Computador CIM (Computer Intergrated Manufacturing) donde la gestión de la producción contempla la Gestión Empresarial, Planificación y Programación de la producción. (Moreno, 1999)

La implantación del CIM se realiza desde abajo hacia arriba en una estrategia progresiva de automatización.

Esta estrategia se concreta en una metodología elaborada al respecto que recibe el nombre de Metodología CIM de Booz Allen & Hamilton. Esta metodología avanza según una serie de etapas:

- Células: Racionalizar la planta en grupos de máquinas que producen una familia de productos compartiendo configuraciones, materiales, tecnologías o requisitos de habilidades.
- Islas de automatización: Aplicar automatización y sistemas de control a las células.
- Integración de las islas en FMS (Flexible Manufacturing System).
- Integración de planta: Coordinación de FMS, implantación de AMH (Automated Materials Handling).
- Unión del CAD/CAM y la planta.
- Integración de los MPCS (Manufacturing Planning & Control Systems)

(Moreno, 1999).

#### <span id="page-27-0"></span>**II.8.5. Automatización integrada por computador (CIM)**

Los objetivos de la Automatización Integrada por computador (CIM) son:

- Reducir los niveles de stock y aumentar su rotación.
- Disminuir los costos directos.
- Control de los niveles de stock en tiempo real.
- Reducir los costos de material.
- Aumentar la disponibilidad de las máquinas mediante la reducción de los tiempos de preparación y puesta a punto.
- Incrementar la productividad.
- Mejorar el control de calidad.
- Permitir la rápida introducción de nuevos productos.
- Mejorar el nivel de servicio.

## <span id="page-28-0"></span>**II.8.6. Niveles de control / gestión de la información**

**Nivel 0:** Comprende dispositivos, subprocesos y maquinaria en general con que se realizan las operaciones elementales de producción.

Comprende también los sensores, actuadores y dispositivos que transmiten señales entre los mismos y los dispositivos de control. Es la información de menor rango en la pirámide CIM. (Moreno, 1999)

**Nivel 1 (Nivel de Automatización):** Comprende los Dispositivos Lógicos de Control: PLCs, placas basadas en microcontroladores y PLCs industriales. Son los elementos de mando y control de la maquinaria del Nivel 0. (Moreno, 1999)

**Nivel 2 (Nivel de supervisión y control):** Por medios humanos o bien informáticos, se realizan las siguientes tareas:

- Adquisición y tratamiento de datos.
- Monitorización.
- Gestión de alarmas y asistencias.
- Mantenimiento correctivo y preventivo.
- Programación a corto plazo.
- Control de calidad.
- Control de obra en curso.
- Sincronización de células.
- Coordinación de transporte.
- Aprovisionamiento de líneas.
- Seguimiento de lotes.
- Seguimiento de órdenes de trabajo.

Emite órdenes de ejecución al Nivel 1 y recibe situaciones de estado de dicho nivel.

Recibe los programas de producción, calidad, mantenimiento, etc. del Nivel 3 y realimenta a este nivel las incidencias ocurridas en planta. (Moreno, 1999)

**Nivel 3 (Nivel de planificación):** Se realizan las tareas de:

- Programación de la producción.
- Gestión de materiales.
- Gestión de compras.
- Análisis de costos de fabricación.
- Control de inventarios.
- Gestión de recursos de fabricación.
- Gestión de calidad.
- Gestión de mantenimiento.

**Nivel 4 (Corporación):** Se realizan las tareas de:

- Gestión comercial y de marketing.
- Planificación estratégica.
- Planificación financiera y administrativa.
- Gestión de recursos humanos.
- Ingeniería de producto.
- Ingeniería de proceso.
- Gestión de tecnología
- Gestión de sistemas de información (MIS).
- Investigación y desarrollo.

En la figura 6 se muestra de manera general la estructura de los niveles de control.

-

<span id="page-30-1"></span>*Figura 6. Estructura piramidal Jerarquizada que convierte las decisiones de política empresarial en acciones de control baja nivel.*

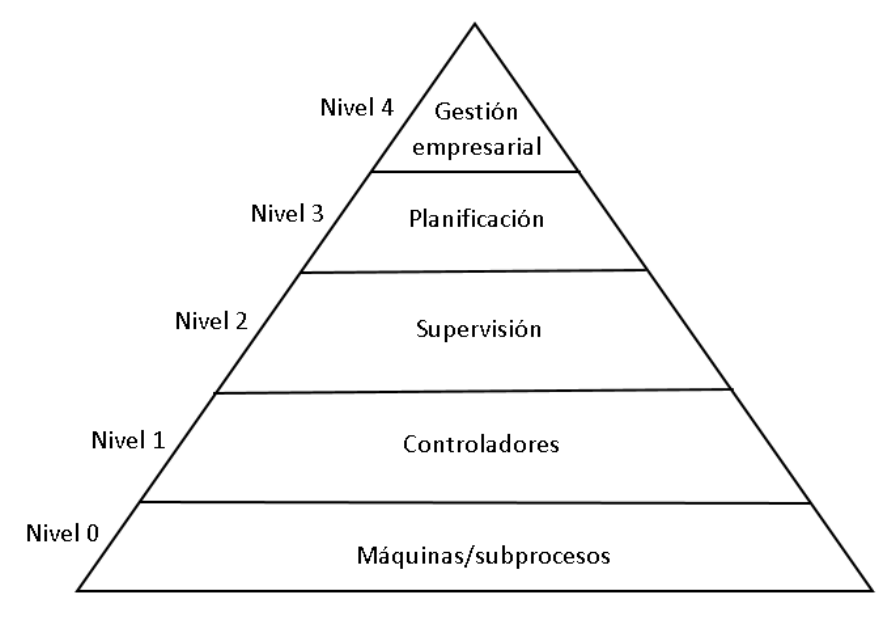

*(Moreno, 1999)*

#### <span id="page-30-0"></span>**II.9. Herramientas de diseño asistido por ordenador: CAD**

El avance vertiginoso del software y hardware, en estos últimos años ha modificado la forma de entender el concepto de CAD, actualmente se entiende como la integración del diseño y del análisis CAD unida al CAE(ingeniería asistida por computadora). (Días, 2019) La técnica CAE necesita de una gran potencia de cálculo de las computadoras, lo cual implica una memoria RAM considerable, velocidad de proceso y una calidad de exhibición de los resultados; la mayoría de las computadoras actuales cuentan con estas características. Esto ha permitido que los profesionales relacionados a estas tecnologías mejoren su productividad, calidad y oportunidad, de manera que puedan dedicar un mayor tiempo en la mejora de los diseños.

Una de las herramientas de análisis más estudiada y aplicada son los cálculos con elementos finitos que permiten predecir con gran precisión y simplicidad los esfuerzos y deformaciones que soportará internamente una pieza o conjunto de piezas al ser sometidas

a un sistema de cargas. La aplicación del software CAD en la ingeniería abarca la elaboración de cuadros sinópticos, diagramas de diversos tipos, gráficos estadísticos, representación normalizada de piezas para su diseño y fabricación, representación tridimensional de modelos dinámicos en multimedia, análisis con elementos finitos, aplicaciones en realidad virtual, robótica, etc. (Oswaldo Rojas Lazo, 2006)

El término CAD (Computer Aided Design o Diseño Asistido por Computadora) hace referencia a una herramienta software que, mediante el uso de la computadora, permite crear, modificar, analizar y optimizar planos y modelos en dos y tres dimensiones, y manipular de una manera fácil elementos geométricos sencillos. Se trata de herramientas que van más allá del concepto de "dibujo" o representación gráfica. De hecho, hoy en día se encuentran totalmente integrado con aplicaciones CAM y CAE. (Bonilla, 2003)

El concepto de Dibujo Asistido por Computadora nace en los años 50 cuando el ejército de Estados Unidos desarrolla los primeros trazadores gráficos, los cuáles podían representar dibujos realizados con una computadora. Paralelamente, el MIT (Massachusets Institute of Technology) presentaba lo que sería el primer software de CAD, que permitía dibujar mediante puntos en una computadora (Bonilla, 2003).

#### <span id="page-31-0"></span>**II.9.1. Puntos clave en la elección de un software de CAD**

A continuación, se enlistan aspectos a tomar en cuenta para elegir un software de CAD.

- Evaluación de las necesidades de diseñador.
- Evaluación de las necesidades los proveedores.
- Evaluación de las necesidades de los clientes.
- Buena comunicación con otros programas de CAD, CAM CAE.
- Tipo de asistencia técnica (cursos de formación, actualización de nuevas versiones, etc.).
- Situación actual de este software en el mercado (ver si es muy utilizado o por el contrario se encuentra poco extendido).
- Tipos de módulos que posee.

#### <span id="page-32-0"></span>**II.9.2. Tipos de software de CAD**

Dada la gran variedad de programas de CAD existentes en el mercado, es posible agruparlos en las siguientes categorías: 2D, 2D/3D, 3D gama media, 3D gama alta.

**Software 2D**. En este grupo se encuentran los programas pensados para trabajar únicamente en dos dimensiones, razón por la cual son los más sencillos de utilizar, pero también los de menores prestaciones. Su función es facilitar el trabajo manual aportando herramientas de dibujo bajo un soporte informático. (Bonilla, 2003)

**Software 2D/3D.** Pensados para trabajar habitualmente en dos dimensiones, aunque presentan la posibilidad del paso a 3D. Al no estar pensados para trabajar inicialmente en 3D, el dibujo en tres dimensiones se ve afectado con respecto a otros programas de gama más alta. (Bonilla, 2003)

**Software 3D gama media.** El conjunto de programas CAD 3D de gama media está formado por aplicaciones diseñadas para dibujar directamente en tres dimensiones bajo la interfaz de Windows, lo que hace que el entorno de trabajo sea más fácil para el usuario. Normalmente son programas muy intuitivos y fáciles de manejar. (Bonilla, 2003)

**Software 3D gama alta.** Por último, cabe mencionar los programas 3D avanzados, con aplicaciones más potentes que los anteriores. La mayoría de ellos funcionan en estaciones de trabajo (ordenadores con una capacidad de cálculo superior a la de una computadora personal, y mayor velocidad), aunque en algunos casos y en las versiones más recientes pueden funcionar bajo Windows en un PC. (Bonilla, 2003)

Con ellos es posible trabajar superficies avanzadas y sólidos complejos con herramientas y opciones que no poseen los CAD de gama media. Disponen además de gran cantidad de módulos CAE integrados. Son sin duda los programas más potentes y completos, pero por otro lado cabe indicar que su facilidad de manejo es menor que la de los programas 3D medios.

### <span id="page-33-0"></span>**II.9.3. Campos de aplicación**

Los sistemas CAD se utilizan en los campos de diseño mecánico, estructural, arquitectura e ingeniería civil, sistemas de información cartográfica y geográfica, industrial, de instalaciones, etc. Los tres campos clásicos de aplicación son los siguientes: (Bonilla, 2003)

**Diseño industrial**: El diseño industrial es el campo típico de aplicación, y en el que se comercializan más aplicaciones. Se utilizan modelos tridimensionales, con los que se realizan cálculos y simulaciones mecánicas. La naturaleza de las simulaciones depende del tipo de elemento a diseñar. En el diseño de vehículos es normal simular el comportamiento aerodinámico; en el diseño de piezas mecánicas se puede estudiar su flexión, o la colisión entre dos partes móviles. (Bonilla, 2003)

**Ingeniería civil**: En ingeniería civil se pueden encontrar aplicaciones 2D, especialmente en arquitectura, y aplicaciones 3D. Las simulaciones realizadas suelen estar relacionadas con el estudio de la resistencia y la carga del elemento. (Bonilla, 2003)

**Diseño de hardware**: En diseño de hardware se pueden encontrar desde aplicaciones para el diseño de placas de circuitos impresos hasta aplicaciones para el diseño de circuitos, incluyendo circuitos integrados. Este último campo es fundamental para la realización de simulaciones del comportamiento eléctrico del circuito que se está diseñando. Muchas de estas aplicaciones son 2D, e incluyen conexión con un sistema CAM. (Bonilla, 2003)

#### **Ventajas**

Los sistemas CAD aportan soluciones que mejoran el proceso de diseño, dotándolo de grandes beneficios, entre los que se pueden citar:

- Posibilidad de corregir errores en fase de diseño.
- Ahorro de tiempo y aumento de la productividad ante las posibles modificaciones de mejora de la pieza.
- Facilidad de uso de la herramienta, respecto a los sistemas de dibujo tradicionales.
- Mayor calidad y precisión en los productos, mejorando la imagen de la empresa y aumentando la cartera de clientes.
- Mejora de la comunicación con el equipo de trabajo y con los clientes y la presentación del producto.
- Disminución de costos y elevado retorno de la inversión.
- Velocidad: dibujar planos se hace más rápido por computadora.
- No repetición: partes del diseño pueden ser copiadas, movidas o reflejadas en otra localización.
- Gran precisión: detalles en miniatura pueden ser dibujados.
- Facilidad para borrar o modificar partes del diseño.
- Acotado rápido y preciso.
- Los planos pueden ser impresos en cualquier escala.
- El texto se introduce mejor.
- Escenas reales pueden ser representadas en 3D. (Bonilla, 2003)

#### <span id="page-34-0"></span>**II.10. Clasificación del prototipo**

El diseño del prototipo está enfocado en la automatización fija puesto que se planteó específicamente para el producto oblea considerando sus principales características como la altura, diámetro y la resistencia a la compresión y al desplazamiento ejercido por los componentes del prototipo.

El nivel intermedio de automatización es adecuado para este prototipo ya que para poder empaquetar el producto oblea se requiere de un diseño complejo acorde a las principales características del producto ya antes mencionadas.

Gracias a las herramientas de diseño CAD, se logró plantear un diseño adecuado del prototipo y su evaluación.

# **CAPÍTULO III. DESARROLLO EXPERIMENTAL**

<span id="page-35-0"></span>Para desarrollar el prototipo de la máquina, se tomó en cuenta las variables que intervienen en el proceso de empaquetado de las obleas, tales como la resistencia del producto al ser sometido a movimientos y presiones, el tamaño del producto, su forma y las medidas. Así como el tiempo de un trabajador experto que lleva a cabo esta acción.

Con ello se logró diseñar el prototipo de la máquina que abarcaría cada especificación del producto, este diseño se consiguió gracias a la utilización de las herramientas CAD**.** 

#### <span id="page-35-1"></span>**III.3.1. Toma de muestras**

Para la realización del diseño adecuado del prototipo se eligieron al azar varios productos (Obleas), posterior a eso se comenzó a medir las dimensiones de cada uno para así obtener las medidas correspondientes y con esto determinar la estructura del prototipo.

Las principales dimensiones que se analizaron fueron la altura y el diámetro. Para determinar las medidas se utilizaron herramientas de medición, en especial el micrómetro y el calibrador (vernier).

#### <span id="page-35-2"></span>**III.3.2. Especificaciones del producto a empaquetar (oblea)**

En la figura 7 se muestra los datos tomados del espesor del producto oblea, mientras que en la figura 8 se muestran los datos del diámetro de dicho producto. Estos datos toman en cuenta la altura del producto. Se midieron 30 muestras.

<span id="page-36-0"></span>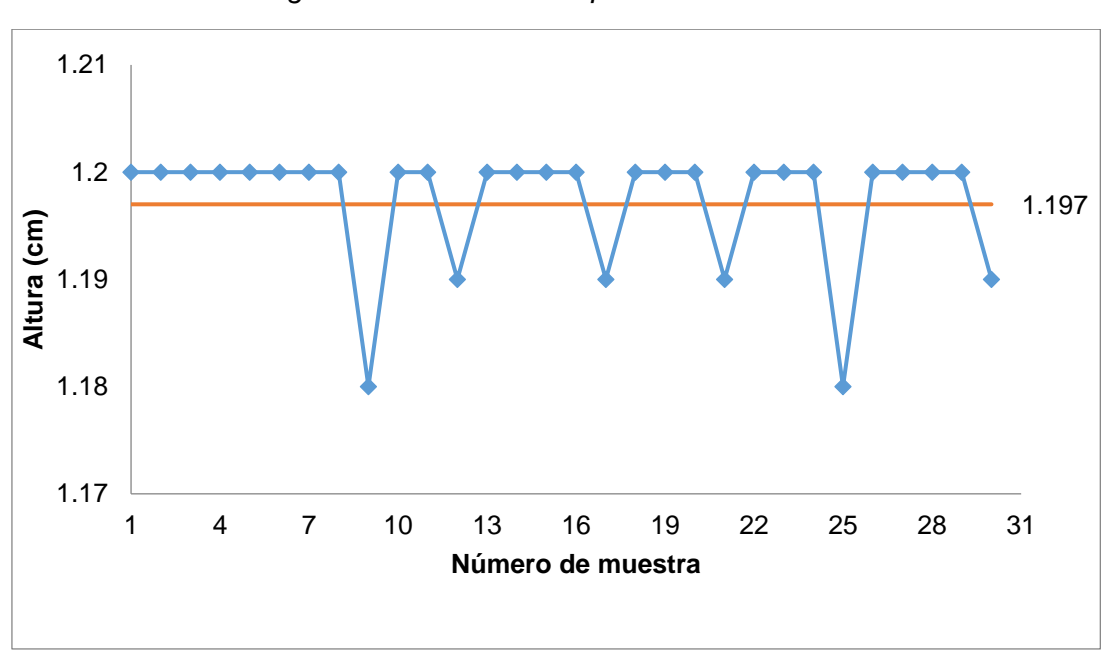

*Figura 7. Medición del espesor de las obleas.*

*Fuente: Imagen propia*.

<span id="page-36-1"></span>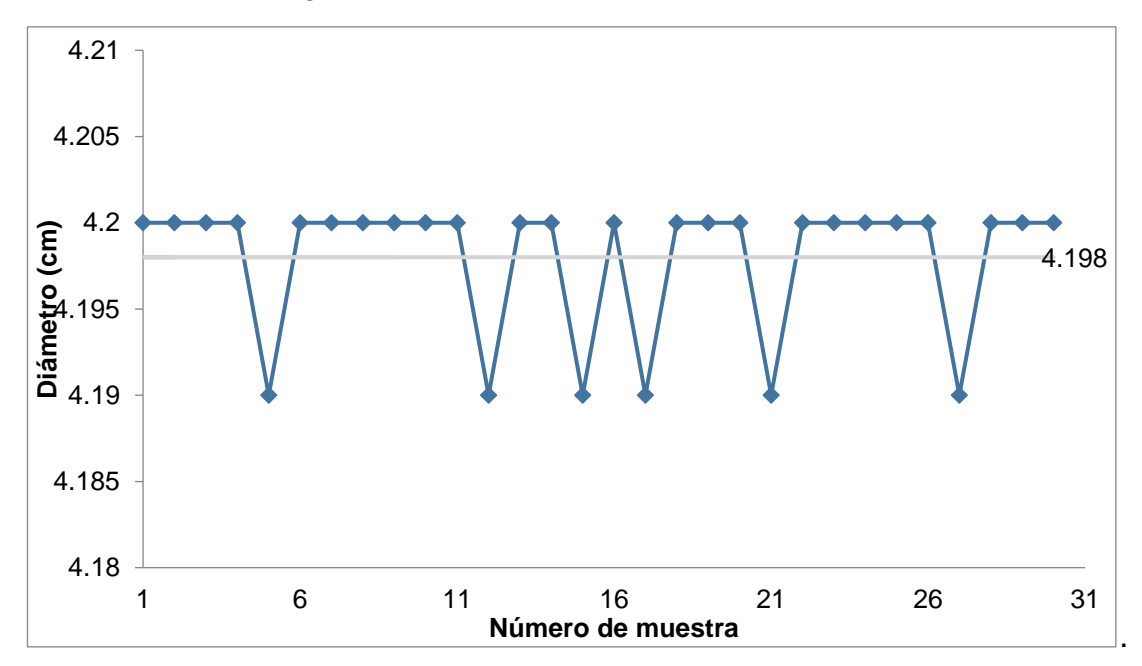

*Figura 8. Medición del diámetro de las obleas.*

*Fuente: Imagen propia*

El promedio de la altura de producto fue de 1.197  $\pm$  0.017 cm, mientras que para el diámetro fue de  $4.198 \pm 0.008$  cm. Estos datos se compararon con el molde correspondiente que lleva acabo el corte del producto cuyas medidas son equivalentes a 1.2 ±0.02 cm correspondiente a la altura y 4.2 ±0.02 cm de diámetro de dicho producto. Con estos datos obtenidos se llegó a la conclusión de que las medidas del prototipo se basarían en las dimensiones del molde que realiza el corte de las obleas.

Las características del producto provocan que sea muy frágil al movimiento y a la presión por lo que el prototipo debe adaptarse estas características.

<span id="page-37-1"></span>En la figura 9 se representa la forma del producto oblea, destacando sus dimensiones.

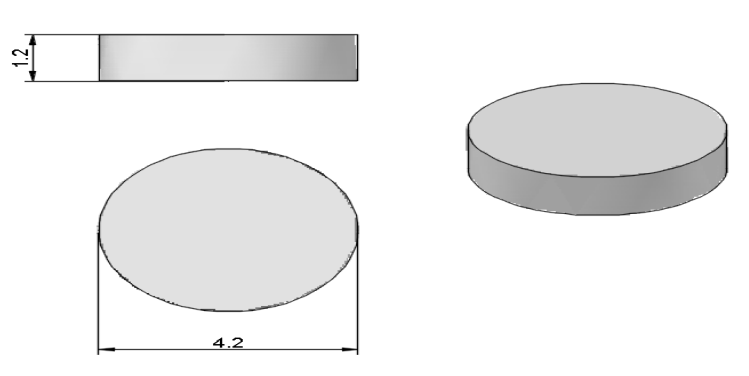

*Figura 9. Dimensiones del producto oblea.*

*Fuente: Imagen propia* 

#### <span id="page-37-0"></span>**III.3.3. Planos de diseño de las partes del prototipo**

En esta sección se muestran los planos realizados del diseño final del prototipo, cada plano detalla las medidas de las partes del diseño, por su complejidad algunos planos se seccionaron.

En la figura 10, 11, 12, 13 y 14 se muestran los planos de las dimensiones correspondientes del seleccionador de producto.

<span id="page-38-0"></span>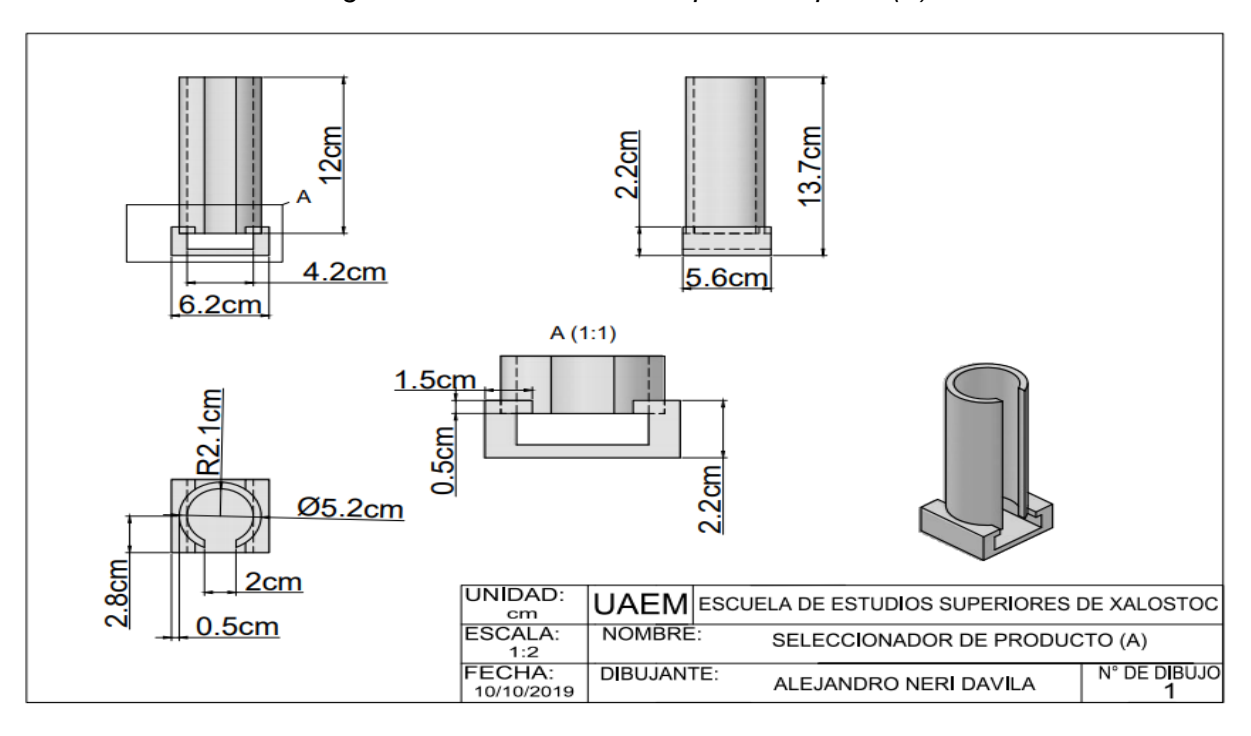

*Figura 10. Seleccionador de producto parte (A).*

*Fuente: Imagen propia*

<span id="page-38-1"></span>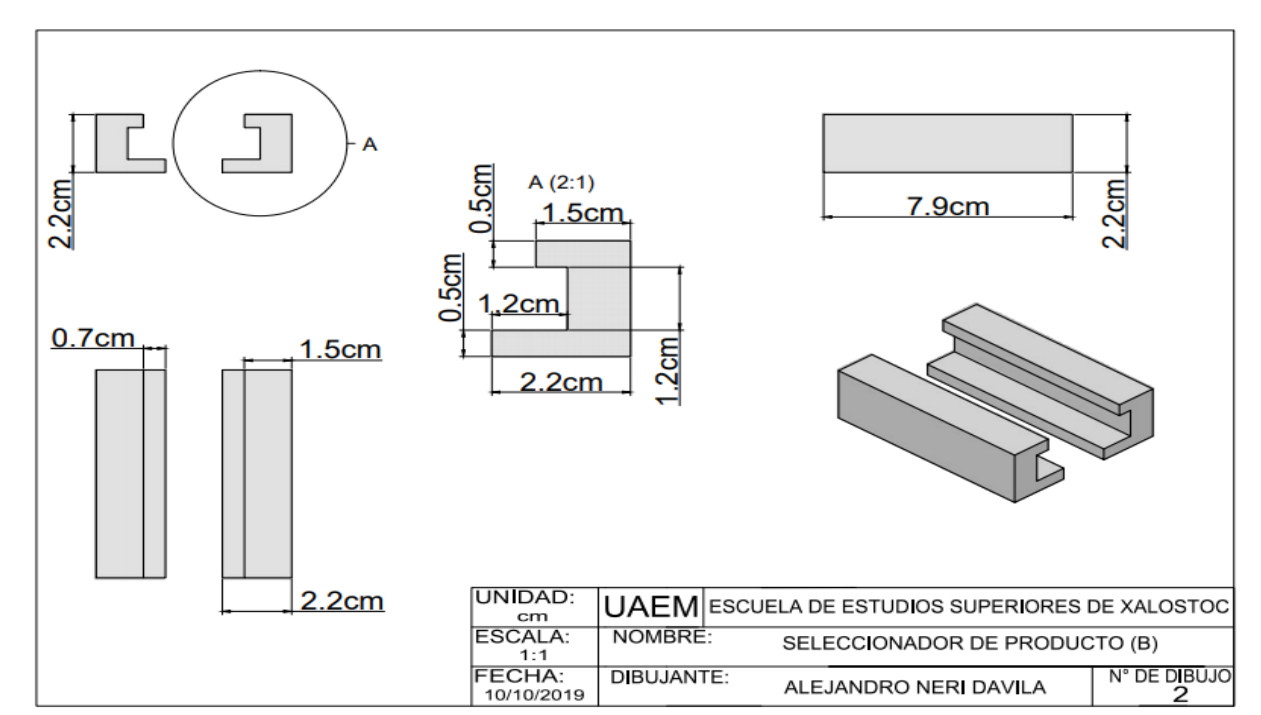

*Figura 11. Seleccionador de producto parte (B)*

*Fuente: Imagen propia*

<span id="page-39-0"></span>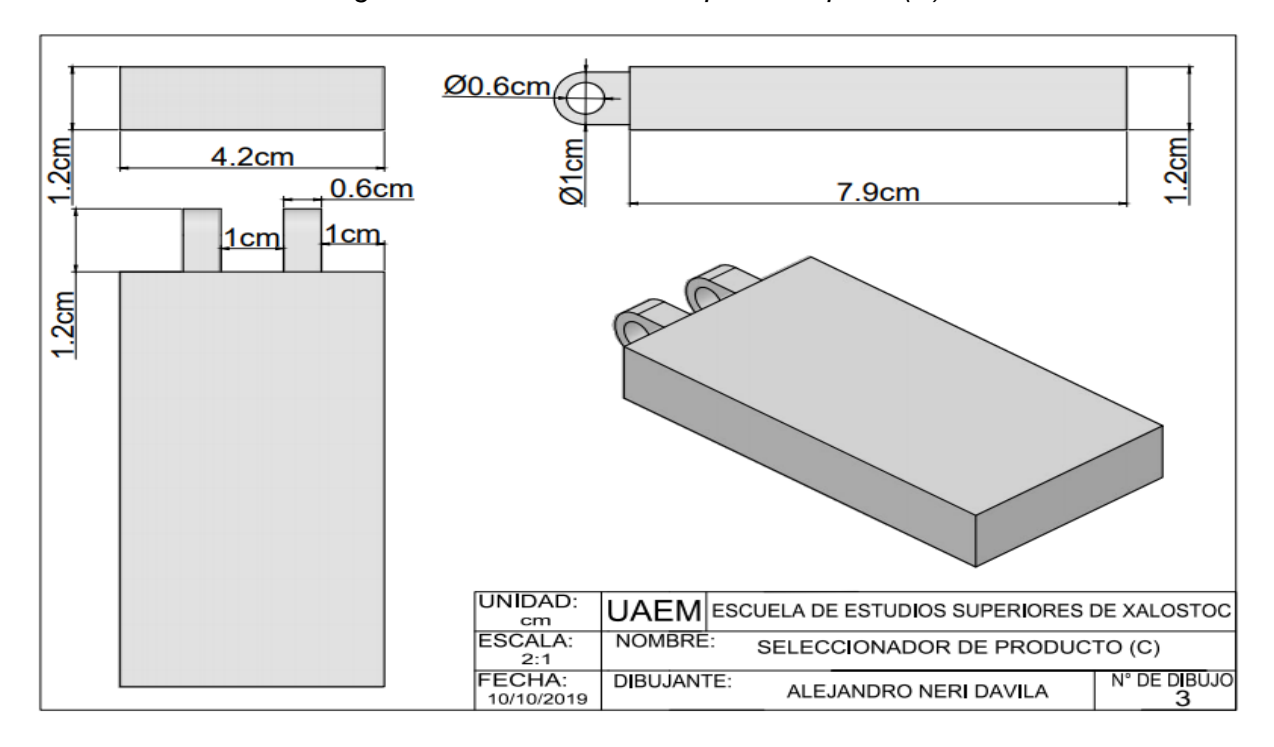

*Figura 12. Seleccionador de producto parte (C).*

*Fuente: Imagen propia*

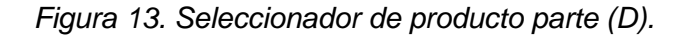

<span id="page-39-1"></span>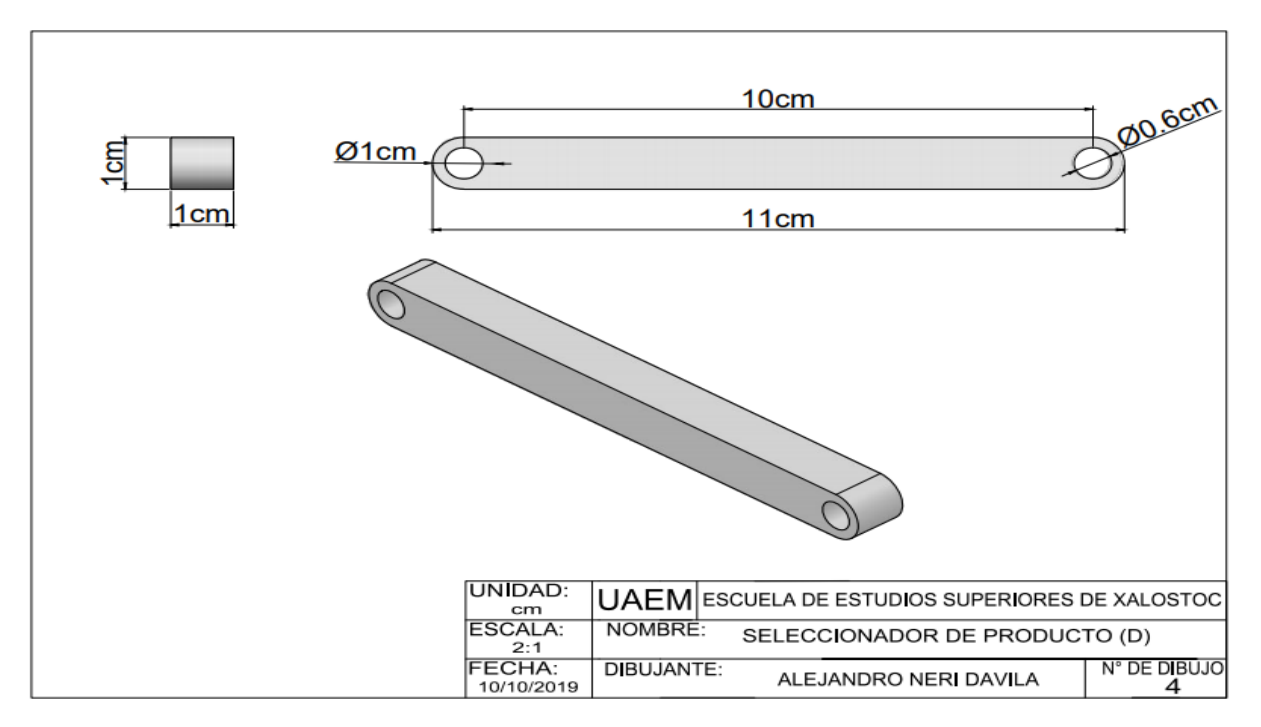

*Fuente: Imagen propia*

<span id="page-40-0"></span>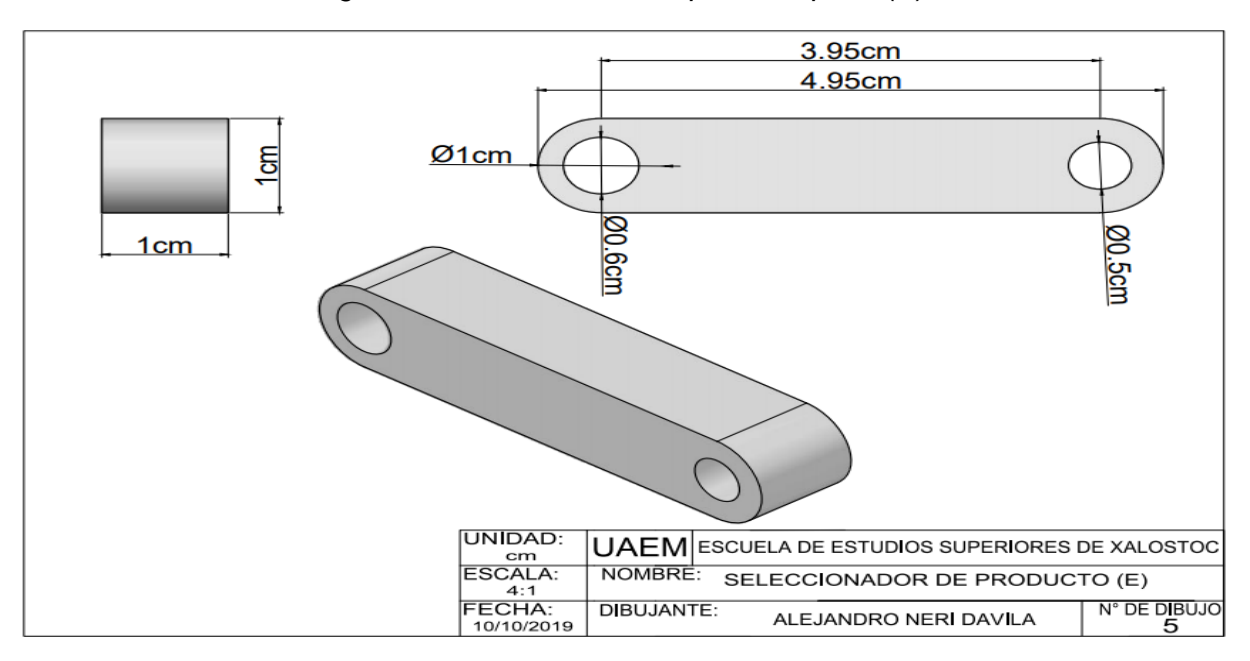

*Figura 14. Seleccionador de producto parte (E).*

*{Fuente: Imagen propia*

En las figuras 15, 16, 17, 18, 19, 20, 21 y 22 se muestran los planos correspondientes al área de empaquetado.

<span id="page-40-1"></span>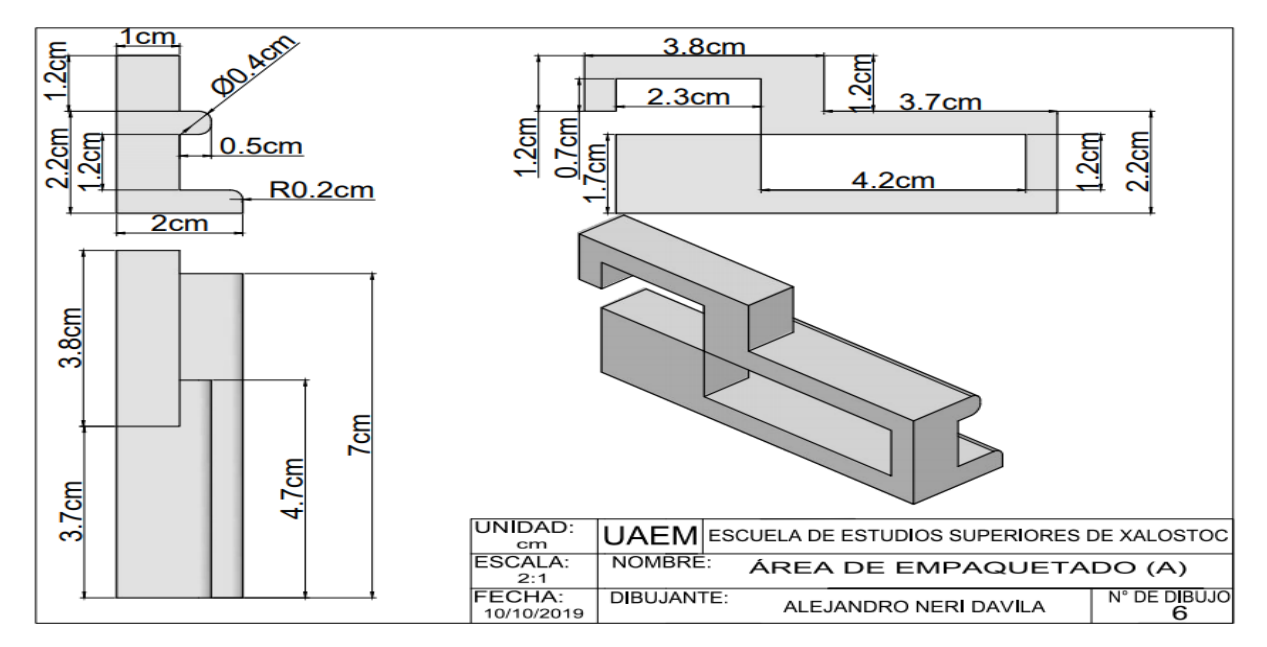

*Figura 15. Área de empaquetado porte (A).*

*Fuente: Imagen propia*

<span id="page-41-0"></span>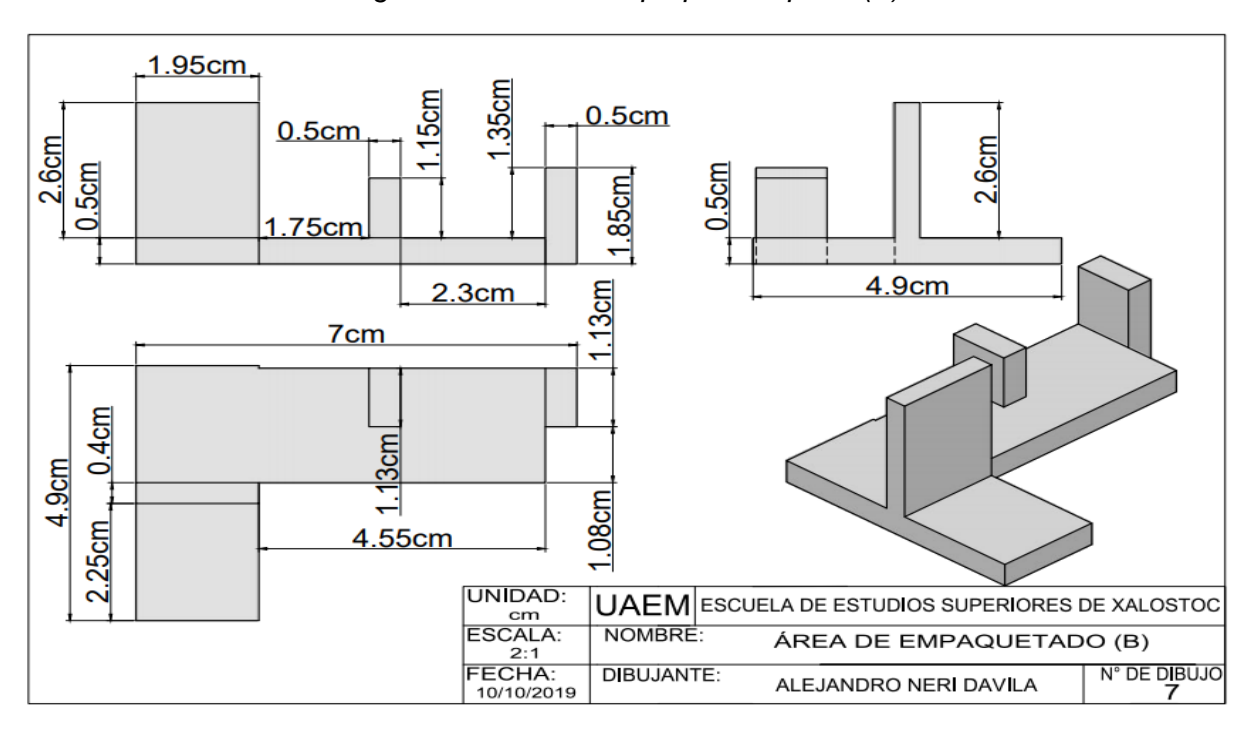

*Figura 16. Área de empaquetado parte (B).*

*Fuente: Imagen propia*

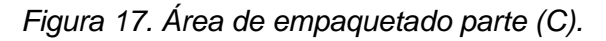

<span id="page-41-1"></span>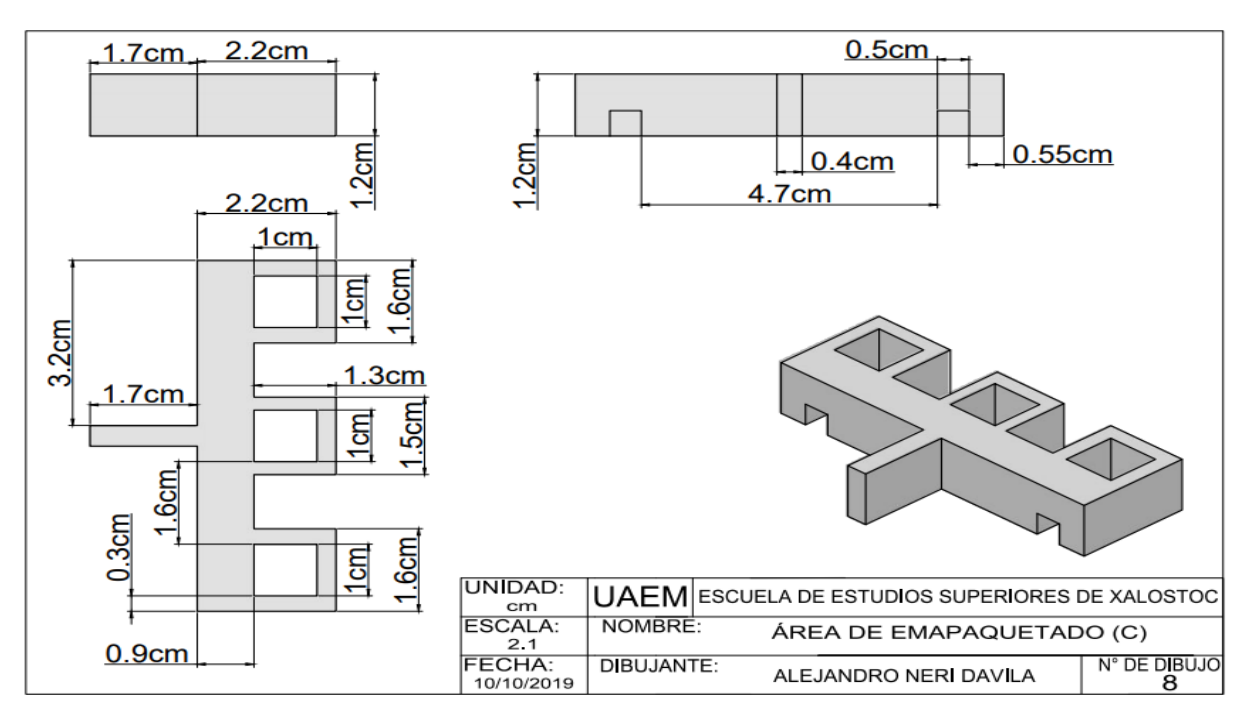

*Fuente: Imagen propia*

<span id="page-42-0"></span>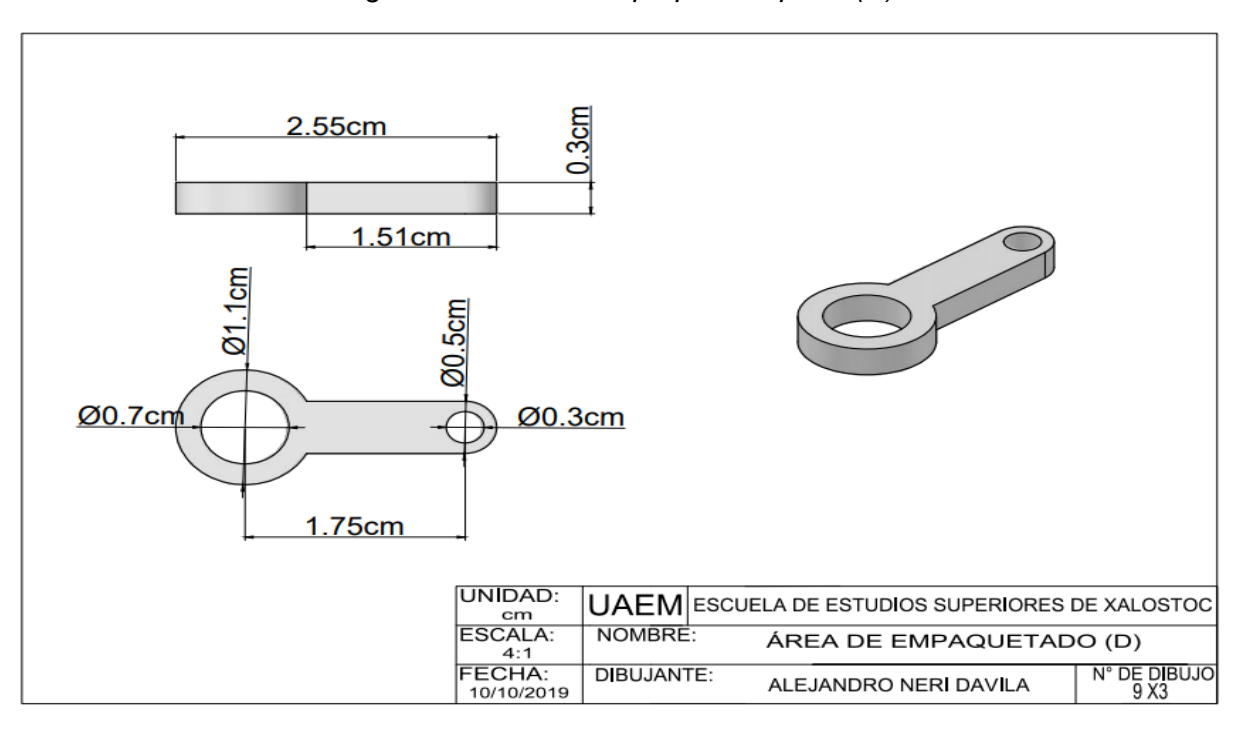

*Figura 18. Área de empaquetado parte (D).*

*Fuente: Imagen propia*

<span id="page-42-1"></span>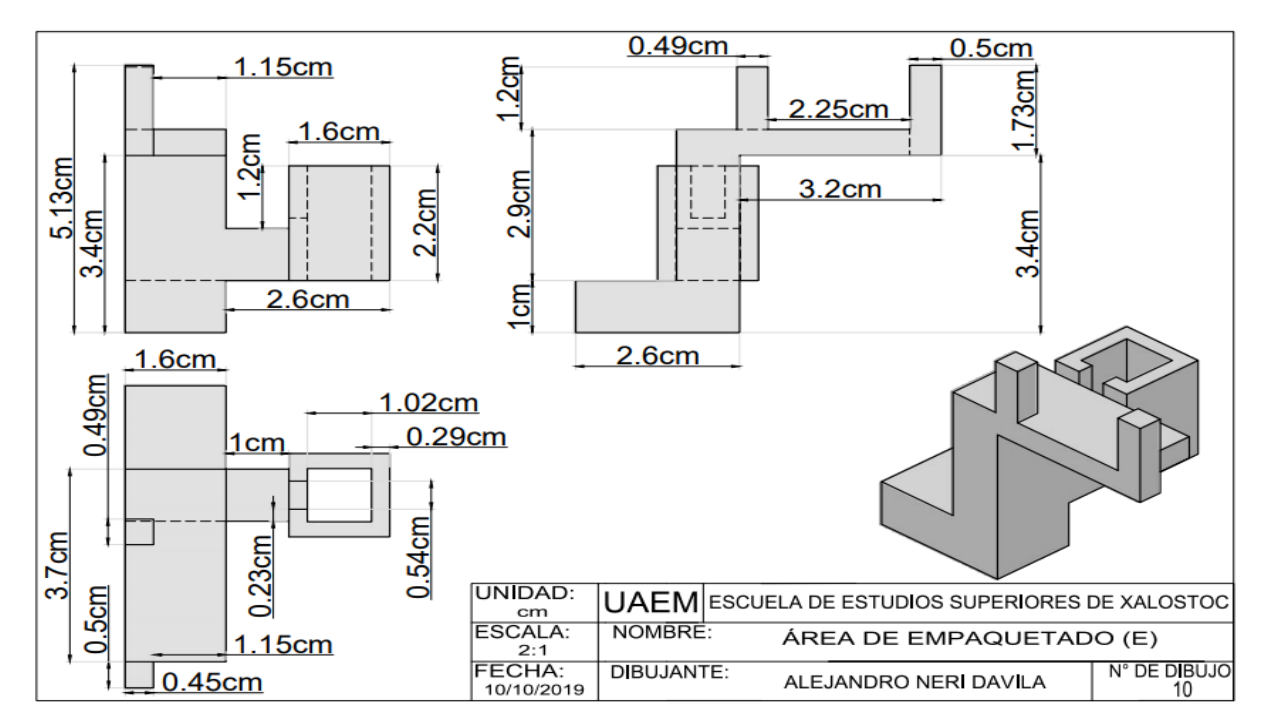

*Figura 19. Área de empaquetado parte (E).*

*Fuente: Imagen propia*

<span id="page-43-0"></span>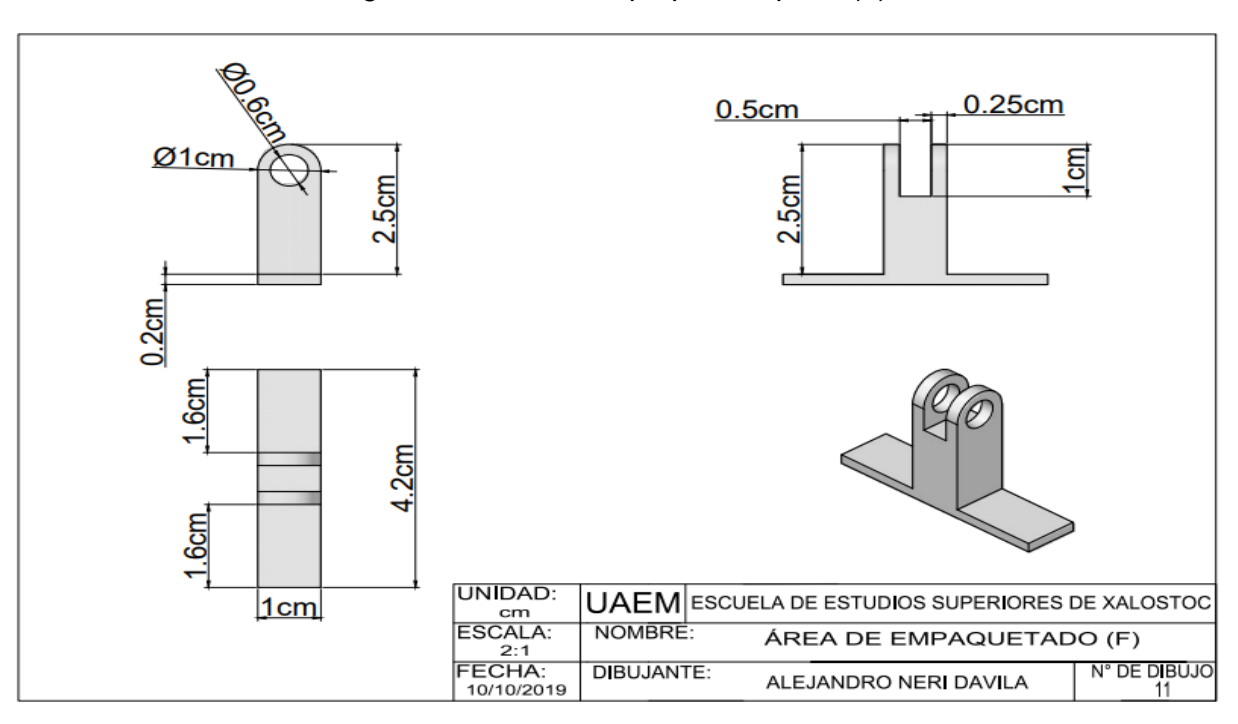

*Figura 20. Área de empaquetado parte (F).*

*Fuente: Imagen propia*

<span id="page-43-1"></span>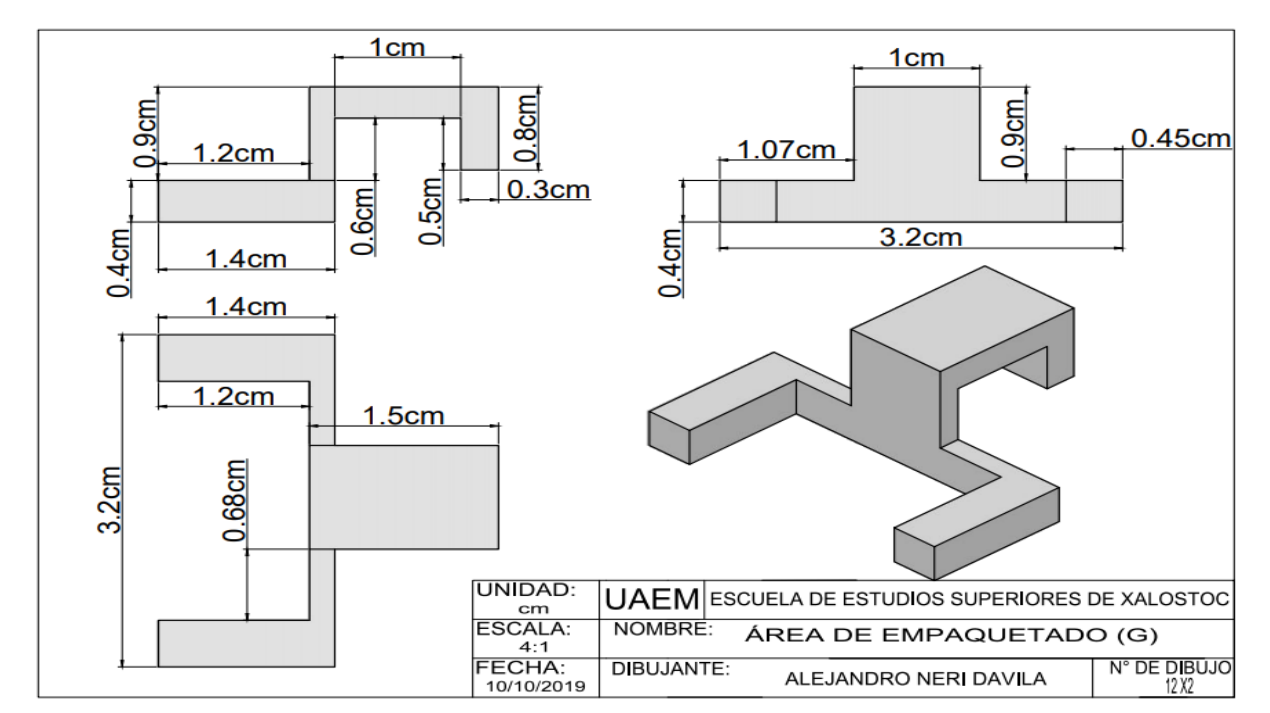

*Figura 21. Área de empaquetado parte (G).*

*Fuente: Imagen propia*

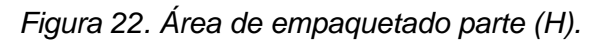

<span id="page-44-0"></span>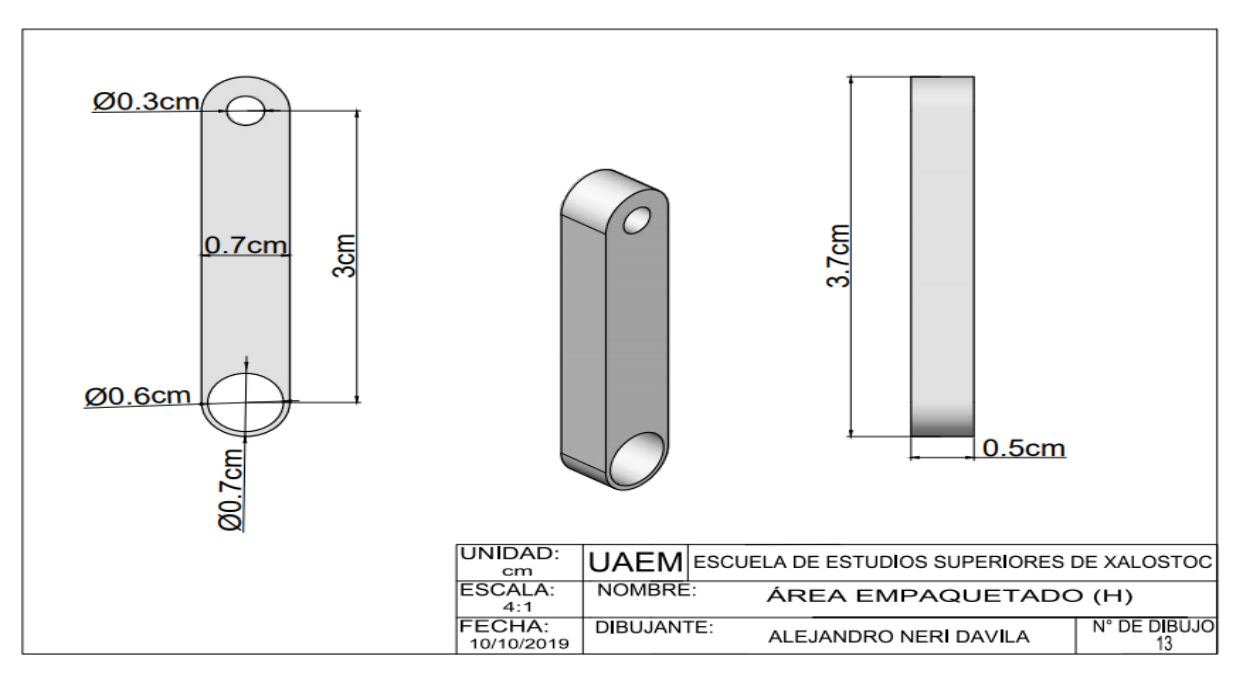

*Fuente: Imagen propia*

En las figuras 23 y 24 se muestran los planos del dispensador de papel.

<span id="page-44-1"></span>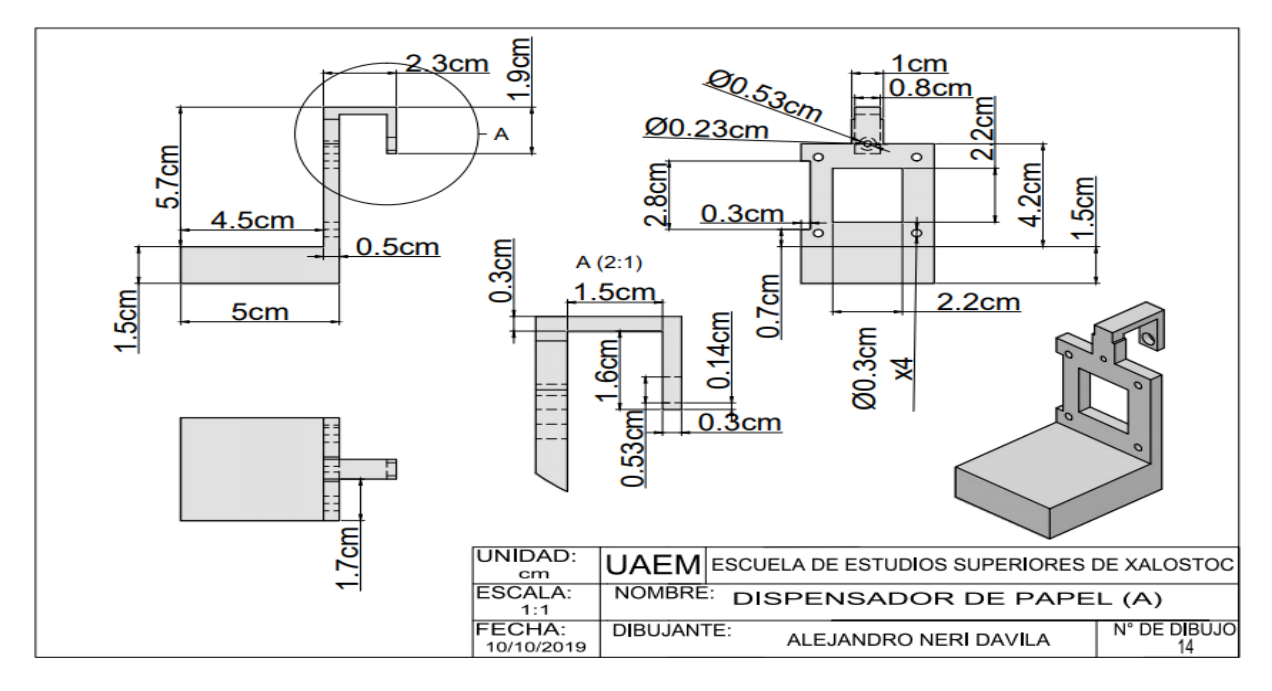

*Figura 23. Dispensador de papel parte (A).*

*fuente: Imagen propia*

<span id="page-45-0"></span>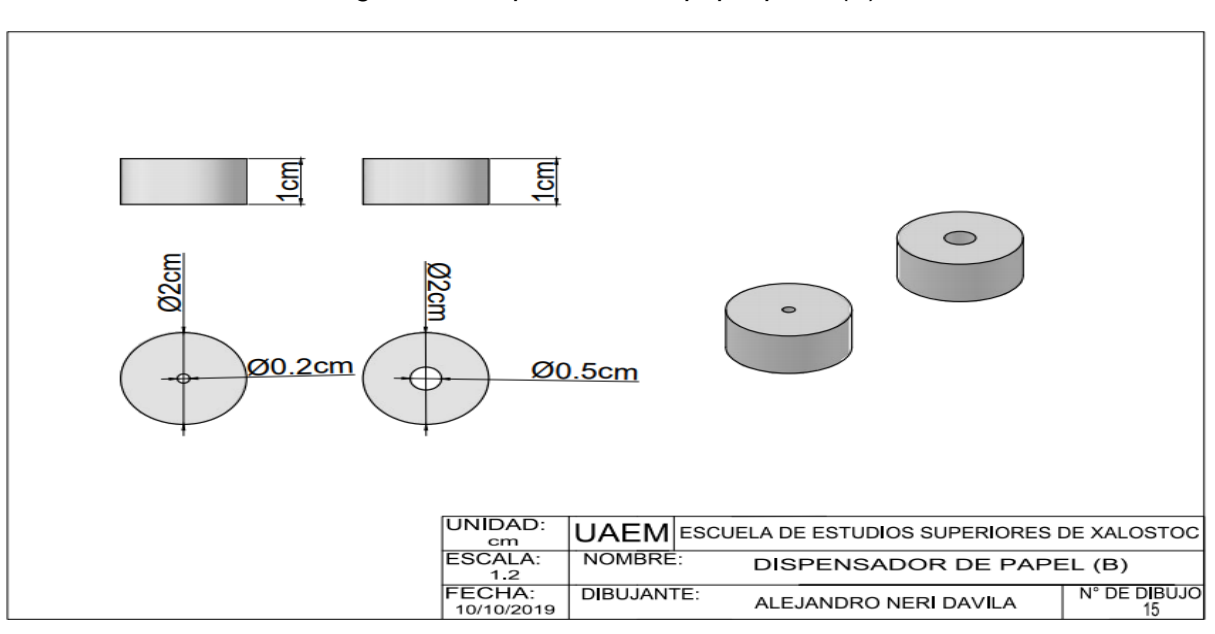

*Figura 24. Dispensador de papel parte (B).*

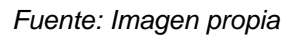

En las figuras 25, 26, 27 y 28 se muestran los planos del seleccionador de producto terminado.

<span id="page-45-1"></span>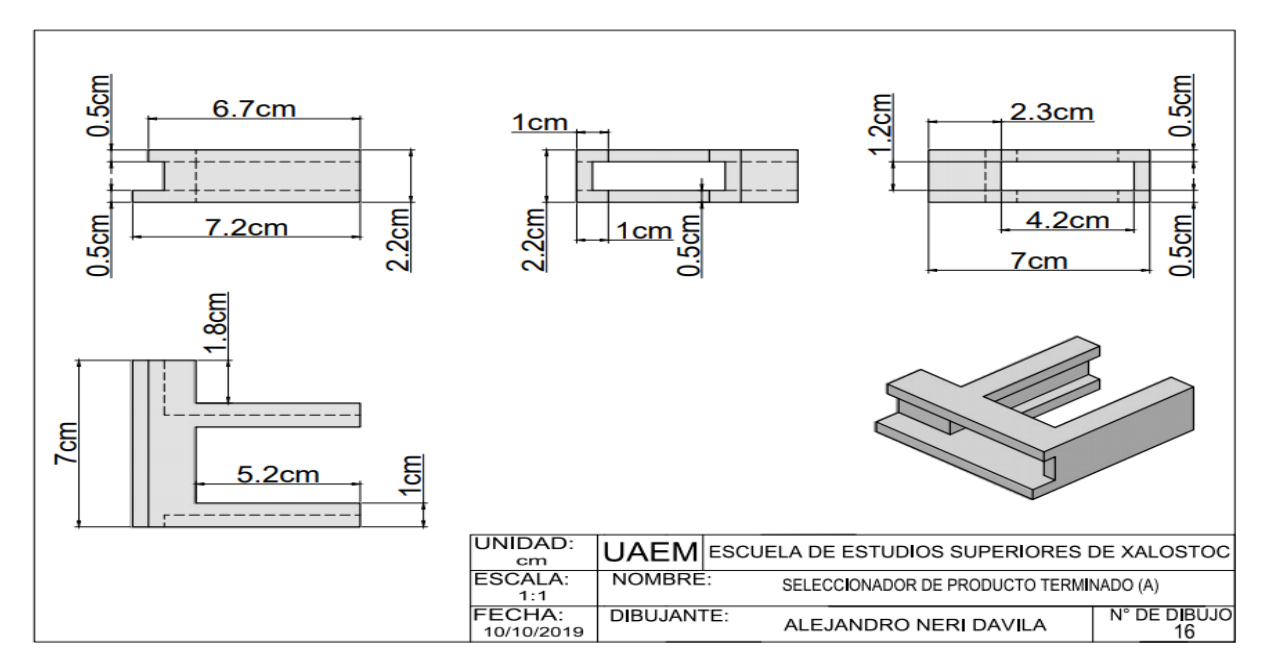

*Figura 25. Seleccionador de producto terminado parte (A).*

*Fuente: Imagen propia*

<span id="page-46-0"></span>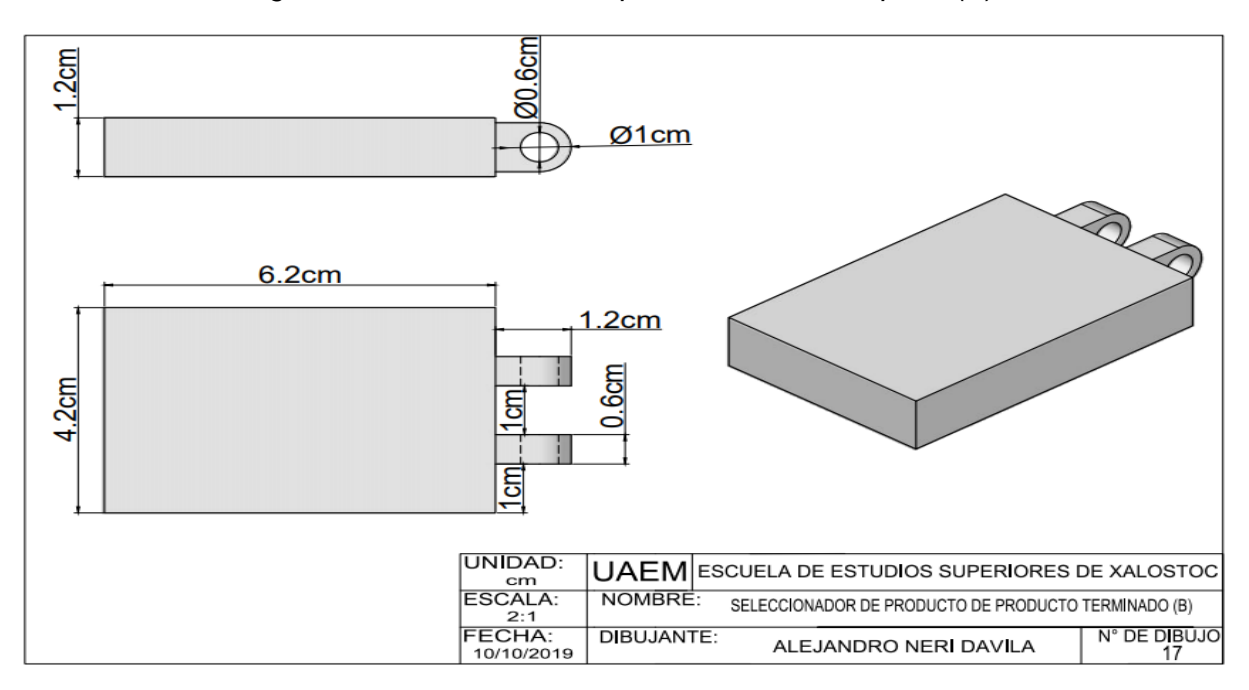

*Figura 26. Seleccionador de producto terminado parte (B).*

*Fuente: Imagen propia*

*Figura 27. Seleccionador de producto terminado parte (C).*

<span id="page-46-1"></span>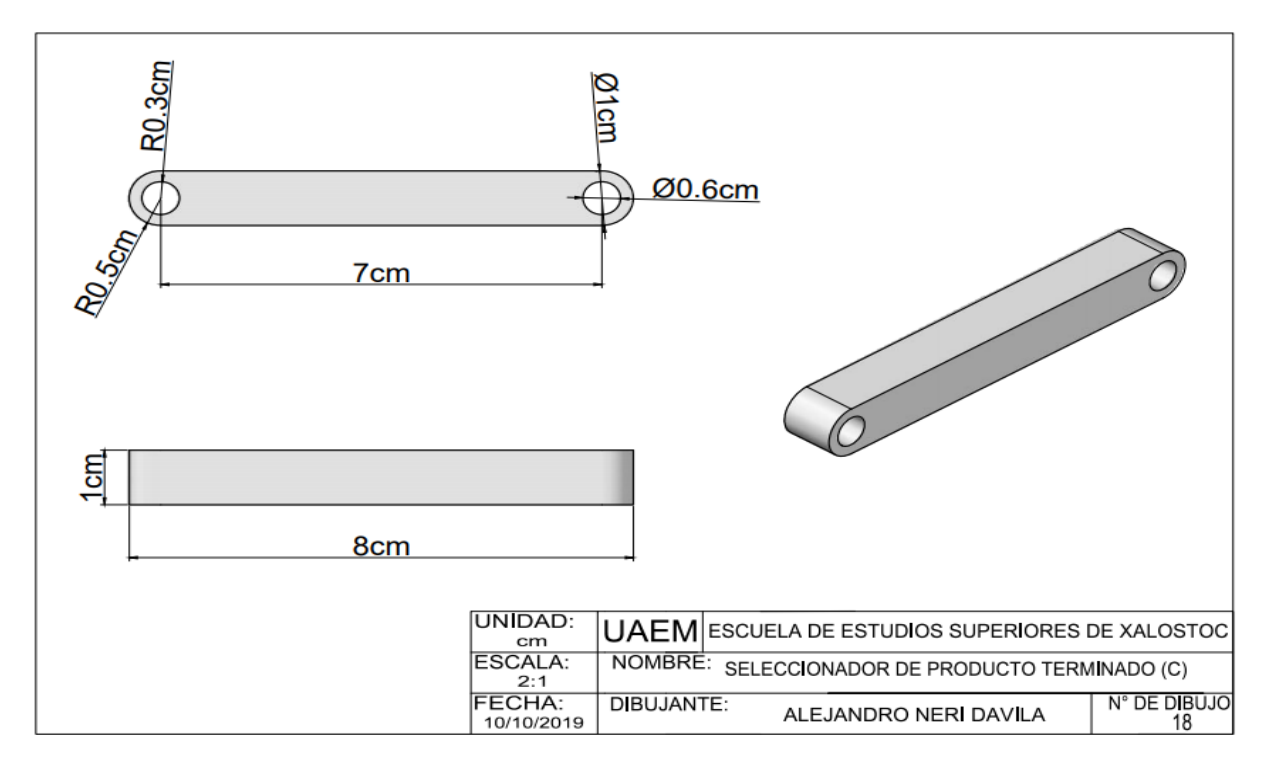

*Fuente: Imagen propia*

<span id="page-47-0"></span>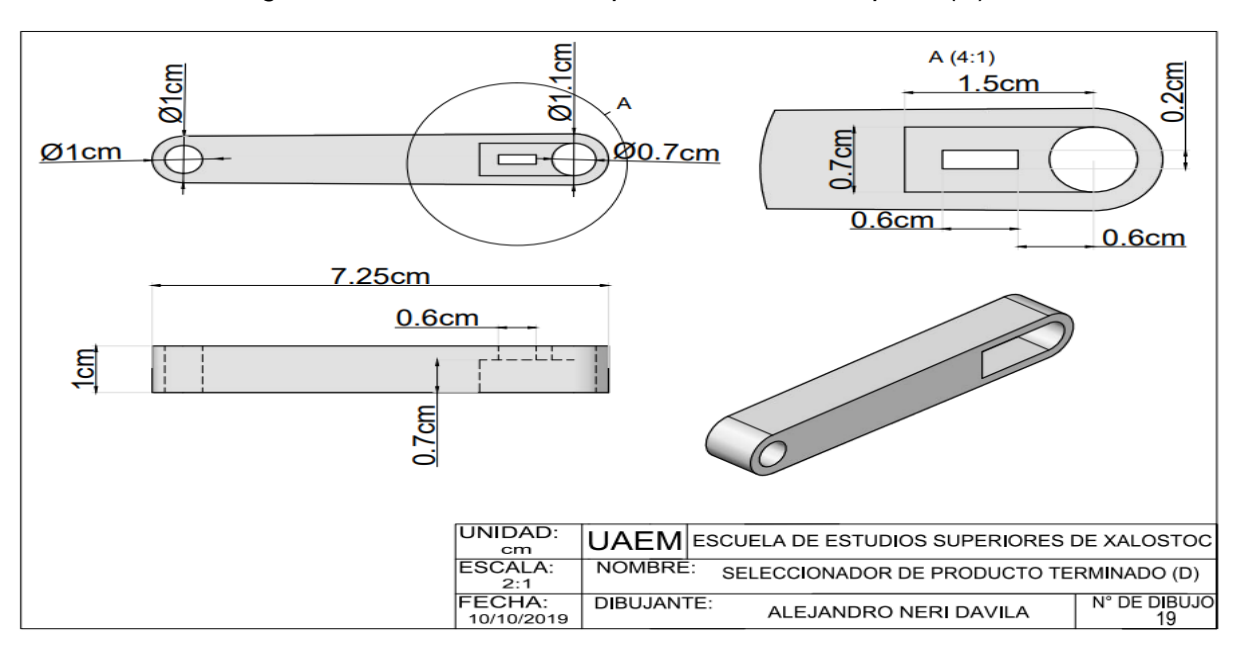

*Figura 28. Seleccionador de producto terminado parte (D).*

*Fuente: Imagen propia*

En las figuras 29, 30 y 31 se muestran los planos correspondientes del dispensador de pegamento.

<span id="page-47-1"></span>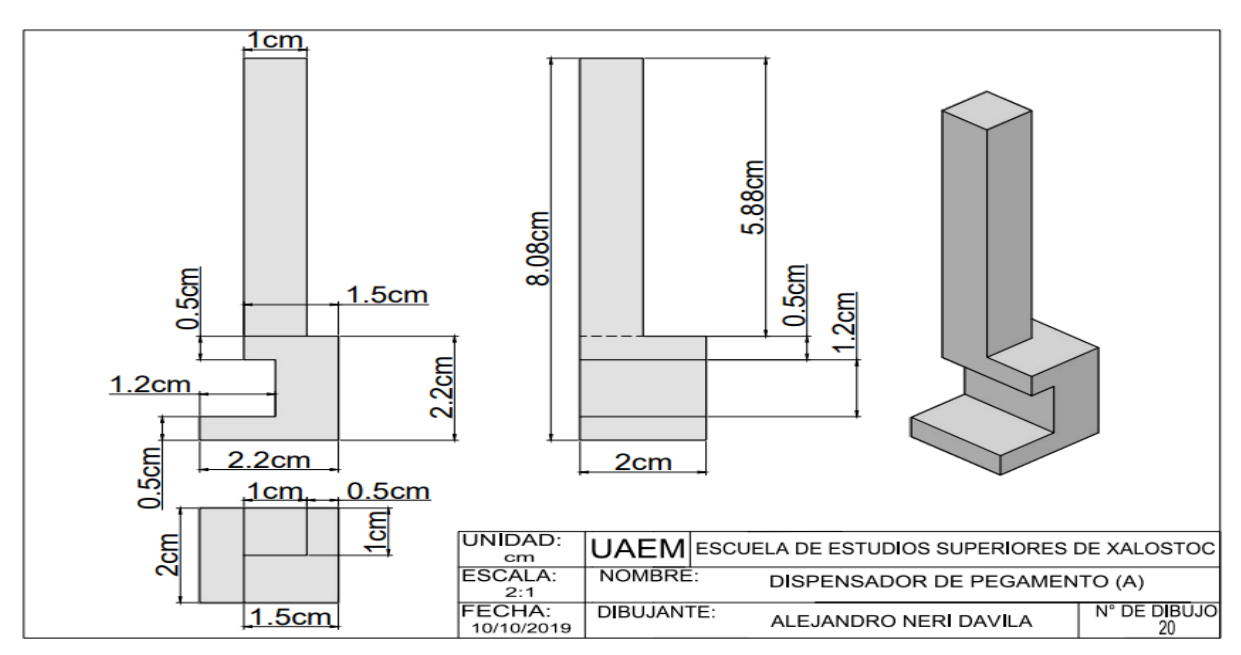

*Figura 29. Dispensador de pegamento parte (A).*

*Fuente: Imagen propia*

<span id="page-48-0"></span>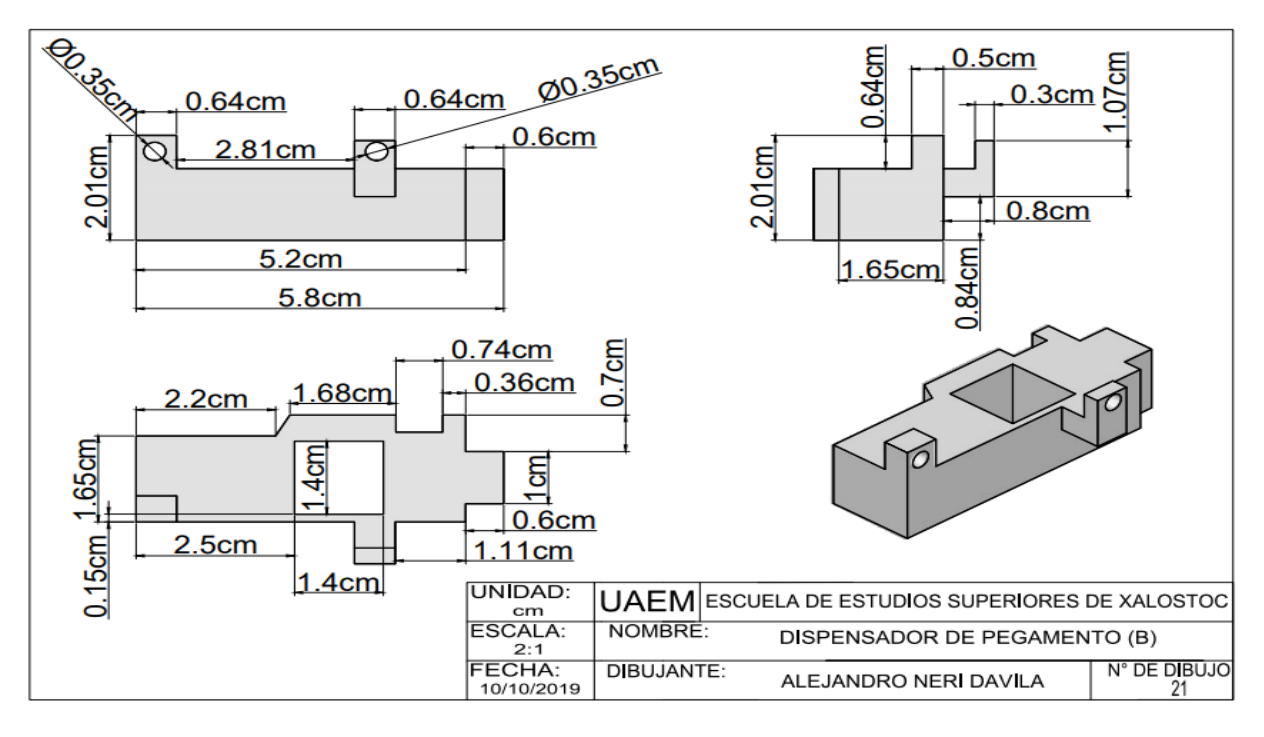

*Figura 30. Dispensador de pegamento parte (B).*

*Fuente: Imagen propia*

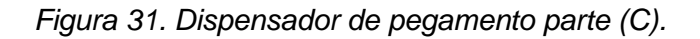

<span id="page-48-1"></span>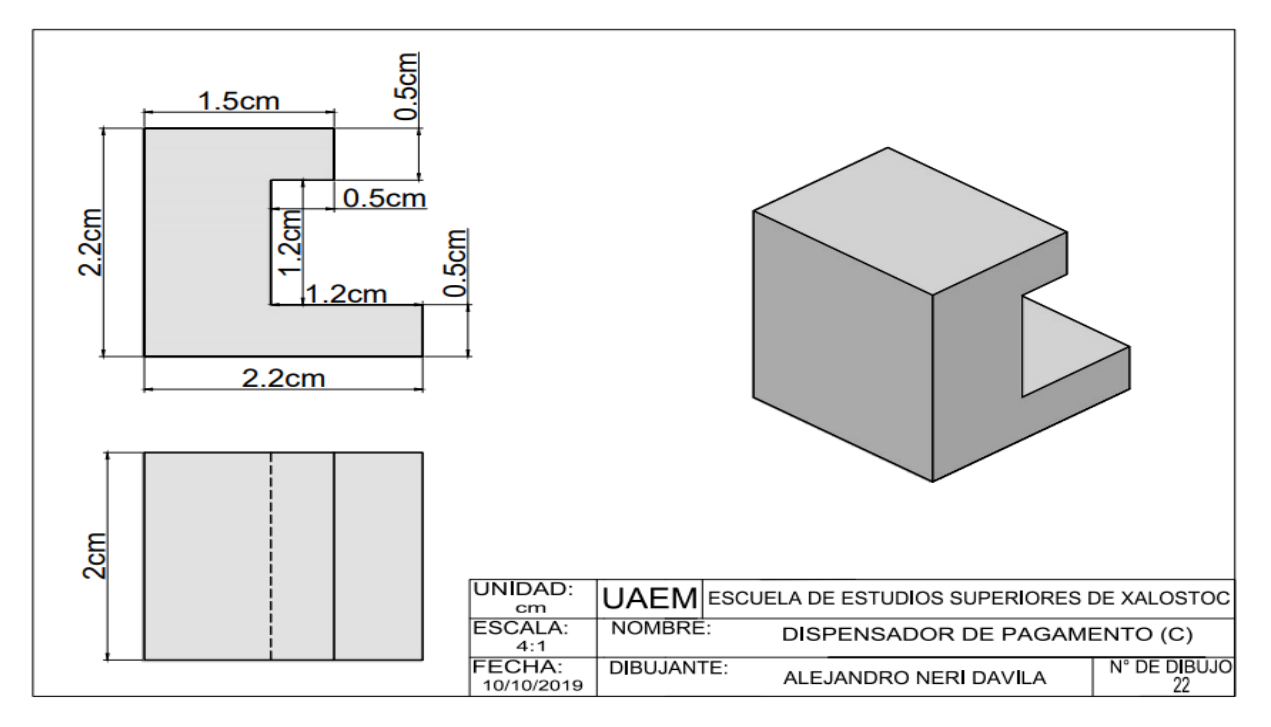

*Fuente: Imagen propia*

## <span id="page-49-0"></span>**III.3.4. Prototipo (Diseño y elaboración)**

Para el diseño y construcción del prototipo se utilizaron las herramientas de diseño CAD (AutoCAD, SolidWorks) así como una impresora 3D respectivamente, con base a los datos de las medidas y las propiedades del producto se logró diseñar un modelo. El diseño del prototipo se muestra en la siguiente figura 32.

<span id="page-49-2"></span>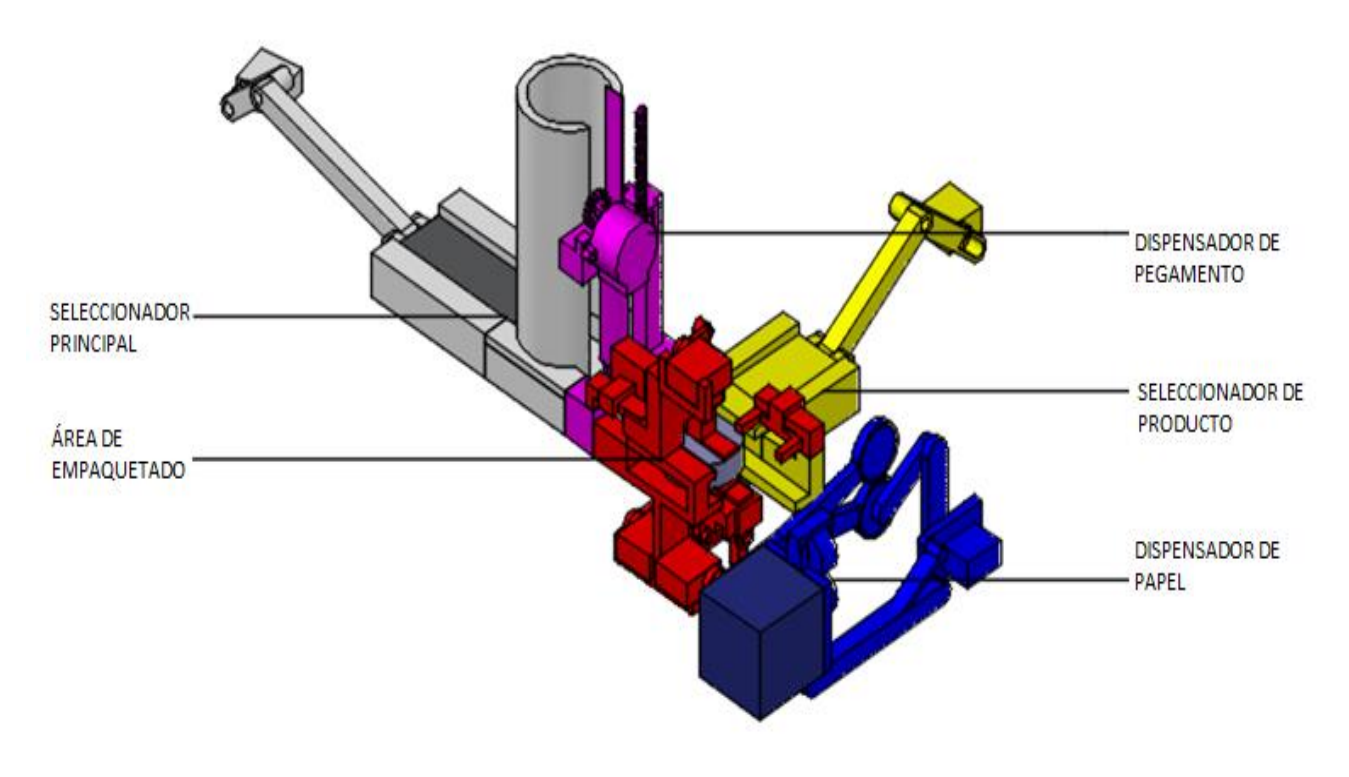

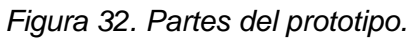

*Fuente: Imagen propia*

#### <span id="page-49-1"></span>**III.3.5. Partes del prototipo**

El diseño general del prototipo se dividió en 5 partes, cada parte requiere de un análisis y diseño espacial.

### <span id="page-50-0"></span>**III.3.5.1. Seleccionador principal**

El prototipo consiste en un seleccionador de producto, la principal función es el tomar la cantidad de producto adecuada para su empaquetamiento. En esta sección el producto es colocado en el cilindro y con ayuda de un Micro servomotor SG90 se selecciona la cantidad de producto especificado.

En la figura 33 se muestra el diseño del seleccionador de producto.

<span id="page-50-1"></span>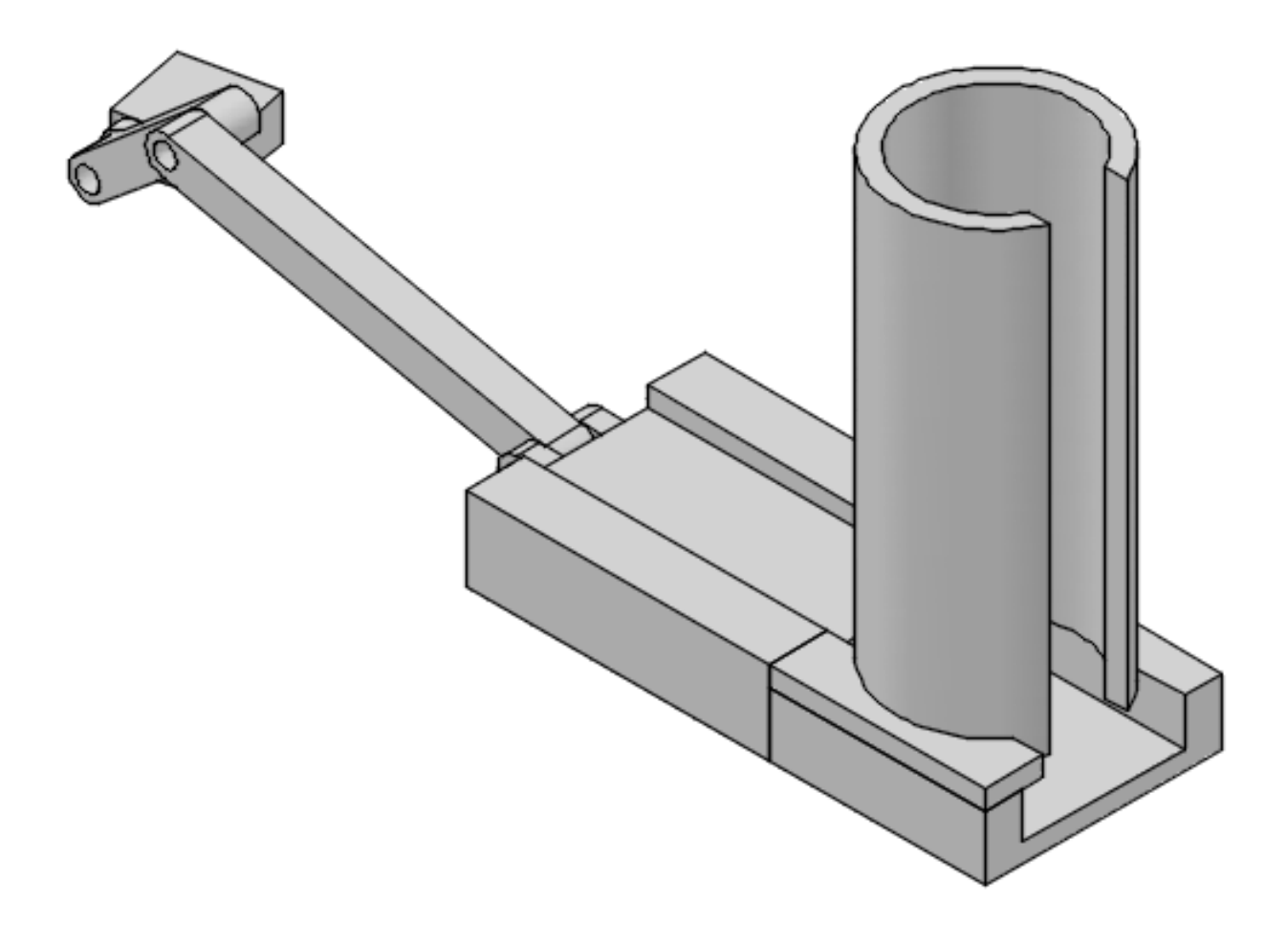

*Figura 33. Seleccionador de producto.*

*Fuente: Imagen propia*

### <span id="page-51-0"></span>**III.3.5.2. Dispensador de pegamento.**

<span id="page-51-1"></span>Dispensador de pegamento, tiene como función el proporcionar la cantidad óptima de pegamento para el producto. Aquí cabe destacar que se probaron tres tipos de pegamento el pegamento: miel, sábila y pegamento comestible. Para que el dispensador de pegamento funcione se utilizó un motor a paso 28 BYJ-48, este motor mueve un engrane que está acoplado al tubo donde se encuentra el pegamento proporcionado de 0.1 a 0.2 mililitros. En la figura 34 se muestra el dispensador de pegamento.

*Figura 34. Dispensador de pegamento.* 

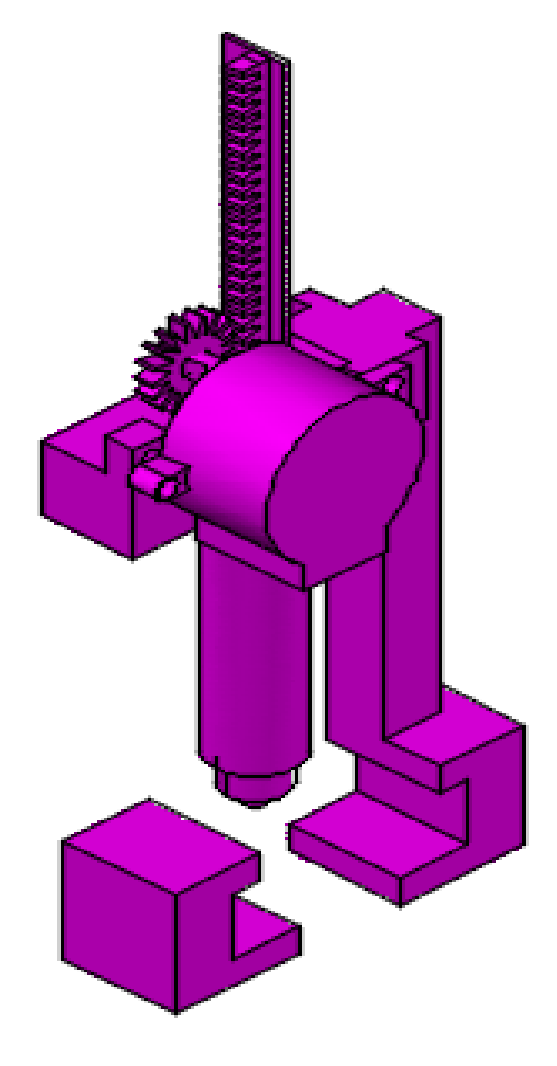

*Fuente: Imagen propia*

#### **Análisis de costos del pegamento:**

El sistema de empaquetado utiliza pegamento, se evaluaron diferentes tipos de pegamento resaltando que una de las principales características es que no sea tóxico, para ello se realizaron pruebas con miel, sábila y pegamento comestible. Tomando en cuenta los costos de dichos productos.

<span id="page-52-1"></span>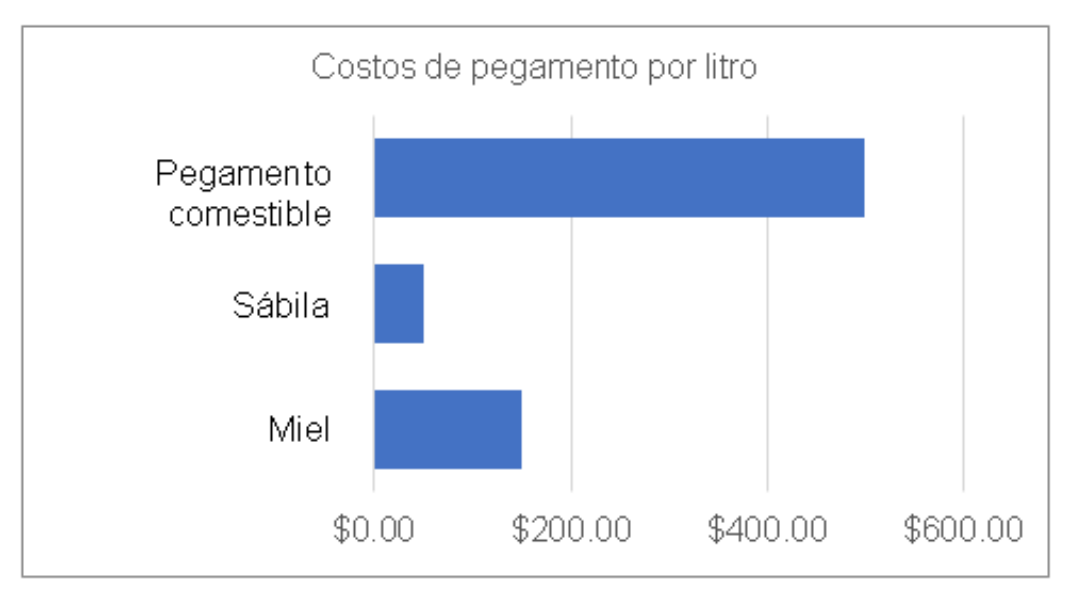

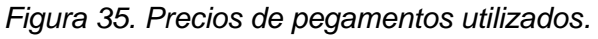

*Fuente: Imagen propia*

#### **Rendimiento esperado:**

Se necesita que por cada litro de pegamento se puedan empaquetar de 5000 a 10000 piezas teniendo una máquina adecuadamente calibrada, analizando el costo del pegamento se opta por utilizar la sábila ya que su costo es relativamente más bajo en comparación con los otros dos.

#### <span id="page-52-0"></span>**III.3.5.3. Dispensador de papel**

En esta sección del prototipo el papel es transportado por un mecanismo de 2 rodillos los cuales son accionados por un motor Nema 18. Este motor está programado para que a un <span id="page-53-1"></span>determinado tiempo suministre la cantidad de papel requerida, después es cortado por unas navajas que son accionadas por un servomotor SG90.

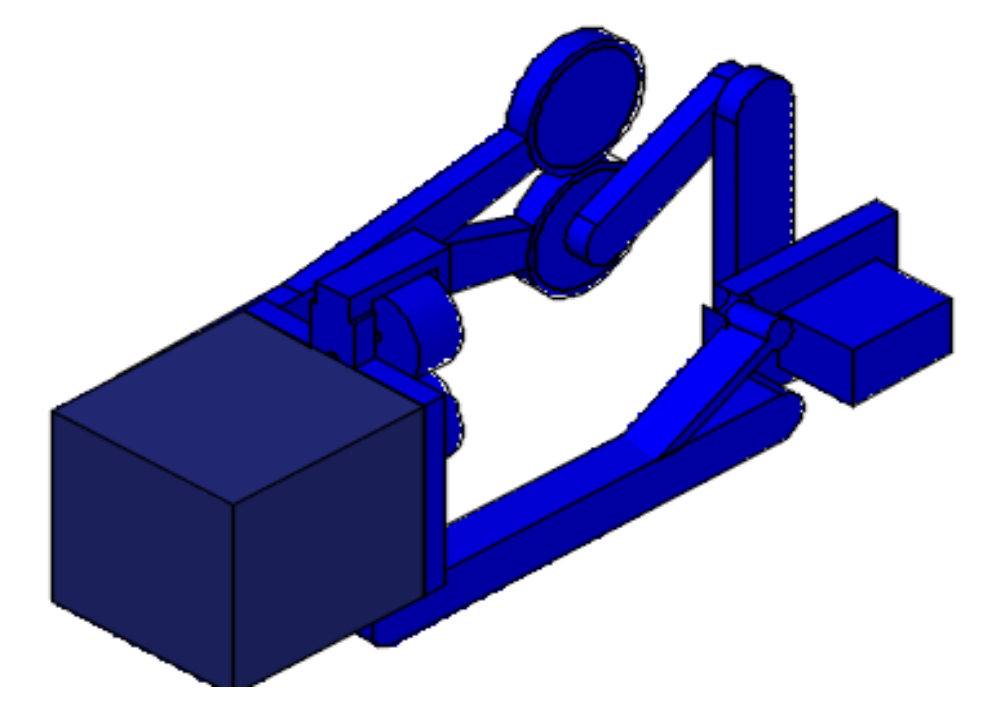

*Figura 36. Dispensador de pegamento.* 

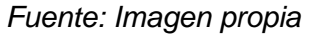

### <span id="page-53-0"></span>**III.3.5.4. Área de empaquetado**

Área de empaquetado, en esta área entran en acción 6 servomotores. Los servomotores que se encuentran en la parte inferior tienen como función sujetar el papel y el producto para que éste quede fijo. Posteriormente entran en función los servomotores restantes, el objetivo de estos servomotores es hacer que el papel entre en contacto con el pegamento.

<span id="page-54-1"></span>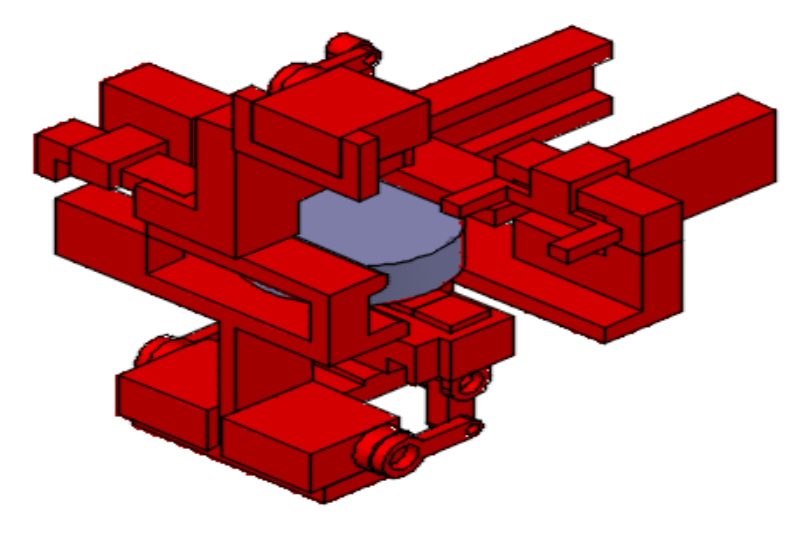

*Figura 37. Área de empaquetado.* 

*Fuente: Imagen propia*

# <span id="page-54-0"></span>**III.3.5.5. Seleccionador de producto terminado**

<span id="page-54-2"></span>Seleccionador de producto terminado, en esta sección el producto empaquetado es removido de esta área y colocado en una mesa para su recolección, éste es el paso final del prototipo.

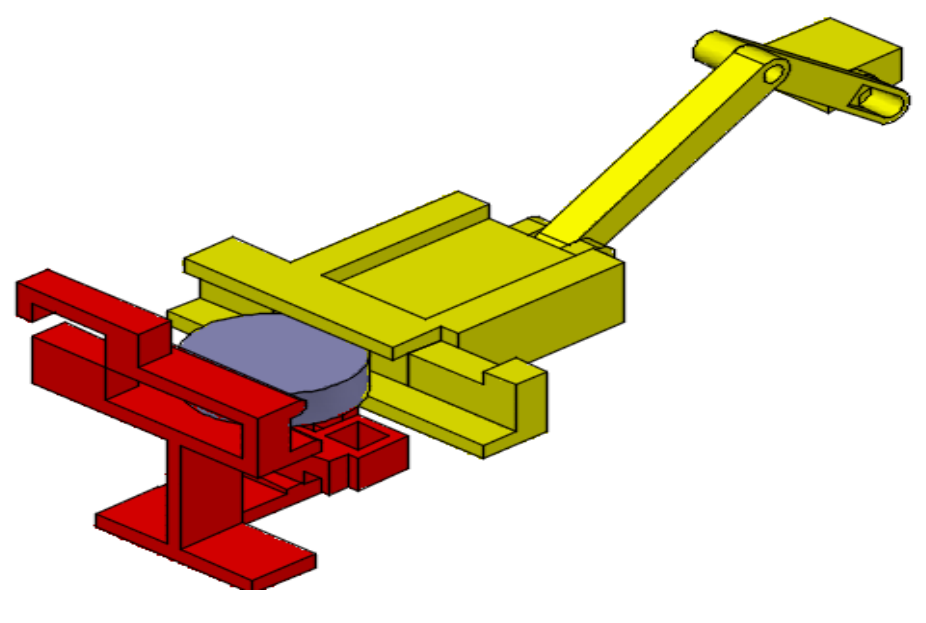

*Figura 38. Seleccionador de producto terminado.* 

*Fuente: Imagen propia*

# <span id="page-55-0"></span>**III.3.6. Datos obtenidos durante la medición de los tiempos de empaquetado manual de obleas**

Se comenzó por determinar el tiempo que tardan los trabajadores en realizar el empaquetado manualmente, para esto se seleccionó a 5 trabadores al azar y se midió el tiempo que tardan en empaquetar una unidad del producto. Esto con la finalidad de evaluar la repercusión de la máquina, que en el futuro será fabricada, en el proceso productivo.

En la figura 39 se muestra el tiempo invertido por el trabajador 1 al empaquetar obleas.

<span id="page-55-1"></span>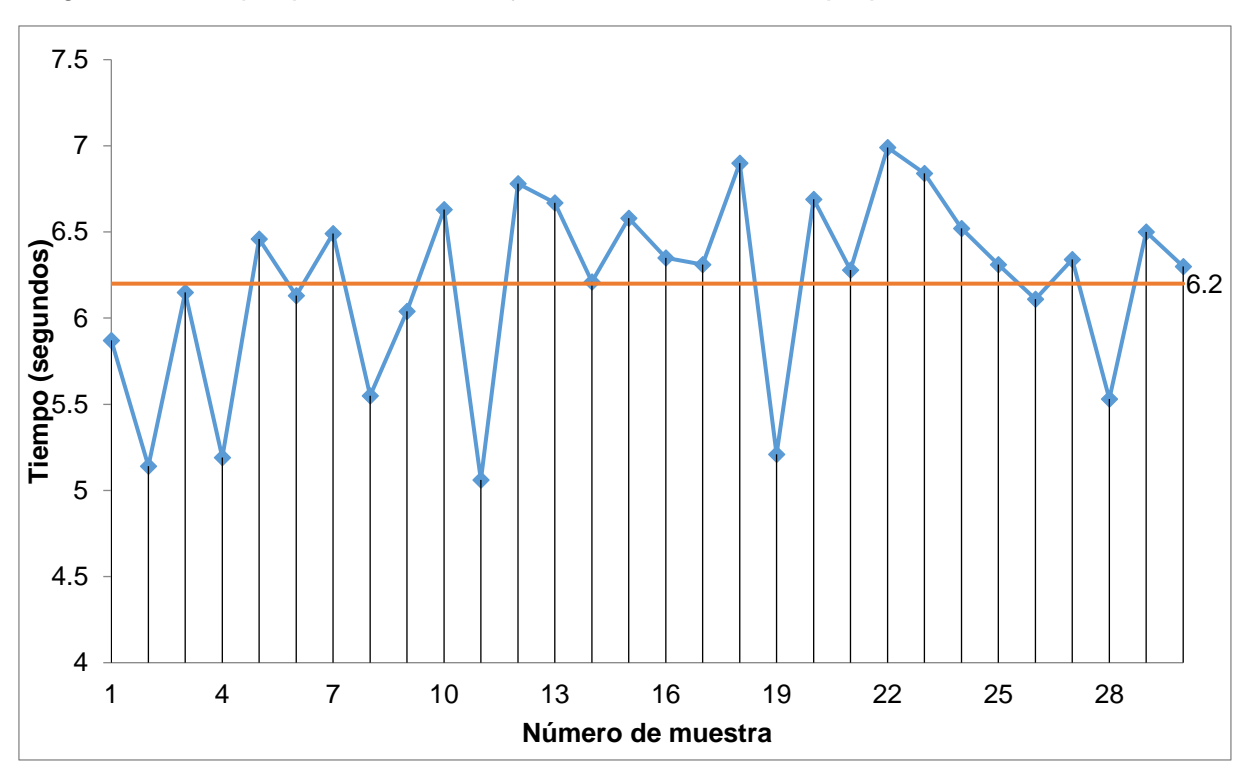

*Figura 39. Tiempo que tarda el trabajador 1 en realizar el empaquetado manual de obleas.*

En la figura 40 se muestran los tiempos que tarda un segundo trabajador en empaquetar obleas.

*Fuente: Imagen propia*

<span id="page-56-0"></span>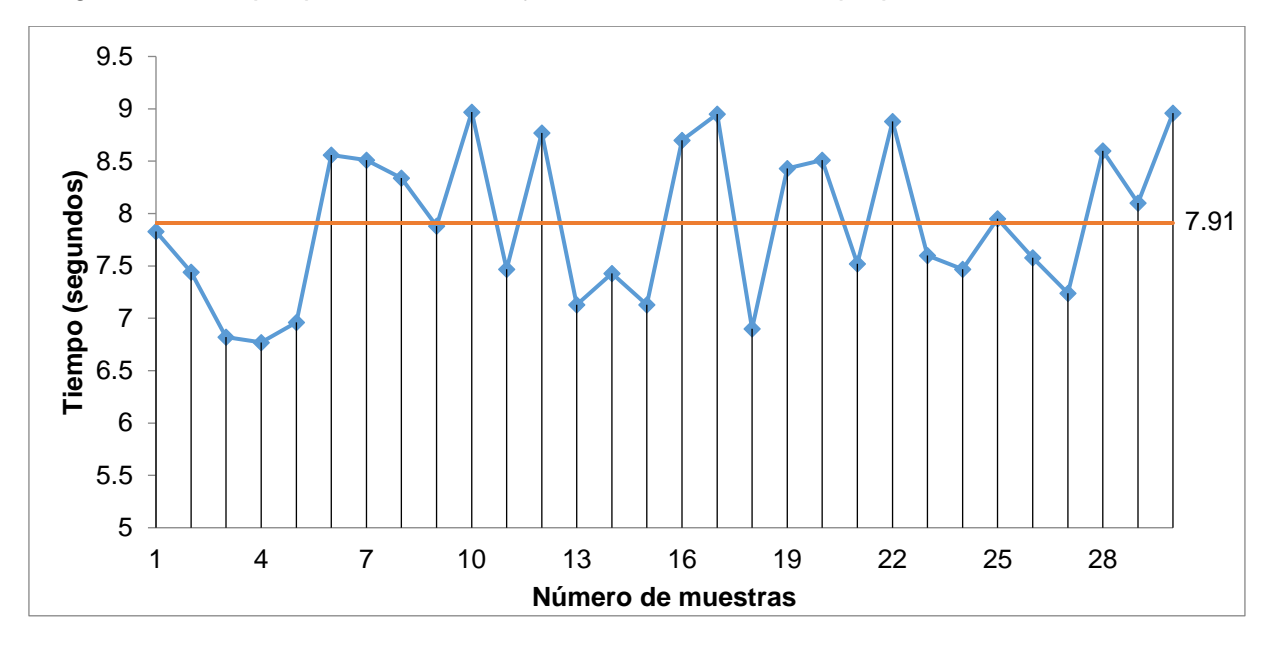

*Figura 40. Tiempo que tarda el trabajador 2 en realizar el empaquetado manual de obleas.*

*Fuente: Imagen propia*

En la figura 41 se muestra el tiempo que tarda el trabador 3 en empaquetar oblea.

<span id="page-56-1"></span>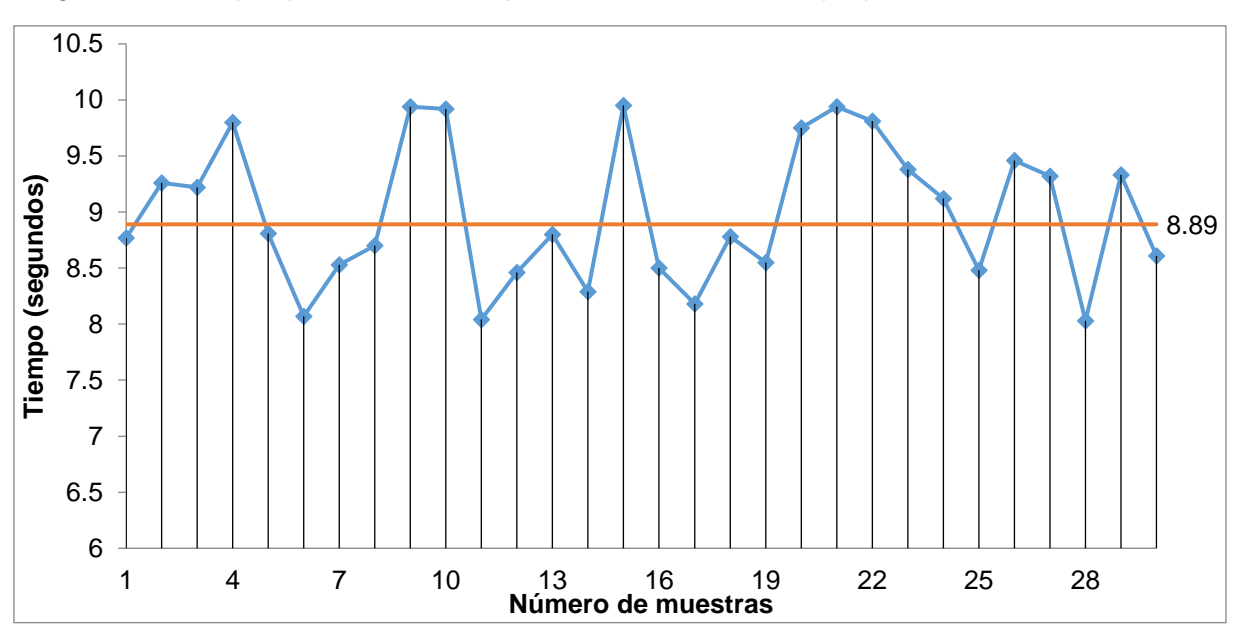

*Figura 41. Tiempo que tarda el trabajador 3 en realizar el empaquetado manual de obleas.*

En la figura 42 se muestra el tiempo que tarda el trabajador número 4 en empaquetar oblea.

*Fuente: Imagen propia*

<span id="page-57-0"></span>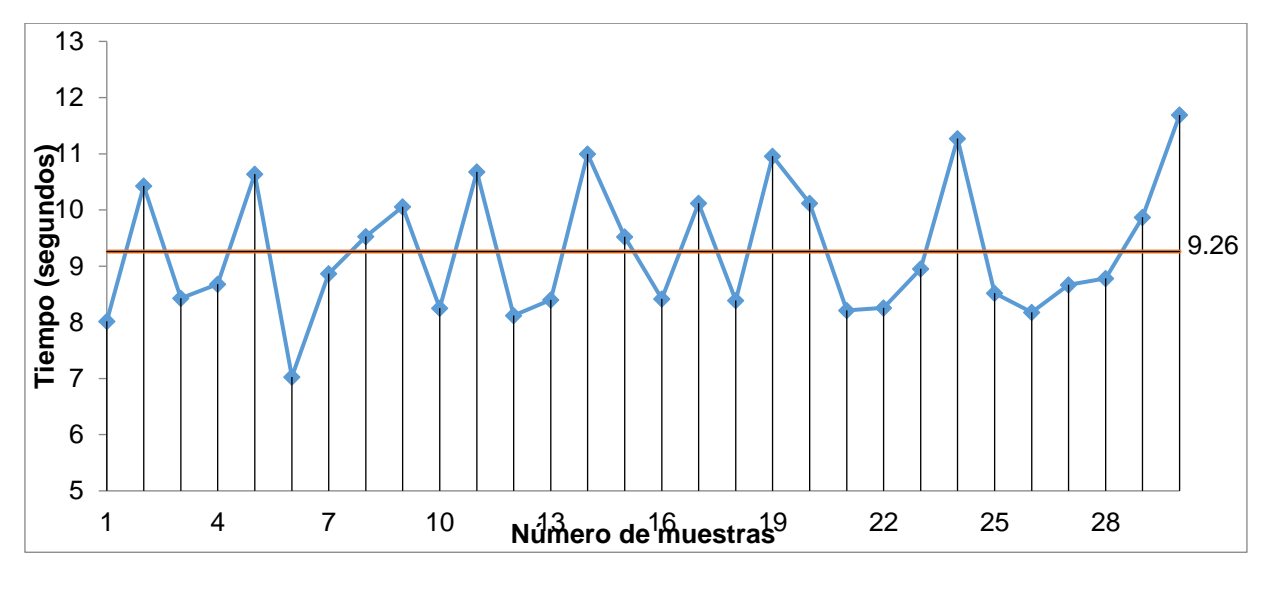

*Figura 42. Tiempo que tarda el trabajador 4 en realizar el empaquetado manual de obleas.*

*Fuente: Imagen propia*

En la figura 43 se muestra el tiempo que tarda el trabajador 5 en empaquetar oblea.

<span id="page-57-1"></span>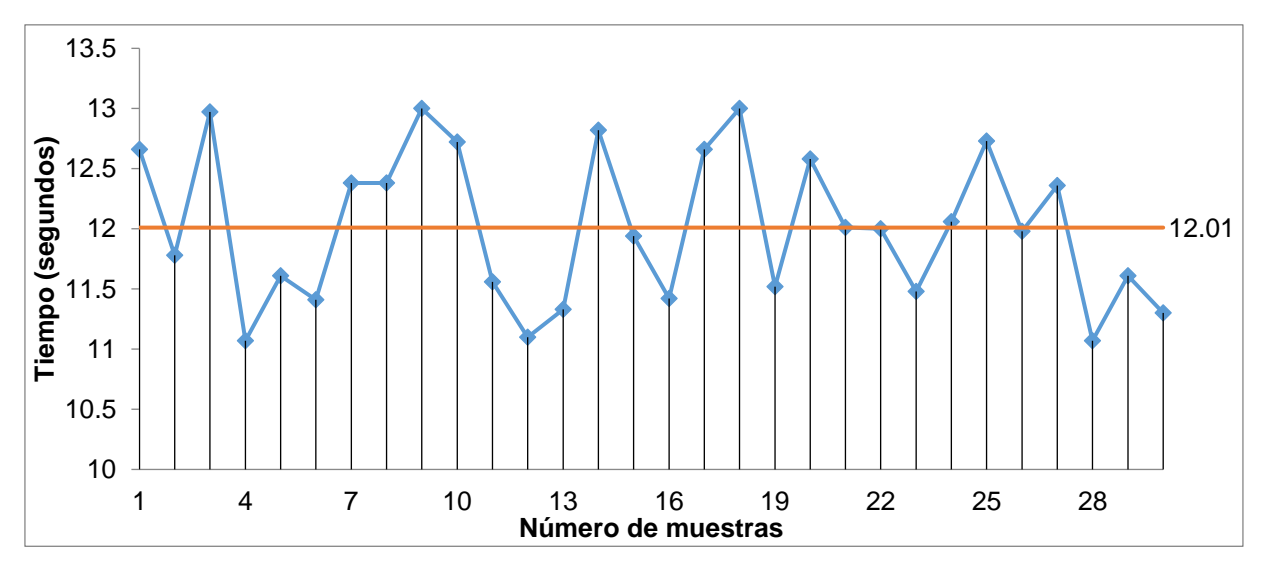

*Figura 43. Tiempo que tarda el trabajador 5 en realizar el empaquetado manual de obleas.*

*Fuente: Imagen propia*

En la tabla 44 se muestra el tiempo promedio de cada trabajador al momento de empaquetar oblea.

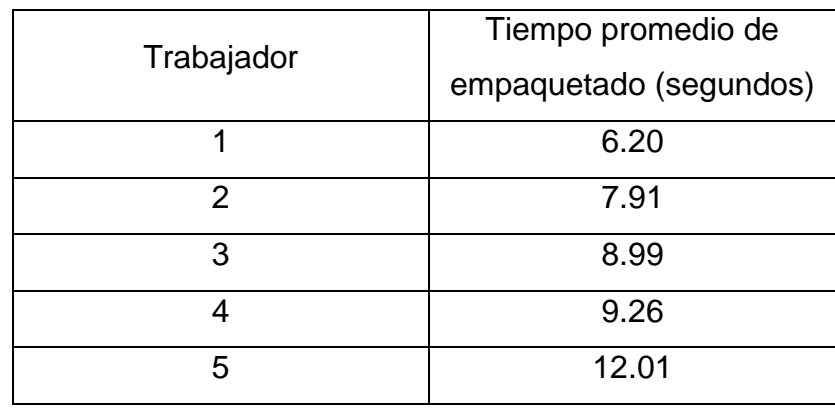

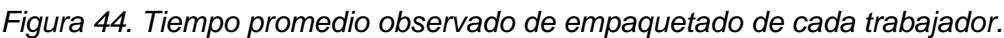

#### *Fuente: Elaboración propia*

Los datos obtenidos de cada trabajador permiten estimar el tiempo observado promedio que un trabajador promedio tarda en realizar el trabajo de empaquetado, el tiempo es de 8.87 segundos por unidad.

#### <span id="page-58-0"></span>**III.3.7. Elementos electrónicos**

Para que el prototipo pueda realizar los movimientos necesarios, se utilizaron varios componentes electrónicos entre los cuales destacan, servomotores, motores a paso, tarjeta Arduino uno, controladores l293d y una placa de circuito impreso (shield) para servomotores.

#### <span id="page-58-1"></span>**III.3.7.1. Servomotores SG90**

<span id="page-58-2"></span>Estos motores, gracias a su fuerza y facilidad de programar, son perfectos para realizar movimientos con ángulos específicos. Los servomotores son utilizados en el seleccionador principal, el área de empaque y el seleccionador de producto terminado. En la figura 45 se muestra la imagen de un Micro servomotor SG90.

*Figura 45. Micro servomotor SG90.*

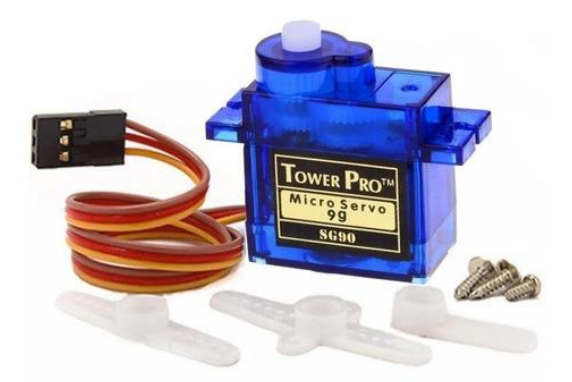

*(DataSheet.es, 2020)*

#### <span id="page-59-0"></span>**III.3.7.2. Motor a paso**

Este motor, gracias a su precisión, permite que el dispensador de papel funcione ya que en éste se puede programar la velocidad de giro. Con esto permite proporcionar la cantidad de papel requerido. En la figura 46 se muestran las imágenes de los motores a paso utilizados en el prototipo.

<span id="page-59-1"></span>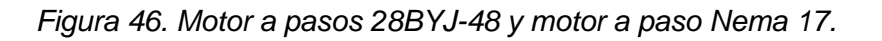

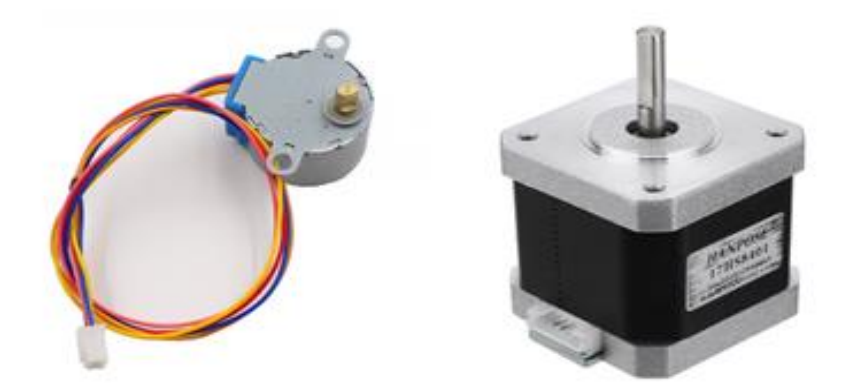

*(DataSheetspdf.com, 2014)*

## <span id="page-60-0"></span>**III.3.7.3. Tarjeta Arduino**

<span id="page-60-2"></span>En esta tarjeta se cargaron los códigos de programación para hacer funcionar a todos los componentes (motores a paso y servomotores). En la figura 47 se muestra la imagen de la tarjeta Arduino.

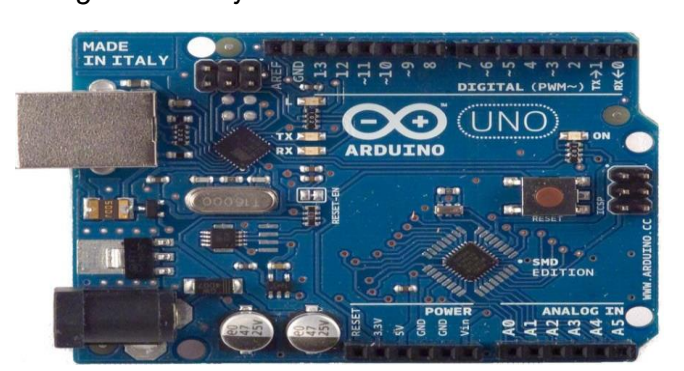

*Figura 47. Tarjeta controladora Arduino uno.*

*(Gutiérrez, 2007)*

#### <span id="page-60-1"></span>**III.3.7.4. Controladores L293D**

<span id="page-60-3"></span>Este circuito integrado permite controlar los motores a paso, es un puente de comunicación entre la tarjeta Arduino y estos motores. En la figura 48 se muestra la imagen de este controlador.

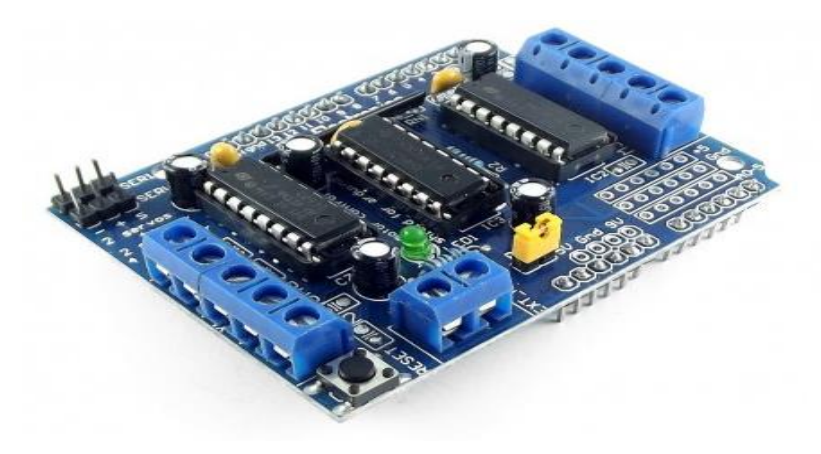

*Figura 48. Tarjeta controladora L293D para motores a paso.*

*(Electrónocos CALDAS, 2003)*

#### <span id="page-61-0"></span>**III.3.7.5. Shield para servomotores.**

Esta tarjeta controla exclusivamente a los servomotores, gracias a la gran capacidad que presenta es óptima para el funcionamiento del prototipo. En la figura 49 se muestra la imagen de esta tarjeta.

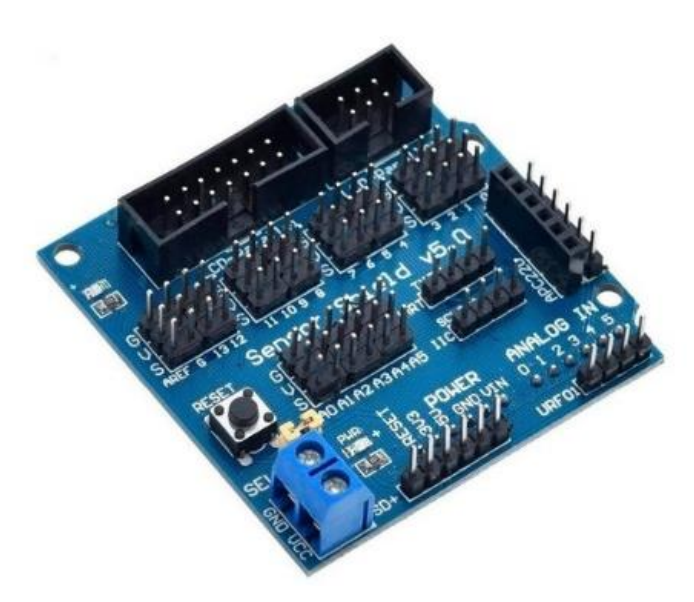

<span id="page-61-1"></span>*Figura 49. Tarjeta controladora Shield V5 para micro servomotores.*

*(Tecnopura, 2014)*

# **CAPÍTULO IV. RESULTADOS Y DISCUSIÓN**

#### <span id="page-62-1"></span><span id="page-62-0"></span>**IV.4.1. Diseño del prototipo**

Se evaluaron las principales características del prototipo para posteriormente poder elaborar una máquina funcional. Para esto se realizaron varios diseños acordes a los requerimientos del producto. El diseño comenzó con la elaboración del seleccionador principal. Esta parte del prototipo es fundamental ya que permite la elaboración de los demás componentes. Todos los diseños fueron elaborados tanto en el software AutoCAD, como en el software SolidWorks.

En la figura 50 se muestra el resultado del diseño del prototipo, cada parte fue evaluada para corroborar que sería funcional al momento de ensamblar cada componente de manera física.

*Figura 50. Prototipo en 3D*

<span id="page-62-2"></span>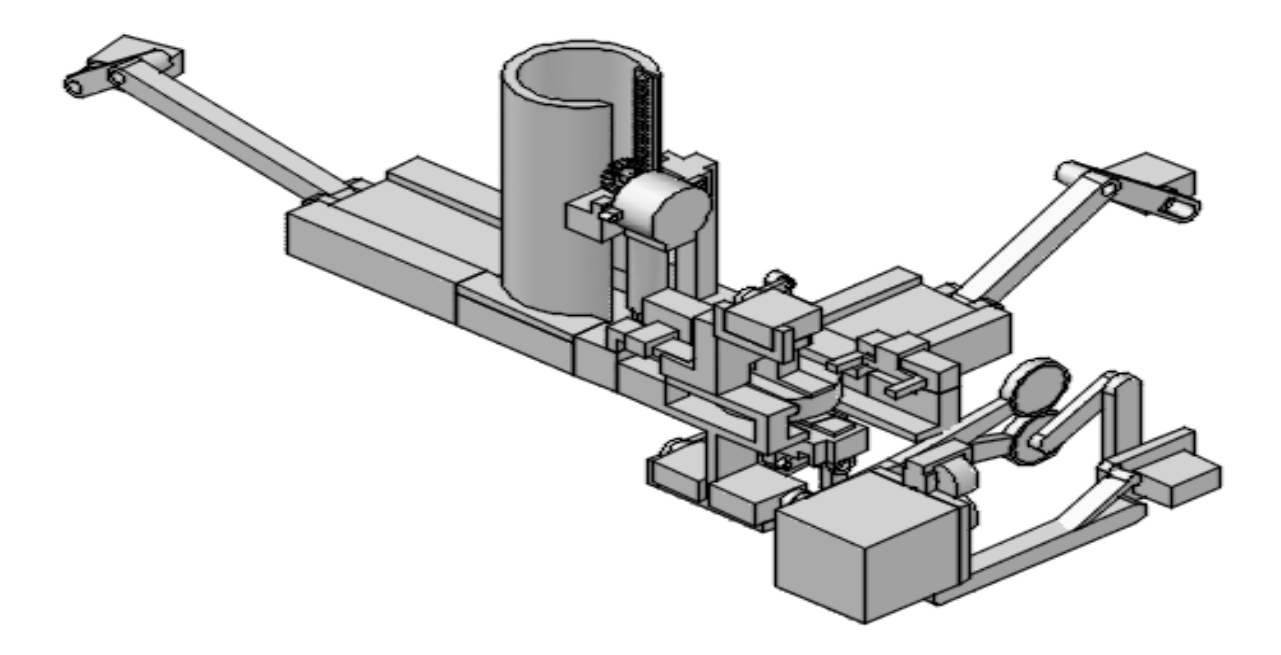

*Fuente: Imagen propia*

Caber señalar que para poder llegar al diseño final de este prototipo se realizaron varios diseños, al analizarlos se notaban las deficiencias, estos ayudaron a mejorar significativamente. Un cambio drástico fue el área de empaquetado puesto que el primer diseño era totalmente distinto al actual, la principal diferencia fue que, en un principio, se planteó la utilización de una banda transportadora que movería producto. Al analizar el funcionamiento de dicha banda transportadora se observaba una gran variación de precisión.

En la tabla 51 se observa la comparación entre el diseño y el prototipo ya elaborado.

| Componentes                 | Diseño 3D | Diseño impreso en 3D |
|-----------------------------|-----------|----------------------|
| Seleccionador principal     |           |                      |
| Dispensador de<br>pegamento |           |                      |

<span id="page-63-0"></span>*Figura 51. Comparación del diseño en 3D y el prototipo elaborado con la impresora 3D FINDER.*

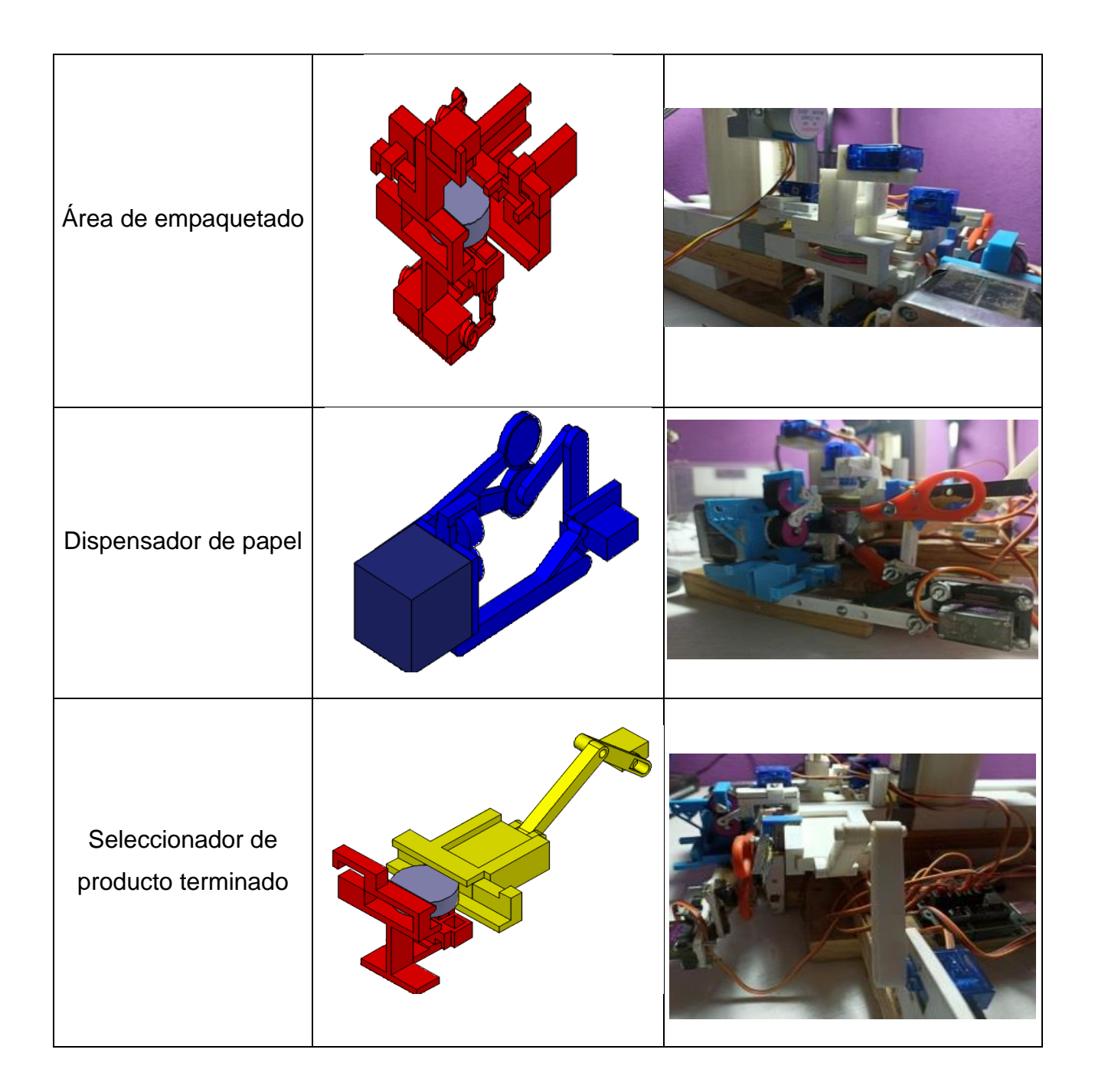

# <span id="page-64-0"></span>**IV.4.2. Elaboración del prototipo (Impresión en 3D)**

Una vez que todos los diseños fueron evaluados y calificados como funcionales se prosiguió a imprimirlos en 3D. Se utilizó una impresora 3D Finder.

Cada componente se sometió a un tratamiento de ajuste de dimensiones (lijado y pulido), puesto que sus dimensiones sobrepasaban las especificaciones del diseño original por la expansión del material utilizado (filamento PLA que es un biopolímero termoplástico) (Serna & Albán, 2003). Una vez realizado el ajuste de dimensiones, se procedió con el ensamblado de cada componente; incluyendo las piezas, motores y servomotores; así como las placas controladoras Arduino.

En la figura 52 se muestra el prototipo ensamblado con todos sus componentes. En primer lugar, se ensamblaron todas las piezas diseñadas, una vez que cada pieza estuviera ensamblada se prosiguió con el montado de los componentes electrónicos (motores a paso, servomotores, cables y tarjetas controladoras).

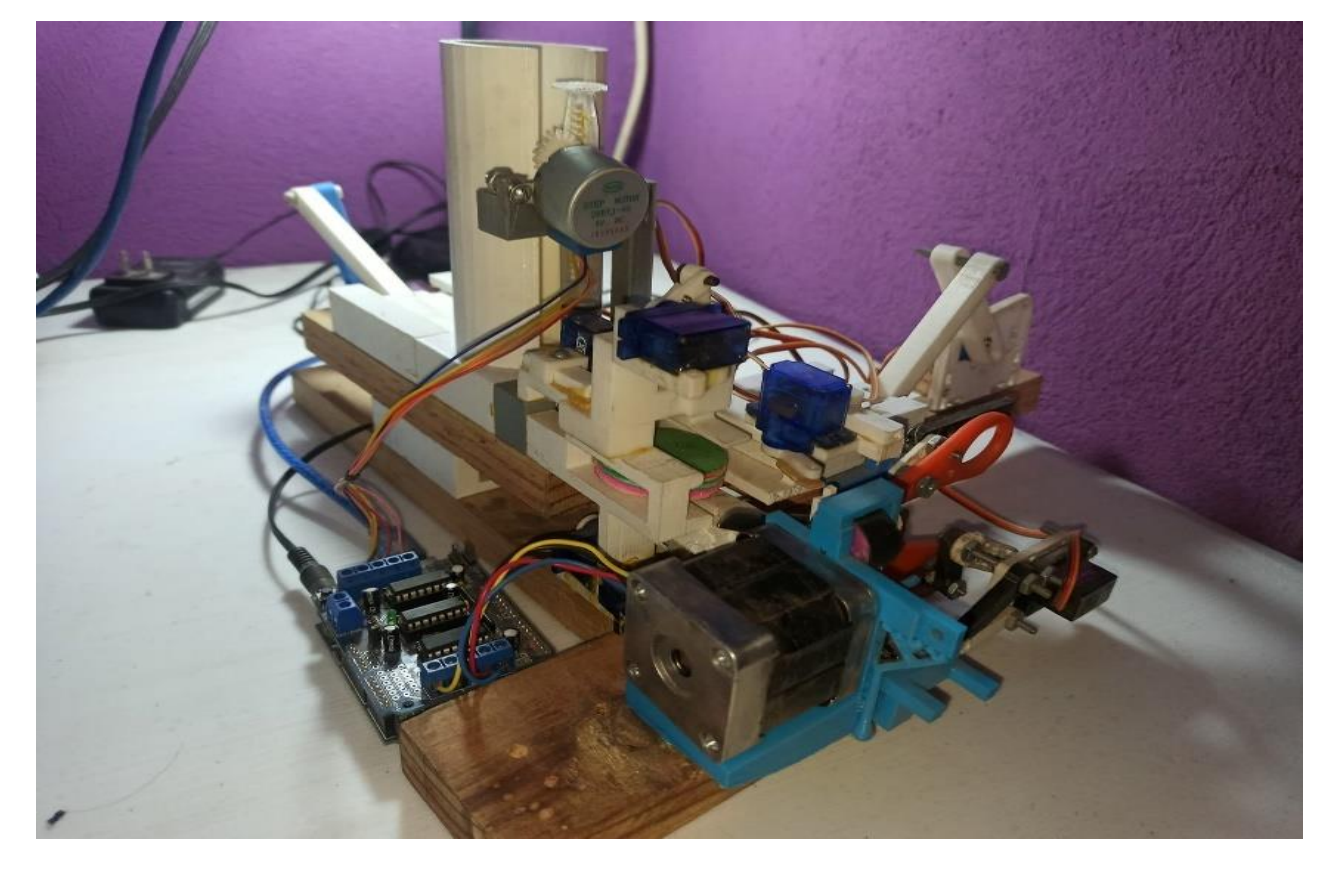

Figura 52. Prototipo ensamblado.

*Fuente: Imagen propia*

De acuerdo con la evaluación del prototipo y acorde a los requerimientos del producto es factible utilizar otro tipo de material para su elaboración. Tanto el aluminio como el acero inoxidable son alternativas recomendables ya que sus propiedades son óptimas para el funcionamiento correcto del prototipo.

## <span id="page-66-0"></span>**IV.4.3. Funcionalidad del prototipo**

Ensambladas todas las partes (piezas impresas en 3D, motores y conexiones eléctricas) y, una vez, elaborado el prototipo se evaluó su funcionamiento en el proceso de empaquetado de obleas.

### <span id="page-66-1"></span>**IV.4.4. Funcionamiento del prototipo como un todo**

Respecto de la funcionalidad del prototipo como un todo, el dispositivo trabajó correctamente en ausencia de obleas. Los motores cumplieron en primera instancia con el logro del movimiento correcto de las diferentes piezas que se les asignaron. Se observó una sincronización perfecta en lo referente a los movimientos de cada una de las secciones del prototipo y entre el funcionamiento de los motores. Las piezas con asignación de movimiento mostraron una adecuada libertad y tolerancia para realizar la función encomendada y llevar a cabo el conjunto de movimientos del proceso de empaquetado de las obleas. Se puede decir que, en lo referente al funcionamiento del prototipo según las diferentes pruebas realizadas, esté fue muy bueno.

#### <span id="page-66-2"></span>**IV.4.5. Proceso de empaquetado de obleas de interés**

En lo referente al proceso de empaquetado de obleas de interés, el dispositivo funcionó correctamente, sin embargo; mostró dos áreas de mejora al llevar a cabo el proceso completo. La primera, relacionada con el material de construcción del prototipo (un polímero sensible al calor, a la fricción y ligeramente rugoso) y la segunda relacionada con la potencia de los motores.

Para la primera, dado que todos los componentes del prototipo fueron elaborados por una impresora 3D, éstos tienden a ocupar más o menos espacio de lo especificado en la programación, ya que el material del que están hechos tiende a expandirse (el material utilizado fue filamento PLA biopolímero termoplástico) (Serna & Albán, 2003). Para este caso, se observó una variación de  $\pm$  0.5 mm, lo cual generó dificultades en la movilidad de las partes y en el funcionamiento óptimo del prototipo en el proceso de empaquetado.

Respecto de la segunda, al poner en marcha el prototipo y repetir varias veces el proceso, se logró notar la ineficiencia de ciertos componentes electrónicos, en este caso los servomotores. Éstos si cumplen con la función asignada, pero tienden a fallar en algunas ocasiones debido a sobrecalentamiento por el esfuerzo mecánico que se genera entre las piezas movibles del prototipo. Si un servomotor falla, los otros corren riegos de fallar también; haciendo colapsar a todo el sistema pues todos los servomotores y motores, están programados para funcionar en forma secuencial.

Dado que el prototipo funcionó y se pudieron hacer varias pruebas y ajustes, también se tuvo la oportunidad de definir e identificar las diferentes partes y/o componentes que deben ser remplazados para un mejor desempeño general.

En principio, para resolver la primera área de oportunidad, se plantea elaborar todas las piezas ya diseñadas en un material como aluminio, el cual es ligero, liso y suficientemente resistente a los esfuerzos mecánicos a los que se someten las partes del prototipo al estar en funcionamiento. Respecto de los servomotores y motores, es necesario cambiarlos por unos de mayor potencia y de iguales características de movimiento.

# **CAPÍTULO V. CONCLUSIONES**

<span id="page-68-0"></span>Se diseñó, con ayuda del software AutoCAD y SolidWorks, de un prototipo de una máquina que busca lograr la automatización del proceso de empaquetado de obleas a pequeña escala, en la industria artesanal de la región oriente del estado de Morelos.

Se elaboró un prototipo en 3D con ayuda del software AutoCAD y SolidWorks, así como con la utilización de una impresora 3D, que busca lograr la automatización del proceso de empaquetado de obleas a pequeña escala.

Se evaluó el funcionamiento del prototipo elaborado para el empaquetado de obleas a pequeña escala. En general, el prototipo mostró un adecuado funcionamiento, así como dos áreas de oportunidad; cambio del material y técnica de elaboración, así como mejorar la potencia de los servomotores.

# **CAPÍTULO VI. BIBLIOGRAFIA**

- <span id="page-69-0"></span>Alvare, A. R. (2005). *Introducción a la automatización de procesos*. Recuperado el 27 de Octubre de 2019, de http://www.isa.uniovi.es/~arobles/ra2/pdf/t1intro.pdf
- Asencio, P. P. (2005). Automatización. En J. G. Salgado (Ed.), *Automatización de procesos mediante la guía GEMMA* (págs. 11-13). Barcelona: EDICIONS UPC.
- Bonilla, A. (2003). *HERRAMIENTAS DE DISEÑO E INGENIERÍA*. Recuperado el 5 de 09 de 2019, de http://www.bizkaia.eus/Home2/Archivos/DPTO8/Temas/Pdf/ca\_GTcapitulo1.pdf?ha sh=7ab3277c453009121e2cef4079150522&idioma=CA
- Caceres, I. M. (s.f.). *Ingeniería industrial Automatización*. Recuperado el 05 de Septiembre de 2019, de https://www.usmp.edu.pe/publicaciones.com
- DataSheet.es. (2020). *DataSheet.es.* Obtenido de http://www.datasheet.es/
- DataSheetspdf.com. (2014). *DataSheetspdf.com.* Obtenido de https://datasheetspdf.com/pdf/1006817/Kiatronics/28BYJ-48/1
- Días, N. L. (2019). Revista Científica Cuatrimestral. *Revista Ingeniería, 24*(1), 9-12.
- Electrónocos CALDAS. (2003). *Electrónocos CALDAS.* Obtenido de https://www.electronicoscaldas.com/datasheet/L293D-L293DD\_ST.pdf
- García, D. (26 de Marzo de 2011). *infoPLC.* Recuperado el 22 de Septiembre de 2019, de https://www.infoplc.net/documentacion/209-ciberseguridad-industrial/2104 introduccion-sistemas-control-industrial-scada
- Gaviño, R. H. (2010). Clasificación de los sistemas de control. En L. M. Castillo (Ed.), *Introducción a los sistemas de control: Conceptos, aplicaciones y simulación con MATLAB* (págs. 4-9). México: PEARSON EDUCACIÓN.
- Gutiérrez, J. M. (2007). *Arduino: Manual de programación.* Obtenido de https://arduinobot.pbworks.com/f/Manual+Programacion+Arduino.pdf
- LAB, S. (26 de Marzo de 2011). *infoPLC.* Recuperado el 10 de Septiembre de 2019, de http://www.infoplc.net/files/documentacion/ciberseguridad/infoPLC\_net\_SCADALAB Modulo 1 Tema 2.pdf
- Lledó, G. L. (s.f.). *AUTOMATIZACIÓN DE UNA PLANTA INDUSTRIAL .* Universidad de Alicante.
- Míguez, P. (2008). Las transformaciones recientes de los procesos de trabajo: desde la automatización hasta la revolución informática. *Trabajo y sociedad , 10*(11), 1-20.
- Moreno, E. G. (1999). Automatización de procesos industriales. En R. J. Antonio Hervás Jorge (Ed.), *Robótica y automatización* (págs. 7-9). valencia: Editorial Universitat Politécnica de Valencia.
- Muther, R. (1970). TIPOS DE DISTRIBUCIÓN EN PLANTA. En C. M. Robadá (Ed.), *DISTRIBUCION EN PLANTA* (págs. 23- 41). España: HISPANO EUROPEA.
- Navarro, E. (2005 ). *Documenta*. Recuperado el 3 de Octubre de 2019, de http://catedu.es/documenta.com
- Nieto, E. C. (2006). Manufactura y Automatización. *Ingeniería e investigación, 26*(3), 120- 128.
- Nistrial, F. J. (2007). *Automatismos Eléctricos Neumáticos e Hidráulicos* (Quinta ed.). Paraninfo.
- Oswaldo Rojas Lazo, L. R. (2006). Diseño asistido por computadora. *Diseño y TecnologÍa, 1*(9), 7-14.
- Revollo, D. (2010). Análisis de las economías de escala y alcance en los servicios de acueducto y alcantarillado en Colombia. *DESARROLLO Y SOCIEDAD, 1*(66), 145- 182.
- Rivas, I. C. (s.f.). *Control de proceso automatizado*. Recuperado el 13 de Octubre de 2019, de http://docentes.uto.edu.bo/iclarosr/wpcontent/uploads/Control\_de\_proceso\_automatizado.pdf
- Roberto Sanchis Llopis, J. A. (2010). *Automatización industrial* (Primera ed.). Valencia: Universitat Jaueme I.
- Serna, L., & Albán, F. (2003). Ácido poliláctico (PLA): Propiedades y aplicaciones. *Ingeniería y competitividad, 5*(1), 16-23.
- Tecnopura. (2014). *Tecnopura.* Obtenido de https://www.tecnopura.com/producto/modulosensor-shield-v5-tarjeta-de-expansion-para-arduino-uno/
- Uceda, F. D. (2013). *Uso de las herramientas de diseño CAD en el área de tecnología en centros de secundaria Jaén.* Jaén.
- Velásquez, J. (2004). Como Justificar Proyectos de Automatización. *Industrial Data, 7*(1), 07-11.